Министерство образования и науки Российской Федерации Федеральное государственное бюджетное образовательное учреждение Высшего профессионального образования Алтайский государственный технический университет им. И.И.Ползунова

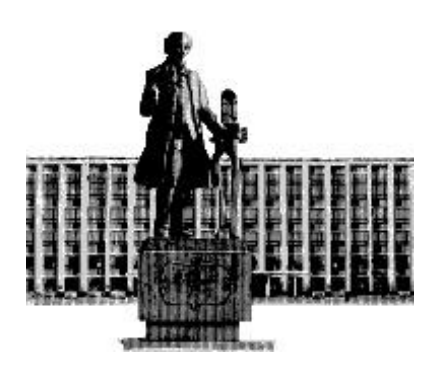

# **НАУКА И МОЛОДЕЖЬ – 2013**

# X Всероссийская научно-техническая конференция студентов, аспирантов и молодых ученых

# **СЕКЦИЯ**

# **ИНФОРМАЦИОННЫЕ ТЕХНОЛОГИИ**

**подсекция**

**ПРОГРАММНОЕ ОБЕСПЕЧЕНИЕ ВЫЧИСЛИТЕЛЬНОЙ ТЕХНИКИ И АВТОМАТИЗИРОВАННЫХ СИСТЕМ**

УДК 004

X Всероссийская научно-техническая конференция студентов, аспирантов и молодых ученых "Наука и молодежь 2013". Секция «Информационные технологии». Подсекция «Программное обеспечение вычислительной техники и автоматизированных систем». / Алт. гос. техн. ун-т им. И.И.Ползунова. – Барнаул: изд-во АлтГТУ, 2013. – 110 с.

В сборнике представлены работы научно-технической конференции студентов, аспирантов и молодых ученых, проходившей 26 апреля 2013 г.

Редакционная коллегия сборника:

Кантор С.А., заведующий кафедрой «Прикладная математика» АлтГТУ – руководитель секции, Крючкова Е.Н., профессор, зам. зав. кафедрой ПМ, Сорокин А.В., доцент каф. ПМ, ответственный за НИРС на кафедре ПМ

Научный руководитель подсекции: к.ф.-м.н., профессор, Кантор С.А. Секретарь подсекции: к.т.н., доцент, Сорокин А.В.

Компьютерная верстка: Сорокин А.В.

© Алтайский государственный технический университет им. И.И.Ползунова

### **СОДЕРЖАНИЕ**

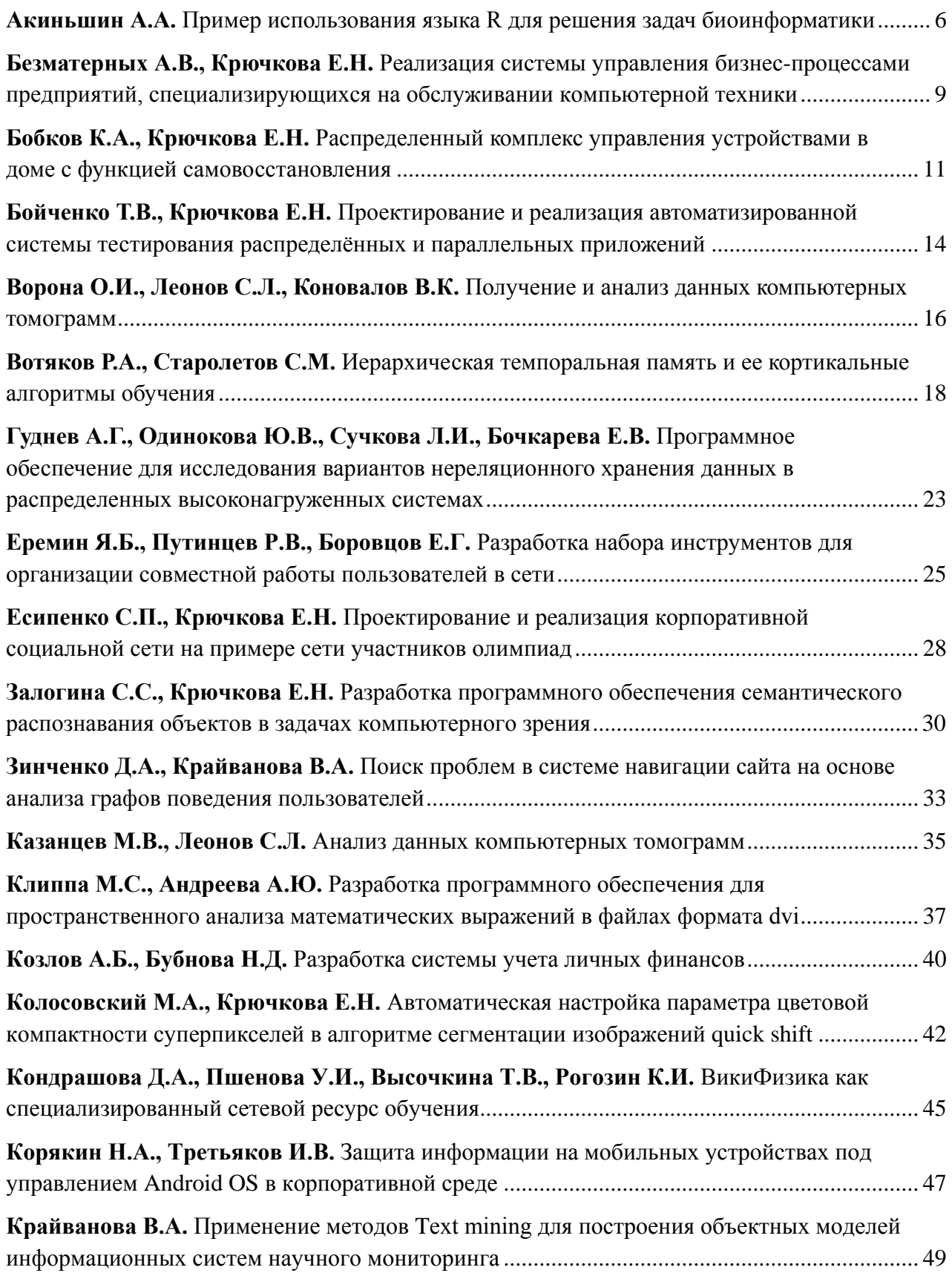

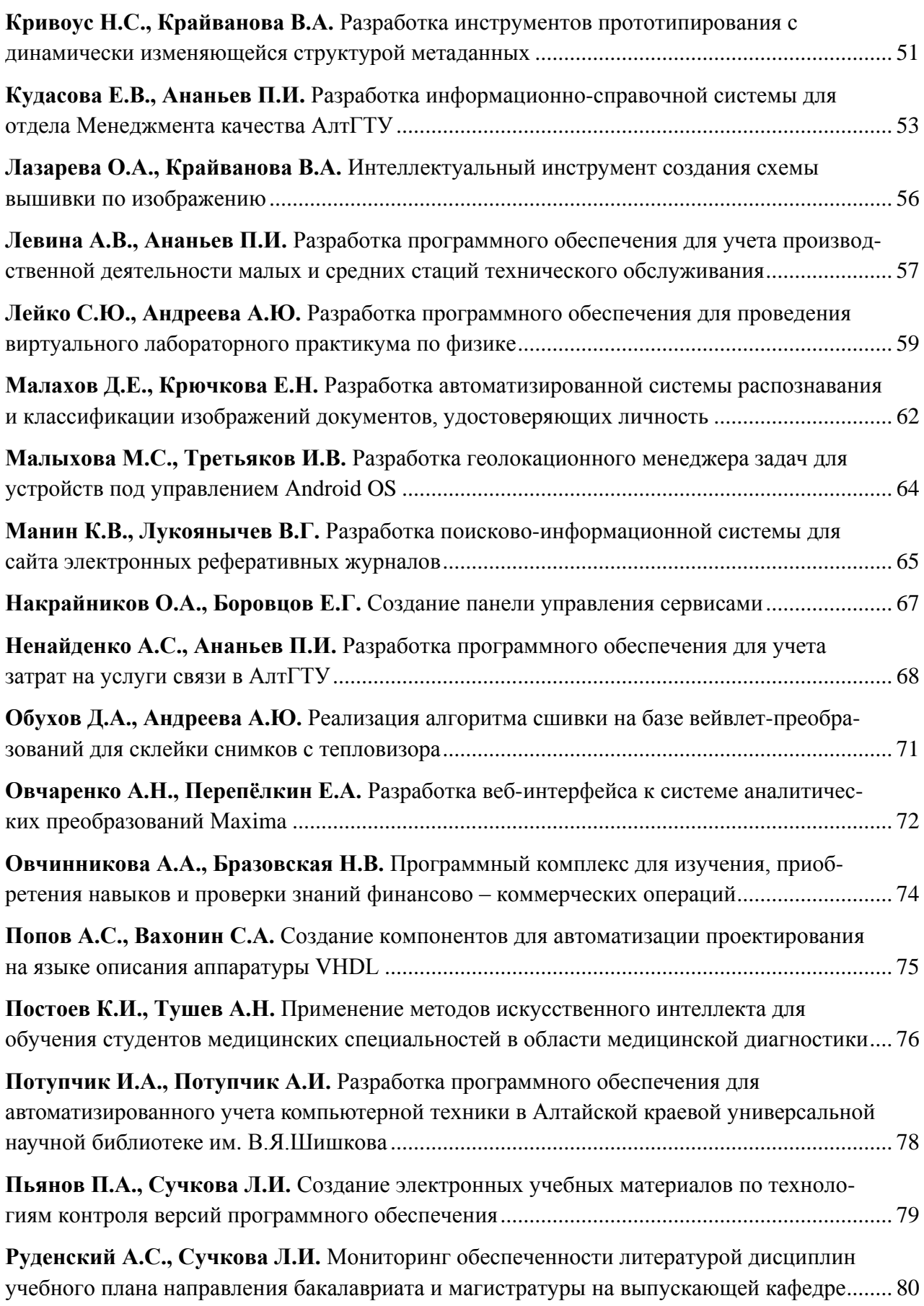

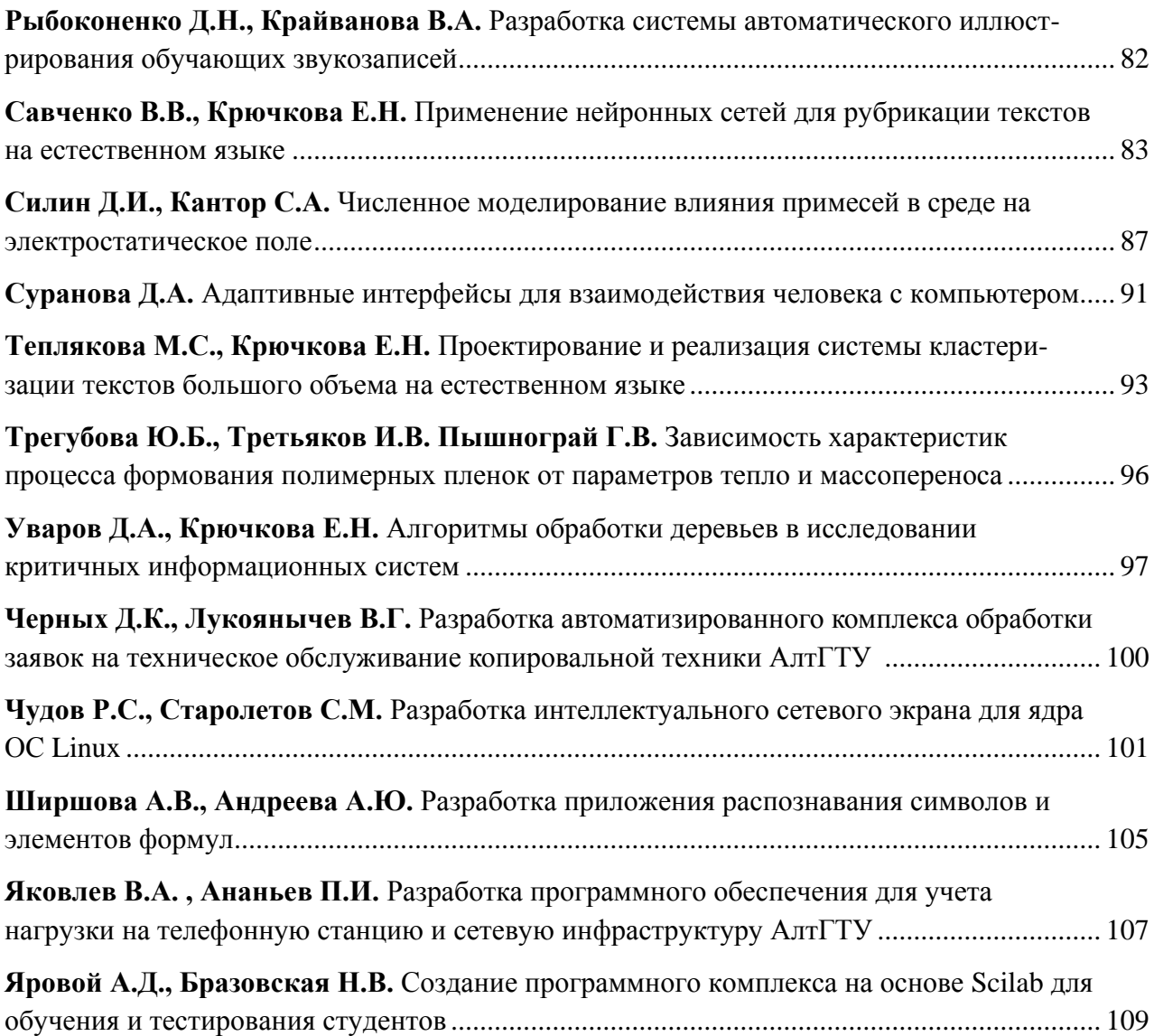

#### **ПРИМЕР ИСПОЛЬЗОВАНИЯ ЯЗЫКА R** ДЛЯ РЕШЕНИЯ ЗАДАЧ БИОИНФОРМАТИКИ

#### <span id="page-5-0"></span>Акиньшин А.А. - аспирант Алтайский государственный технический университет (г. Барнаул)

#### Введение

R — это язык программирования для статистической обработки данных и работы графикой (см. [1]). R является свободной программной средой для вычислений с открытым исходным кодом в рамках проекта GNU. Для него написано великое множество пакетов, которые позволяют выполнять самые различные задачи: выполнение сложных численных методов, линейное и нелинейное моделирование, разнообразные статистические тесты, анализ временных рядов, классификация, кластеризация, построение интерактивных двумерных и трехмерных визуализаций. В официальном репозитории пакетов CRAN на сегодняшний день находится порядка 4.5 тысяч пакетов. Кроме того, существуют сторонние репозитории с дополнительным функционалом. Одним из самых известных сторонних проектов является Bioconductor, содержащий около 700 пакетов с функциями, которые широко используются в биоинформатике. Для анализа биологических моделей R стал уже своеобразным стандартом, обгонав по популярности своих конкурентов MatLab, MathCad, Mathematica, Maple и других, не уступая им по качеству реализации численных методов. Возможности R можно использовать из других языков программирования с помощью дополнительных пакетов (например rJava для Java, R.NET для C#, RPy для Python и т.п.). R сочетает в себе множество различных парадигм программирования, включая императивное, структурное, функциональное и объектно-ориентированное программирование.

#### Анализ генных сетей

В работах [2-5] рассматриваются различные модели генных сетей. Модельным объектом является динамическая система химической кинетики, которая описывается системой дифференциальных уравнений. Полный аналитический анализ подобных моделей невозможен. Поэтому при исследовании таких систем активно прибегают к методам численного моделирования. Рассматриваются как стандартные общеизвестные методы, так и алгоритмы, разработанные специально для изучаемых моделей. Для автоматизации вычислений был разработан специальный программный продукт под называнием PhasePortraitAnalyzer. Реализовывать с нуля весь математический функционал не имеет смысла — разумнее взять готовое решение. Поэтому в качестве математического ядра программы был использован язык R. Для обеспечения интерактивной визуализации расчетов применяется язык С#, интерфейс спроектирован с помощью технологии WPF.

#### Используемые пакеты

Для эффективной обработки целевых моделй были использованы следующие пакеты языка R:

- $deSolve$  обладает богатейшим функционалом по работе с дифференциальными уравнениями. В пакет включены различные интеграторы (методы Рунге-Кутты, методы Адамса, интеграторы из семейства Livermore и т.д.). Также поддерживаются системы с запаздывающим аргументом.
- rootSolve позволяет искать корни нелинейных уравнений.
- $rgl$  создает интерактивные трехмерные визуализации на основе OpenGL. Поддерживает работу с освещением и различными материалами.
- $ggplot2$  один из самых популярных R-пакетов, базирующийся на грамматике графиков, благодаря которой пользователь может формировать лаконичные конструкции, отображающиеся в красивые и информативные диаграммы различных **ТИПОВ**
- $Cairo$  обеспечивает формирование изображений выского качества в векторной (PDF, PostScript, SVG) и растровой (PNG, JPEG, TIFF) форме с применением технологии anti-aliasing.
- $k$ nitr расширение системы компьютерной верстки LaTeX командами языка R. Обладает обширным функционалом от формирования красивых листингов R-кода, заканчивая вставкой графических результатов работы скрипта непосредственно в **PDF-документ.**
- LaTeX-совместимых  $\bullet$  xtable  $\frac{1}{2}$ формирование отформатированных таблиц, содержащих результаты численных экспериментов.
- $plyr \rightarrow$ эффективная работа с данными.
- stringr набор функций для эффективной и удобной работы со строковым типом ланных
- *animation* пакет, который позволяет анимировать результаты расчетов и сохранять их в различных форматах: от обычных gif-файлов, то внедрения анимации в PDFдокумент.
- $\bullet$  bdpSolve решение краевых задач.
- *akima* интерполирование функций.
- manipulate построение интерактивного интерфейса, позволяющиго в режиме реального времени наблюдать каким образом изменяется определенный график в зависимости от параметров системы.
- ${googleVis$  формирование интерактивных графиков с использованием технологий HTML5 и JavaScript. Демонстрация результатов может быть непосредственно встроена в Web-страницу.
- Rgraphviz формирование изображений графов, вершины которых распределяются по двумерному полотну на основе одной из физических моделей. Для описания графов используется специальная грамматика.

#### Графические иллюстрации

Разработанный программный комплекс PhasePortraitAnalyzer строит широкий спектр визуализаций различной степени сложности для изучаемых моделей (Рисунки 1-3). Программа обладает дружелюбным интерфейсом (Рисунок 4), который позволяет пользователю очень быстро смоделировать исследуемую систему, автоматически рассчитав для неѐ все качественные и количественные характеристики.

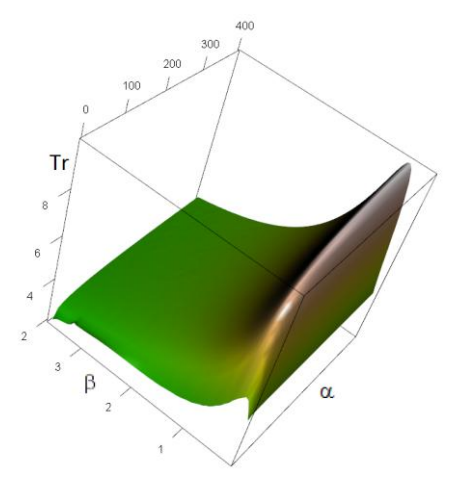

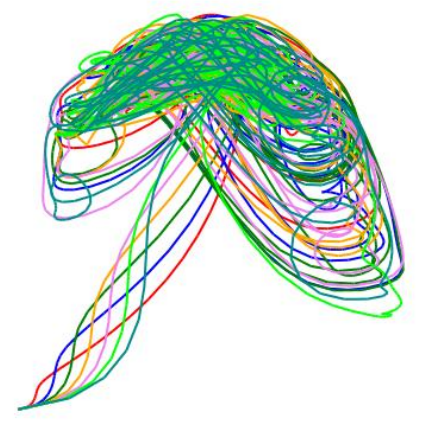

Рисунок 1 - Пространственное распределение периода цикла в зависимости от параметров

Рисунок 2 - Хаотический аттрактор в модели генной сети

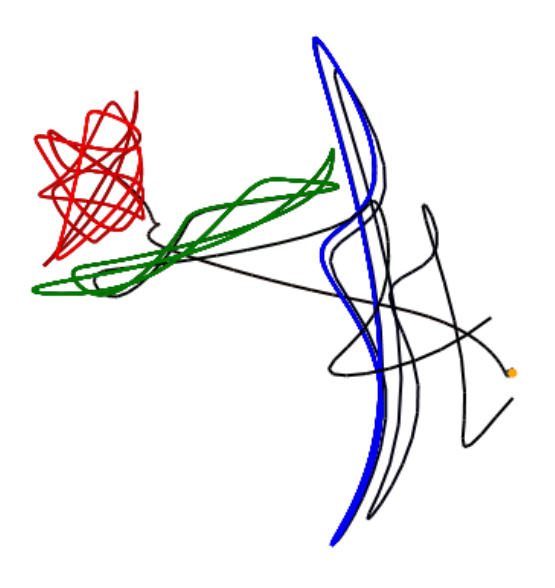

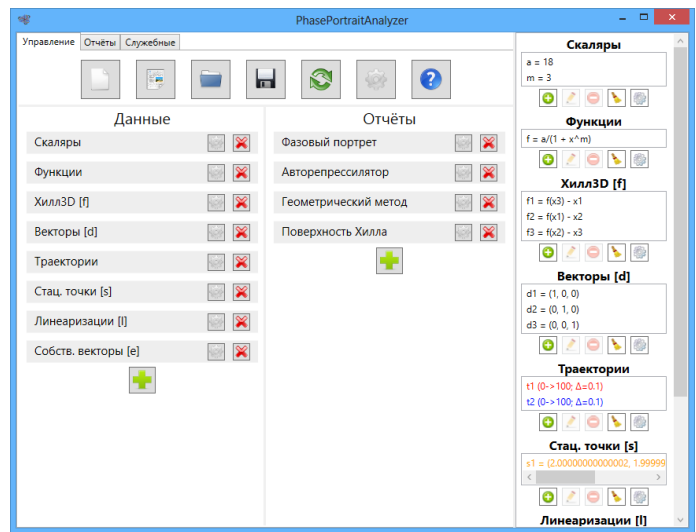

Рисунок 3 – Три цикла в пятнадцатимерной системе

Рисунок 4 – Главное окно программы

#### Перспективы развития работы

Не смотря на обилие пакетов R, их функционала не всегда хватает для решения специфических задач. Поэтому планируется разработка собственных R-пакетов, которые дополняют и расширяют функциональность уже существующих. Например, пакет deSolve успешно справляется с решением дифференциальных уравнений с запаздыванием, но в нем отсутствует возможность приостановить моделирование в середине, а затем продолжить его с несколько измененной системой уравнений. Данная особенность принципиальна в одном из численных метолов анализа рассматриваемых генных сетей, поэтому в ходе разработки программы PhasePortraitAnalyzer будут также разрабатываться соответствующие вспомогательные R-пакеты.

#### Список литературы

- 1. Development Core Team, R: A language and environment for statistical computing. R Foundation for Statistical Computing, Vienna, Austria. 2012.
- 2. Лихошвай В.А., Голубятников В.П., Демиденко Г.В., Фадеев С.И., Евдокимов А.А. Теория генных сетей // Системная компьютерная биология. — Интеграционные проекты СО РАН / Рос. акад. наук, Сиб. отд-ние. Новосибирск: СО РАН, 2008. — С. 397-482.
- 3. Акиньшин А.А., Голубятников В.П., Голубятников И.В. О многомерных моделях функционирования генных сетей 2 // Сибирский журнал индустриальной математики. —  $2013. - T. XVI, N<sub>2</sub> 1 (53). - C. 3-9.$
- 4. Акиньшин А.А., Голубятников В.П. Геометрические характеристики циклов в некоторых симметричных динамических системах // Вестник НГУ. Серия «Математика, механика, информатика». - 2012. - Т. 12, № 2. - С. 3-12.
- 5. Akinshin A.A., Golubyatnikov V.P. On Nonuniqueness of Cycles in Dissipative Dynamical Systems of Chemical Kinetics // VI-th international conference Solitons, Collapses and Turbulence: Achievements, Developments and Perspectives. 2012. P. 71–72.

#### <span id="page-8-0"></span>РЕАЛИЗАЦИЯ СИСТЕМЫ УПРАВЛЕНИЯ БИЗНЕС-ПРОЦЕССАМИ ПРЕДПРИЯТИЙ, СПЕЦИАЛИЗИРУЮЩИХСЯ НА ОБСЛУЖИВАНИИ КОМПЬЮТЕРНОЙ ТЕХНИКИ

Безматерных А.В. – студент, Крючкова Е.Н. – к.ф.-м.н., профессор Алтайский государственный технический университет (г. Барнаул)

#### **Введение**

Автоматизация человеческой деятельности в настоящее время достигла значительных масштабов. Она проникла практически во все сферы жизни, и большинство предприятий использует или планирует внедрить какое-либо автоматизированное оборудование, позволяющее упростить труд – от станков с числовым программным управлением до компьютеров. Фактически на всех крупных и средних предприятиях бухгалтерский и другие виды учѐта ведутся с помощью специализированных пакетов программ, поэтому многие сотрудники используют в своей работе компьютеры.

В связи с использованием указанной техники возникает ряд особенностей работы сотрудников. У них появляется гораздо больше возможностей, так как компьютер – это очень мощный инструмент для решения многих задач. Но есть и обратная сторона медали – контроль. Контроль сотрудников, работающих за компьютерами в разных помещениях, становится нетривиальной задачей [1]. Также нужно отметить, что с использованием компьютерной техники возникает задача оптимизации работы сотрудников, использующих это оборудование. Таким образом, возникает задача оптимизировать и проконтролировать работу персонала предприятия.

Программа, решающая данную задачу, должна автоматизировать выполнение ряда задач, таких как распределение нагрузки на сотрудников, расчет стадии выполнения сложных задач и другие [2,3]. Также необходима база данных, в которой будет храниться вся необходимая информация о процессах предприятия, его сотрудниках и клиентах. Руководитель предприятия должен видеть всю картину работы организации с помощью этой программы, а также иметь возможность вручную внести какие-либо изменения в автоматизированные решения программы.

Целью данного проекта является создание такой программы.

#### **Архитектура системы**

Архитектура системы представлена на рисунке 1, взаимодействие пользователей с модулями программы в таблице 1.

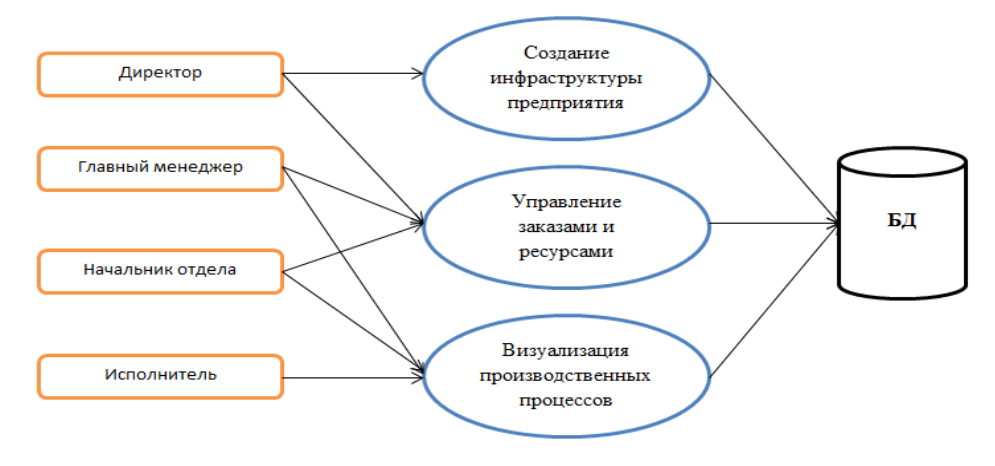

Рисунок 1 – Архитектура системы

#### Таблица 1 - Взаимодействие пользователей с модулями программы

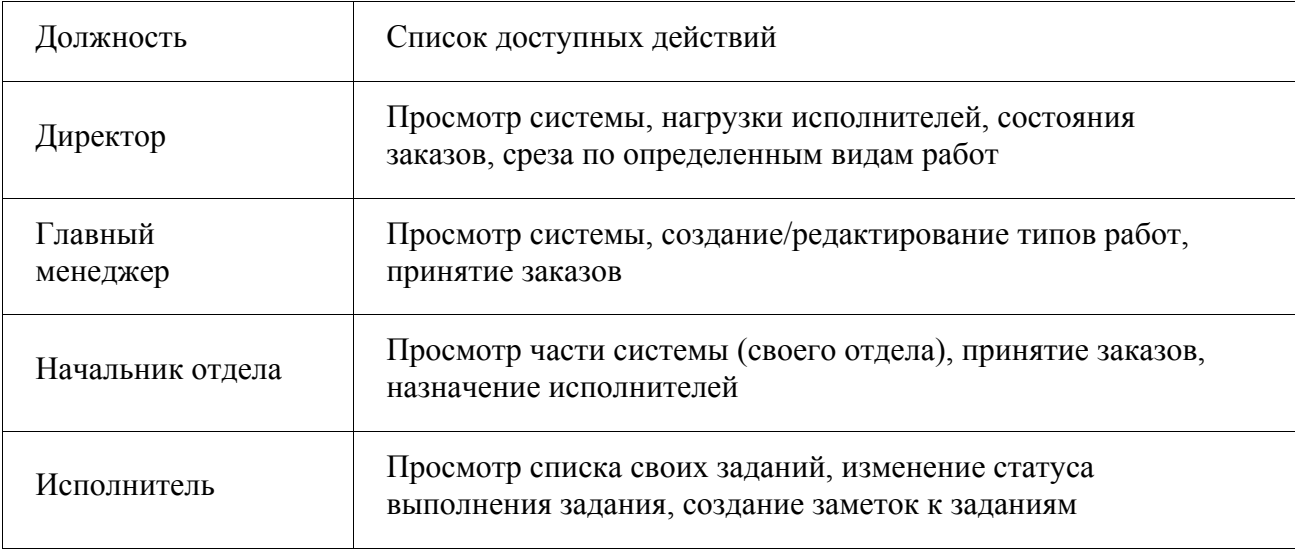

Директор: Может просматривать всю систему в целом, получая подробную информацию по каждому заказу, например состояние заказа, процент его выполнения и т.д. Также директору доступна информация об исполнителях, например загруженность каждого исполнителя заказами. Более того доступны запросы такие как срез по определенным видам работ.

Главный менеджер: Также как и директор, главный менеджер может просматривать всю систему. Он также может посмотреть информацию об исполнителях. Но еще он может создать новый или отредактировать старый тип работ. Также главному менеджеру доступно принятие заказов и назначение исполнителей на выполнение этих заказов.

Начальник отдела: Его роль очень похожа на роль главного менеджера. Ему доступна та же информация, только в пределах своего отдела.

Исполнитель: Доступен список назначенных ему работ. Также он может изменить статус выполнения задания и создать заметки к ним.

В основу реализации системы была положена диаграмма связей, известная также как интеллект-карта [4], карта мыслей (англ. Mind map) или ассоциативная карта, - способ изображения процесса общего системного мышления с помощью схем. Также может рассматриваться как удобная техника альтернативной записи. На основе информации обо всех бизнес-процессах, их этапах и о сотрудниках предприятия, реализовано автоматическое распределение нагрузки на персонал, чтобы оптимизировать работу не только каждого отдельного сотрудника, но и всего предприятия в целом.

#### **Заключение**

Автором было проведено исследование проблем управления бизнес-процессами предприятий. Также была предложена архитектура программного обеспечения, учитывающего результаты исследования.

#### **Список литературы**

- 1. Система StaffCop Standard [Электронный ресурс]. Режим доступа: http://www.staffcop.ru/standard/features.php
- 2. Time-Track [Электронный ресурс]. Режим доступа http://www.timetrack.eu
- 3. Motivate-Clock [Электронный ресурс]. Режим доступа http://motivateclock.ru
- 4. Применение интеллект-карт [Электронный ресурс]. Режим доступа http://www.mindmap.ru

#### <span id="page-10-0"></span>РАСПРЕДЕЛЕННЫЙ КОМПЛЕКС УПРАВЛЕНИЯ УСТРОЙСТВАМИ В ДОМЕ С ФУНКЦИЕЙ САМОВОССТАНОВЛЕНИЯ

Бобков К.А. – студент, Крючкова Е.Н. – к.ф.-м.н., профессор. Алтайский государственный технический университет (г. Барнаул)

Умный дом (англ. smart home) [1] — жилой дом, организованный для проживания людей при помощи автоматизации и высокотехнологичных устройств. Под "умным" домом следует понимать систему, которая обеспечивает безопасность, комфорт и ресурсосбережение для всех пользователей. В простейшем случае она должна уметь распознавать конкретные ситуации, происходящие в доме, и соответствующим образом на них реагировать: одна из систем может управлять поведением других по заранее выработанным алгоритмам. Кроме того, от автоматизации нескольких подсистем обеспечивается синергетический эффект для всего комплекса.

В настоящее время компьютерные технологии повсеместно завоевывают все сферы жизнедеятельности современного человека. Сегодня уже не мыслимо полноценное существование без уже привычных нам вещей. Мобильные телефоны, портативные компьютеры, технологии связи уже давно стали частью нашей повседневной жизни. Таким образом, с развитием компьютерной индустрии, а также с ростом аппаратных возможностей бытовой электроники все больше становится актуальным вопрос об эффективном управлении всей техникой в доме. Интеграция всех устройств в единую программно-аппаратную систему, построенную на высоконадежном и гибком программном обеспечении, позволяет избавиться от множества элементов управления разной бытовой техникой в доме, что способствует росту комфортности использования всего имеющегося оборудования. Также использование единого управляющего центра решает проблемы с комплексным управлением множеством различных приборов в зависимости от случившегося внешнего события. Ярким примером данного взаимодействия может служить задание множества независимых действий для разных приборов в доме к обычному событию будильника, а именно — включение освещения с проигрыванием заранее установленной мелодии, прочтение актуальных на сегодня задач и погоды за окном, а также заранее приготовленное кофе. В результате интеграции всего оборудования мы получаем единый централизованный контроль и управление сложным комплексом инженерных систем жизнеобеспечения современного жилища. Это позволяет нам настроить и запрограммировать правильную реакцию на то или иное событие. Весь дом начинает работать как единый организм.

Таким образом, целью нашей работы является создание распределенных высоко надежных серверных и клиентских частей программного комплекса для автоматизирования процессов в «умном доме».

В соответствии с указанной целью, были поставлены задачи:

 Спроектировать и разработать серверное программное обеспечение и подсистему синхронизации данных для обеспечения стабильной и надежной работы всего программноаппаратного комплекса.

Разработать клиентское программное обеспечение и базовые сервисы умного дома.

• Разработать удобный программный интерфейс — TaskFramework для упрощения разработки сервисов и компонентов умного дома.

#### **Архитектура программного комплекса**

После анализа предметной области и постановки задач, была спроектирована архитектура программного комплекса полностью удовлетворяющая всем поставленным требованиям. Комплекс проектировался с учетом высоких нагрузок и требований к повышенной отказоустойчивости системы, на основе которой будет реализован весь стек технологий «умного дома». В разработанной архитектуре системы можно выделить несколько независимых программных слоев, отвечающих за определенный функционал системы.

#### Слой базового кола

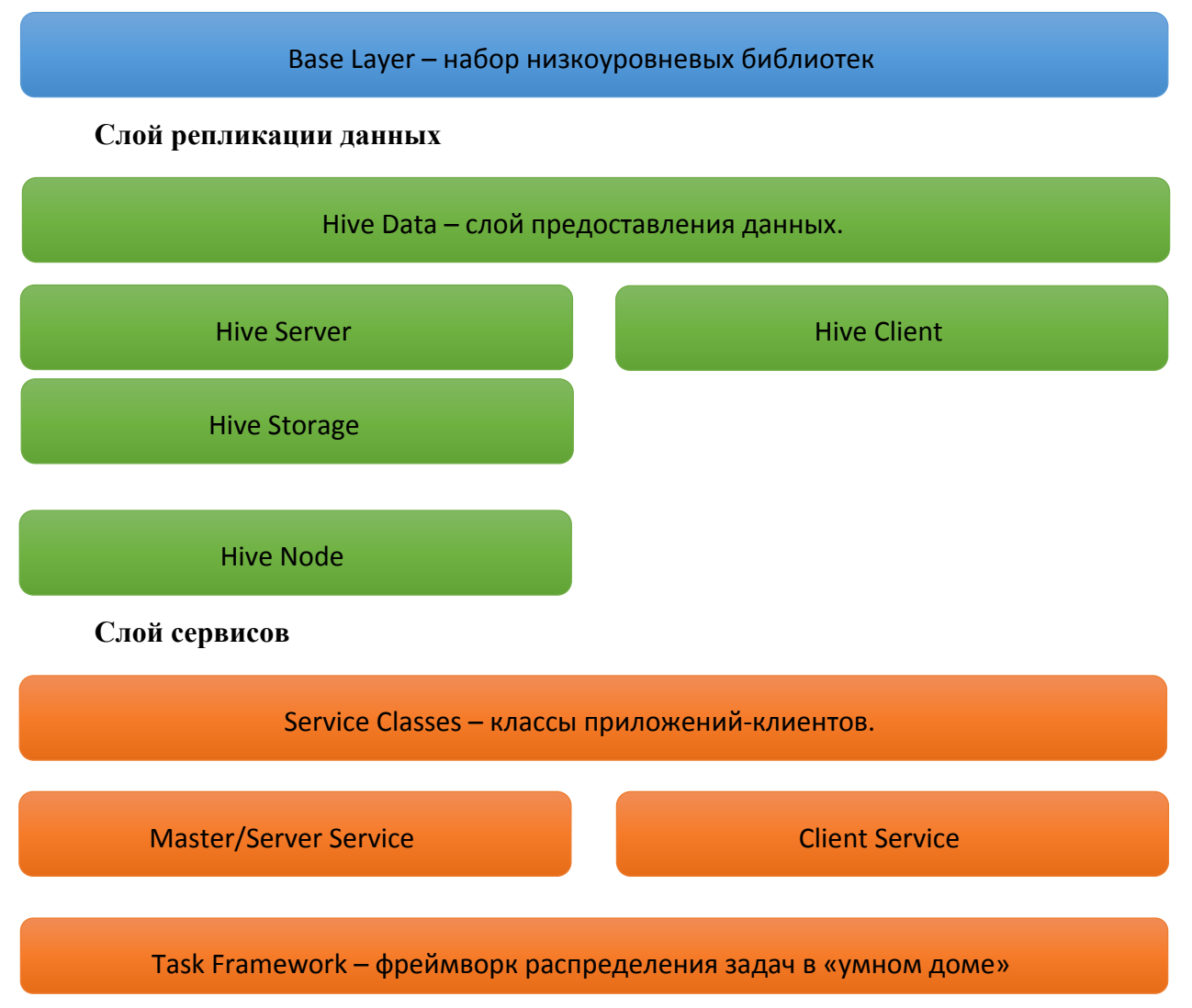

Каждый из представленных выше слоев отвечает только за свой определенный круг задач. Оправданность примененного подхода заключается в том, что разделив программный комплекс на несколько слоев, мы обеспечиваем гибкость всей системы и возможность ее раздельной модификации.

#### Программные слои

Рассмотрим подробнее каждый слой нашего программного обеспечения.

Слой базовых библиотек BaseLayer — набор компонентов, обеспечивающих перенос нашего программного комплекса на большинство современных операционных систем, а именно: Microsoft Windows [2], Linux [3], Apple MacOS X/iOS [4], Google Android[5]. B данный набор компонентов на ряду с обычными классами из стандартной поставки STL [6] входят дополнительно разработанные классы ubercore, реализующие работу с потоками, событиями, делегатами, таймерами, а также механизмы логирования событий.

Слой репликации данных Hive Data — независимый сетевой слой программного комплекса, представляющий собой набор модулей, отвечающих за прозрачное хранение и

репликацию всех данных системы между серверами. Все клиентские данные хранятся в специализированных контейнерах на стороне сервера - узлах (Node), которые могут быть подключены с любого клиентского приложения. Для реализации сетевой подсистемы мы использовали ТСР/IР [7], обеспечивающий контроль отправки и приема данных, что является решающим фактором выбора при построении высоконадежного программного комплекса. Так как рассматриваемый слой является основным и наиболее сложным, мы более подробно раскроем его строение.

Рассмотрим некоторые базовые модули, входящие в его состав:

- Server отвечает за сетевое взаимодействие и синхронизацию узлов (Node) с дублирующими серверами, а также реализует функционал работы с транзакциями от приложений-клиентов (сервисов). Стоит отметить главную особенность реализации подсистемы обработки транзакций - транзакция считается завершенной, если она синхронизирована со всеми серверами в сети. Данный подход гарантирует правильные состояния узлов на всех дублирующих серверах, что в свою очередь гарантирует корректное восстановление работы в случае выхода из строя главного сервера.
- Client отвечает за взаимодействие с узлом, хранящимся на сервере. Заметим, что для пользователя, узел представляет собой обычную структуру данных, мапированную с сервера на локальный компьютер. Таким образом, вся работа с узлом представляет собой работу с локальной структурой данных, а весь процесс репликации изменений производится автоматически и не виден для конечного пользователя. Отметим, что именно клиентская часть слоя используется для построения высокоуровневых приложений - сервисов.
- Storage хранение всех узлов подсистемы и их данных, в специально организованном пуле памяти. При изменении любого узла генерируется событие, оповещающее подписчиков об изменениях.
- Node узел, в котором хранится вся пользовательская информация и данные. Узел содержит уникальное имя и идентификатор сервиса, с которым происходит взаимодействие. Каждый узел, может быть одновременно открыт на запись только одним сервисом.

Подводя итог, стоит еще раз сказать, что дата слой является базовым слоем для построения всей системы. Без него невозможны процессы восстановления работы системы, а также все процессы репликации данных.

Слой Service Providers — реализует программные компоненты для построения сервисов. преследуя цель упрощения и облегчения разработки модулей «умного дома». Одним из важных компонентов данного слоя является TaskFramework - надежный и простой инструмент, созданный для назначения и распределения задач каждому элементу нашего программно-аппаратного комплекса. При проектировании данного фреймворка мы применили концепт, основанный на задача-ориентированном подходе в построении всех процессов, протекающих в умном доме. Наш выбор был обусловлен тем, что данный метод в реализации высокоуровневых сервисов «умного дома» позволяет построить по-настоящему гибкую и удобную систему, обладающую возможностями к быстрому расширению и масштабированию своего функционала, посредством добавления новых задач и их обработчиков.

#### Перспективы развития

В дальнейшей перспективе данный программный комплекс должен быть полностью адаптирован для работы с различными бытовыми устройствами, устройствами управления освещенностью и отоплением, а также должен включать в себя набор готовых сервисов для

<span id="page-13-0"></span>решения повседневных задач человека. Что касается внутреннего устройства системы, будут реализованы механизмы балансировки нагрузки в слое репликации данных, посредством динамического распределения транзакционных запросов от клиентов в параллельные потоки. Данные изменения благоприятно повлияют на общую отзывчивость системы во время пиковых нагрузок.

#### **Список литературы**

- 1. Умный дом [Электронный ресурс]: материалы сайта Режим доступа http://en.wikipedia.org/wiki/Home\_automation – свободный.
- 2. Microsoft Windows [Электронный ресурс]: материалы сайта Режим доступа http://en.wikipedia.org/wiki/Microsoft\_Windows – свободный.
- 3. Microsoft Windows [Электронный ресурс]: материалы сайта Режим доступа https://en.wikipedia.org/wiki/Linux – свободный.
- 4. Apple MacOS X [Электронный ресурс]: материалы сайта Режим доступа http://en.wikipedia.org/wiki/OS\_X – свободный.
- 5. Google Android [Электронный ресурс]: материалы сайта Режим доступа http://en.wikipedia.org/wiki/Android (operating system) – свободный.
- 6. STL [Электронный ресурс]: материалы сайта Режим доступа http://en.wikipedia.org/wiki/Standard Template Library – свободный.
- 7. Стивенс У.Р., Феннер Б., Рудофф Э.М. С80 UNIX: разработка сетевых приложенй. 3-е изд- Спб.: Питер, 2007. - 1039с.: ил.

#### ПРОЕКТИРОВАНИЕ И РЕАЛИЗАЦИЯ АВТОМАТИЗИРОВАННОЙ СИСТЕМЫ ТЕСТИРОВАНИЯ РАСПРЕДЕЛЁННЫХ И ПАРАЛЛЕЛЬНЫХ ПРИЛОЖЕНИЙ

Бойченко Т.В. студент, Крючкова Е.Н. к.ф.-м.н., профессор Алтайский государственный технический университет (г. Барнаул)

#### **Введение**

Тестирование программного обеспечения — это инструмент повышения его качества с целью выявления возможных ошибок в нѐм. Тестирование приложения является важнейшим этапом цикла разработки. Тестирование сводится к поиску ошибок различными методами, однако не указывает на правильность работы в случае, когда ошибки не найдены. В связи с увеличением объѐма приложений, их сложности и многофункциональности остро встал вопрос автоматизации тестирования. Эта проблема до сих пор остаѐтся нерешѐнной. Существуют различные методы автоматизированного тестирования, но все они рассматривают лишь некоторые аспекты этой большой задачи.

В современном мире программные системы часто являются распределѐнными, то есть работают не на одном компьютере, а на их множестве. Части системы взаимодействуют через локальную сеть организации или глобальную сеть Интернет.

Современные системы, как правило, являются распределѐнными, многопоточными и недетерминированными. Обычно, где есть распределѐнность, там есть и многопоточность и недетерминированность, и такие системы — объект нашей работы. Тестирование распределѐнных систем осложняется недетерминированностью их поведения.

Разрабатываемая система предполагает тестирование распределѐнных и параллельных систем с графическим интерфейсом методом чѐрного ящика (black box testing) — методом, предполагающим недоступность исходного кода системы и производящим проверку соответствия системы ожидаемому поведению.

#### Описание проектируемой системы

Тестирующая система реализует тестирование на основе моделей. Для реализации автоматизированной системы тестирования распределенных и параллельных приложений выбрано автоматное представление модели. Для модулей тестируемой системы строятся графы состояний и переходов между ними. Состоянием содержит перечень событий, каждое из которых переводит систему в данное состояние.

При тестировании системы на основе метода моделей большую сложность для разработчика представляет описание самой системы в виде графа. Поэтому при проектировании предлагаемой системы был предложен метод динамического создания модели на основе интерактивного взаимодействия с проектом. При создании состояния запускается специальный модуль, фиксирующий действия, производимые над целевым приложением. Таким образом, записываются реально происходящие действия, а не предполагаемые разработчиком. После того, как действия зафиксированы, из этого списка пользователем выбираются необходимые и сохраняются. Далее выполнение одного из действий состояния будет переводить систему в это состояние. Переходы фиксируются тестирующей системой и осуществляются при использовании элементов графического интерфейса приложений. Между графами состояний модулей системы также настраиваются связи в графическом редакторе. Таким образом строится граф состояний для сложной распределенной системы. Создание графа состояний реализовано с помощью графического интерфейса для удобства пользователя.

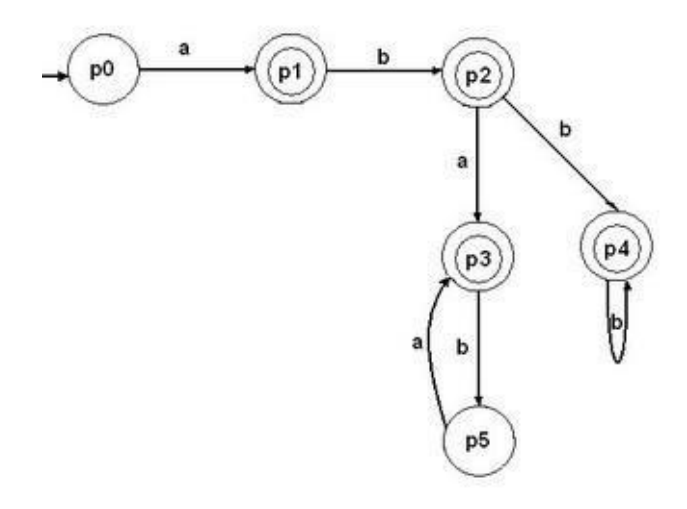

Рисунок 1 - Пример конечного автомата

После построения графа состояний тестируемой системы наступает фаза собственно тестирования. Автоматизированная система тестирования распределенных и параллельных приложений состоит из друг компонентов: клиентской части и серверной. Клиент внедряется в работу машин, на которых работает тестируемое приложение. Когда выполняются какиелибо действия с графическим интерфейсом тестируемого приложения, клиент фиксирует их и отправляет по сети информацию о них серверу. Сервер принимает данную информацию от всех следящих клиентов и обрабатывает еѐ. Так как с помощью графа состояний заданы все возможные корректные переходы между состояниями системы, сервер может идентифицировать некорректные переходы в случае их возникновения. Тогда сервер выдает пользователю (тестировщику) сообщение с информацией об обнаруженной ошибке.

<span id="page-15-0"></span>Такая система позволяет выявлять реальные ошибки при работе с тестируемой системой. Часто при тестировании используются сценарии, однако они не дают полноценного представления о действиях пользователя при работе с программным обеспечением (ПО), поэтому в разрабатываемой системе тестирования поведение системы определяется динамически, то есть отслеживаются реальные действия пользователя. Также система не требует корректировки исходного кода ПО, что заметно упрощает процесс тестирования и устраняет возможность изменения поведения системы из-за такой корректировки.

#### Заключение

Разрабатываемая система может быть использована для тестирования широкого спектра приложений: по сути, всех приложений, работа с которыми осуществляется через графический интерфейс.

#### Список литературы

- 1. Основы тестирования программного обеспечения: Учебное пособие / В.П. Котляров, Т.В. Коликова. – М.: Интернет Университет Информационных Технологий; Бином, 2006. – 285 c.
- 2. Старолетов С.М. Моделирование распределенных многокомпонентных программных систем и их тестирование на основе автоматных вероятностных моделей / С.М. Старолетов, Е.Н. Крючкова. – Барнаул: Изд-во АлтГТУ, 2011. – 107 с.
- 3. Карпов Ю.Г. Model Checking. Верификация параллельных и распределенных программных систем / Ю.Г. Карпов. – Спб.: БХВ-Петербург, 2010. – 552 с.

#### ПОЛУЧЕНИЕ И АНАЛИЗ ДАННЫХ КОМПЬЮТЕРНЫХ ТОМОГРАММ

Ворона О.И. – студент, Леонов С.Л. – д.т.н., профессор Коновалов В.К. - д.м.н., профессор\* Алтайский государственный технический университет (г. Барнаул) Алтайский государственный медицинский университет\* (г. Барнаул)

Существует несколько способов исследования заболеваний легких и один из них это компьютерная томография. Рентгеновская компьютерная томография [1] - способ визуализации внутренней структуры с получением отдельных срезов вплоть до ее объемной реконструкции. Томограммы используются рентгенологами для дифференциальной диагностики заболеваний. Но кроме традиционных подходов возможно исследовать томограммы, основываясь на том, что это компьютерное изображение: получать данные о яркости пикселей и на их основе вычислять параметры, характеризующие изображение.

Файлы компьютерных томограмм имеют специальный формат dicom [2]. Dicom отраслевой станларт созлания, хранения, перелачи и визуализации мелицинских изображений и документов обследованных пациентов. Файлы типа dicom имеют четкую структуру, они состоят из заголовка и тела файла. Файлы, с которыми оперирует томограф, имеют тип СТ- image, изображение черно-белого спектра. Значение яркости пикселя, такого изображения, соответствует шкале Хаунсфилда и изменяется от -1024 до +3071, но обычный компьютерный монитор способен отображать до 256 оттенков серого цвета. В связи со значительной шириной шкалы Хаунсфилда и неспособностью существующих мониторов отразить весь еѐ диапазон в черно-белом спектре, используется программный перерасчет серого градиента в зависимости от интересуемого интервала шкалы.

Разработанное программное обеспечение позволяет вылелять из файлов прямоугольные фрагменты и записывать в текстовый файл информацию о денситометрической плотности отдельных пикселей изображений для их дальнейшего анализа.

Программное обеспечение написано на языке Java. Для того, чтобы программа работала с dicom CT- image файлом как с файлом обычного изображения используется плагин dcm4che2. Dcm4che2- это открытое программное обеспечение на языке Java, для работы в сфере здравоохранения, оно является программной реализацией стандарта dicom, а потому содержит все необходимые инструменты для работы с ним.

На рисунке 1 приведено главное окно программы, которое включает меню, пиктограммы для управления и визуализацию среза.

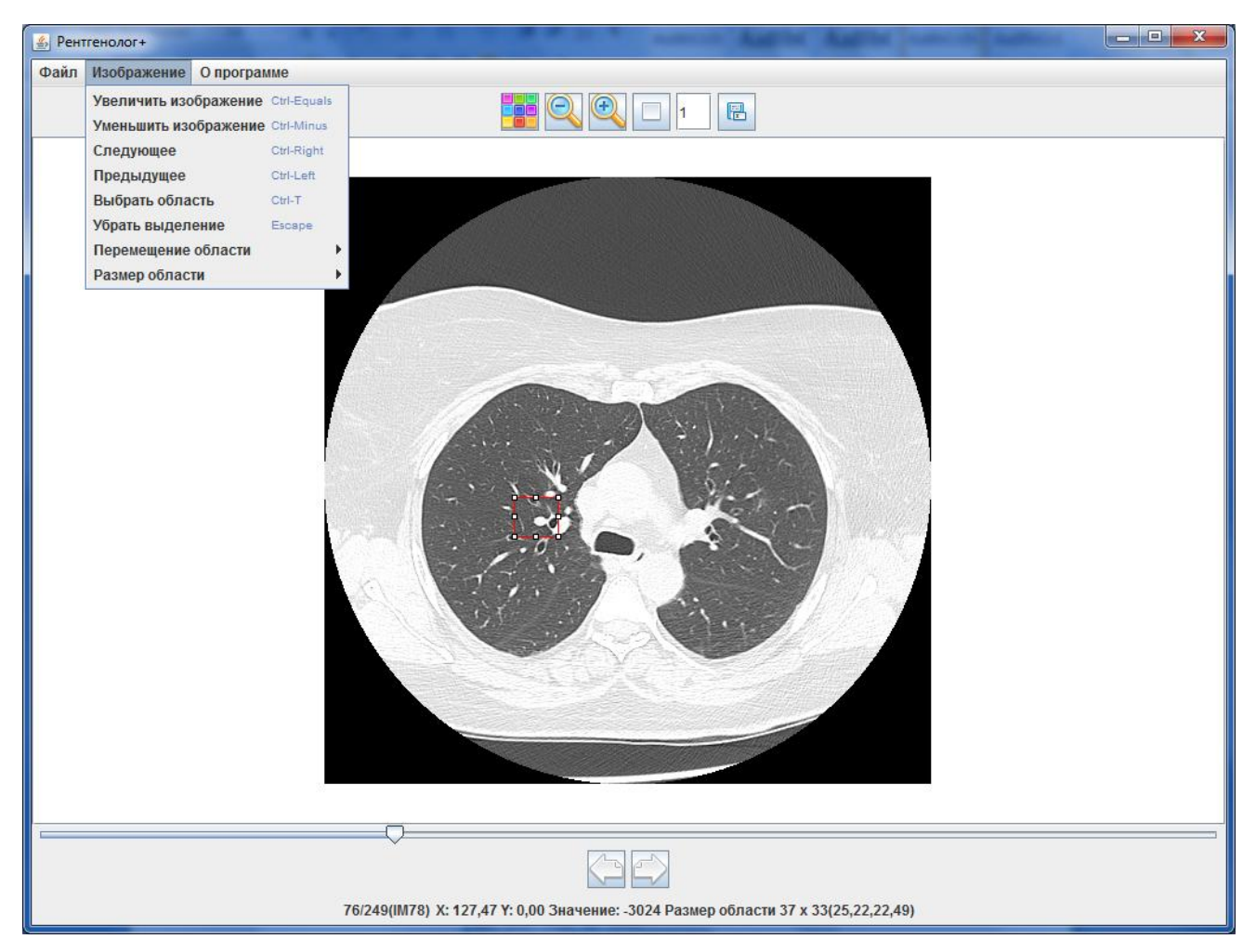

Рисунок 1 – Главное окно программы

Программа позволяет:

- 1. Загружать и просматривать последовательность dicom-изображений.
- 2. Масштабировать изображения с использованием метода ближайшего соседа или билинейного сглаживания.
- 3. Выделять область интереса и трансформировать ее на различных слоях.
- 4. Просматривать значение указанного пикселя и информацию о выделенной области.
- 5. Сохранять интересующую последовательность в выбранную папку в виде набора txt файлов.

<span id="page-17-0"></span>На рисунке 2 представлен фрагмент полученных данных, массив значений, соответствующий выделенной области на рисунке 1. Каждый элемент массива – целое число – значение денситометрической плотности соответствующего пикселя изображения.

| $\overline{\mathbf{x}}$<br>e<br>-<br>75 37х33 — Блокнот                                                                                                    |
|----------------------------------------------------------------------------------------------------|
| Файл<br>Вид Справка<br>Правка<br>Формат                                                                                                    |
| -887-786-816-782-735-824-879-873-983-891-792-510-589-988-1165-1150-831-369-312-625-798-912-892-856-973-918-903-834-699-850-1014-1004-977-10<br>-936-908-895-942-916-861-889-825-891-902-1012-709-342-777-1026-1012-1170-943-487-448-705-905-922-912-936-852-927-1029-967-858-951-896-871-9<br>-828- 848- 1012 -818 -918 -947 -939 -924 -947 -824 -893 -813 -296 -509 -1124 -1129 -1045 -944 -735 -510 -553 -827 -978 -920 -828 -843 -913 -848 -990 -908 -1012 -905 -848 -84<br>-870-884-839-741-797-892-843-853-911-882-866-1032-762-236-565-1018-996-991-913-435-336-574-827-835-906-834-788-851-947-911-833-804-918-930-<br>-907 -950 -931 -927 -885 -900 -803 -847 -886 -966 -963 -990 -1155 -902 -401 -403 -652 -732 -711 -459 -419 -527 -735 -801 -818 -919 -847 -735 -865 -951 -885 -804 -951 -976 -9<br>-788-840-851-894-894-930-713-841-894-797-879-890-972-1058-812-618-531-367-333-438-557-557-607-899-948-873-810-674-714-841-837-724-897-1001-<br>-849-912-515-508-914-886-753-845-945-913-828-818-792-818-821-881-908-755-405-381-537-585-705-782-850-946-988-788-472-635-805-812-919-849-67<br>-842-933-902-771-830-881-869-796-789-908-912-825-738-877-893-777-796-831-801-829-760-602-744-806-776-834-809-697-345-460-746-763-786-835-91<br>-867 -898 -897 -747 -782 -890 -915 -918 -912 -856 -800 -831 -881 -957 -976 -859 -940 -994 -1006 -968 -902 -865 -738 -790 -779 -732 -795 -875 -590 -342 -520 -792 -867 -910 -8<br>-820-819-820-826-877-798-755-843-865-815-871-987-913-793-812-649-828-929-840-851-792-1008-1043-833-840-898-847-776-644-420-353-756-920-819-<br>-924 -877 -843 -806 -951 -995 -906 -899 -931 -1008 -934 -904 -851 -788 -826 -626 -748 -894 -824 -879 -722 -622 -903 -887 -923 -984 -927 -854 -732 -591 -338 -630 -906 -924 -9<br>-905-824-873-857-887-854-863-867-965-842-859-979-988-947-748-776-966-884-884-968-853-906-904-840-841-890-811-645-676-429-454-739-801-845-739-801-845<br>-905 -939 -939 -930 -890 -846 -827 -844 -798 -838 -854 -903 -840 -819 -913 -879 -746 -819 -927 -983 -981 -823 -765 -895 -802 -734 -851 -817 -787 -886 -694 -409 -511 -580 -58<br>-954 -888 -799 -785 -846 -937 -907 -856 -864 -898 -900 -880 -878 -938 -938 -930 -756 -850 -906 -839 -854 -883 -914 -984 -937 -864 -890 -943 -879 -881 -765 -158 -134 -517 -74<br>-762-694-988-688-878-942-634-664-668-603-668-690-680-680-694-903-616-659-677-953-1133-1084-1014-915-1077-1106-953-925-611-938-683-104153-26<br>-905 -927 -940 -910 -927 -947 -918 -937 -913 -896 -920 -882 -743 -808 -826 -795 -913 -1221 -1125 -818 -539 -501 -527 -796 -1004 -1017 -963 -1038 -1044 -376 262 296 11 |
| -981-393 -774 -841 -676 -799 -959 -919 -936 -905 -661 -882 -877 -740 -989 -1073 -986 -795 -606 -123 219 290 261 268 84 -454 -1062 -1149 -1080 -671 148 278 0 -381 -393 35<br>-857 -988 -976 -1034 -699 -577 -939 -939 -815 -782 -855 -816 -827 -761 -886 -914 -894 -302 299 345 206 103 19 -2 161 80 -271 -477 -525 -94 127 -338 -828 -1219 -1322 -808 8<br>-698-636-686-695-624-514-919-680-648-903-926-955-921-793-661-1076-1062-227 378 149-24 17 89 26 65 95 9-45 68 177-283-695-1173-1159-1149-1223-443<br>-830-929-1011-1055-970-651-743-831-826-899-935-935-930-938-901-921-691-109 78-50 12 70 126 28-68 4 127 264 173-308-910-1162-1120-1090-1189-1122-<br>-867 -811 -826 -898 -932 -716 -608 -809 -902 -890 -852 -944 -904 -873 -898 -941 -663 -40 288 241 128 -34 -73 11 65 58 -9 196 220 -602 -1176 -1175 -1045 -953 -982 -1204 -822<br>-881-1029-1019-982-1029-1029-208-208-810-208-1029-10-208-848-848-940-791-842-955-986-713-120 205 133 100 51 76 234 176-205-201 184-617-1298-1074-1019-983-1029-1029-<br>-815-791-874-828-861-872-555-615-922-975-957-828-881-878-886-945-1044-1166-911-249 154 323 356 244 35-542-1042-858-40-349-1260-1163-995-1032-1<br>-878-1168-91-227-1158-925-408-227-1168-208-208-208-208-208-208-208-208-408-208-408-208-408-208-454-723-1032-1032-1227-1158-925-402-90-878-1165-1<br>-915<br>-876-381-988-988-988-988-988-988-988-989-977-874-885-894-859-760-729-871-888-911-947-991-1085-1130-1073-984-980-981-1009-926-341-447-1286-1596-<br>-89-375-878-872-886-820-928-823-280-709-1017-983-886-902-1014-866-742-920-916-889-915-870-825-845-887-910-919-887-904-993-835-170-89-375-297<br>-884 -884 -816 -887 -908 -970 -1009 -527 -709 -948 -908 -908 -880 -936 -1036 -870 -873 -921 -927 -805 -752 -886 -758 -881 -886 -774 -952 -1036 -1058 -712 -54 265 206 9<br>-910-902-822-882-923-899-591-855-1036-865-905-837-821-962-918-799-771-629-638-798-1007-945-748-772-966-1025-959-842-892-1036-725-146173<br>-880-896-904-871-926-1021-1000-766-783-855-851-905-929-943-908-802-560-548-619-839-911-863-935-902-823-832-872-802-830-1022-1080-993-481<br>-972-991-1050-1032-1010-949-873-843-888-956-915-843-838-872-897-855-665-782-939-975-841-827-1028-1020-922-893-917-993-988-967-1126-1217-467<br>-684-682-678-761-758-614-930-999-990-698-623-682-685-666-629-601-636-689-957-978-766-719-799-666-985-971-913-691-901-960-1063-942-540-489-5<br>-120-453-690-724-739-629-649-710-729-637-998-931-744-790-654-658-920-905-677-768-632-731-827-903-684-753-633-938-1051-944-630-565-782-906-6                                                                     |

Рисунок 2 – Пример полученных данных

На разработанное программное обеспечение подана заявка о его государственной регистрации. В дальнейшем планируется доработка программного обеспечения с целью расчета статистических и фрактальных параметров томограмм и организации его связи с программным обеспечением для дифференциальной диагностики заболеваний.

#### **Список литературы**

- 1. Прокоп М., Галански М. Спиральная и многослойная компьютерная томография. Том.1. – М.: МЕДпресс-информ, 2009. - 416 с.
- 2. http://medical.nema.org/ Официальный сайт организации, разрабатывающей стандарт DICOM.

#### ИЕРАРХИЧЕСКАЯ ТЕМПОРАЛЬНАЯ ПАМЯТЬ И ЕЕ КОРТИКАЛЬНЫЕ АЛГОРИТМЫ ОБУЧЕНИЯ

Вотяков Р.А. - студент, Старолетов С.М. - к.ф.-м.н., ст. преп. Алтайский государственный технический университет (г. Барнаул)

#### **Введение**

На сегодняшний день существует множество различных методов машинного обучения, которые, так или иначе, решают задачи распознавания и прогнозирования. Множество из них основывается на математических моделях, которые почти не имеют ничего общего со

строением головного мозга и процессами, происходящими в нем. В данной работе предлагается рассмотреть технологию, которая основывается на биологическом строении головного мозга человека и позволяет решать задачи распознавания и прогнозирования.

#### Иерархическая темпоральная память

Иерархическая темпоральная память (Hierarchical Temporal Memory, HTM) является технологией машинного обучения, которая нацелена на повторение алгоритмических и структурных свойств коры головного мозга человека [1]. НТМ базируется на модели -намять-предсказание" [2].

В своей основе НТМ, является некоторой системой памяти, но не имеет ничего общего плоской моделью памяти (flat memory model), которая применяется в современных вычислительных устройствах. Данные в НТМ хранятся в распределенном виде и она сама контролирует, как и гле они хранятся. Так же отличительной особенностью НТМ от плоской модели памяти является то, что она тесно связана с параметром времени.

отличие от классификаторов, построенных на нейронных сетях прямого  $\mathbf{B}$ распространения, которые, в основном, работают со статичными данными, НТМ работает с потоками данных (data streams), которые передаются к ней на вход. Так же она способна запоминать и распознавать последовательности временных (temporal), пространственных (spatial) и пространственно-временных паттернов во входных последовательностях.

Работая с потоками данных. НТМ формирует предсказания по поводу того, какие данные будут поступать в нее в следующие моменты времени. Запоминание и распознавание паттернов является основой для выработки этих предсказаний. После того, как НТМ выучила, какие паттерны, скорее всего, следуют за какими, она может предсказать появление следующих паттернов на основе прошлых и текущих входов.

#### Архитектура НТМ

HTM состоит из регионов (regions), организованных в иерархию. Регионы, по своему строению и функциям, являются эквивалентами III слоя коры головного мозга. Они являются основными единицами HTM, именно регионы запоминают последовательности паттернов в виде пространственных разреженных представлений и формируют предсказания. Чем выше регион находится в иерархии НТМ, тем с более сложными паттернами он работает, и показывает более стабильную реакцию на изменяющиеся входные работают ланные. Например. если нижние регионы  $\mathbf{c}$ паттернами входных последовательностей и часто изменяют свое состояние, то регионы уровнем выше работают с паттернами паттернов и более стабильны.

Между уровнями иерархии НТМ информация передается в двух направлениях: прямом (снизу-вверх) и обратном (сверху-вниз). При движении в прямом направлении всегда присутствует конвергенция данных, когда многие элементы дочерних регионов иерархии соединяются на одном элементе родительского региона. При движении в обратном направлении происходит обратный процесс - дивергенция. Важным моментом в иерархии НТМ является то, что в прямом направлении ковергируют последовательности паттернов, когда в обратном направлении дивергируют последовательности предсказаний.

На рисунке 1 изображена упрощенная диаграмма шести регионов HTM, организованных в иерархию. Стрелочками показаны потоки информации между уровнями.

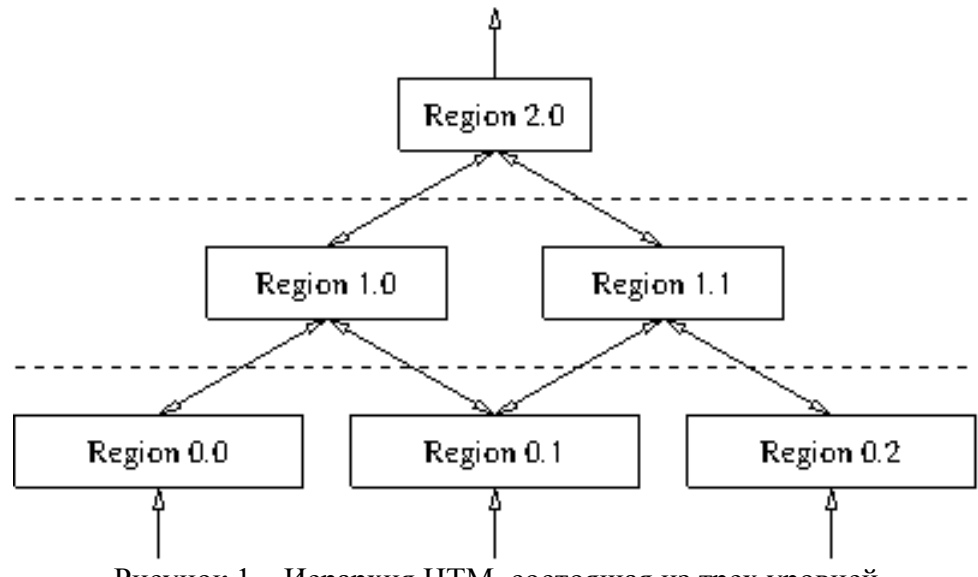

Рисунок 1 - Иерархия HTM, состоящая из трех уровней

Иерархия является одним из важнейших свойств НТМ. Она позволяет существенно сократить объемы памяти необходимые для обучения НТМ, поскольку паттерны, выученные более низких уровнях иерархии, многократно используются на уровнях иерархии, которые находятся выше.

#### Регионы НТМ

Регионы НТМ состоят из множества колонок клеток (аналогов биологических нейронов). Каждый регион непрерывно принимает некоторые данные на вход. Если регион НТМ находится на самом нижнем уровне иерархии, то в каждый момент времени он принимает на вход вектор битов входных данных, в противном случае он принимает на вход вектор, составленный из выходов регионов из предыдущего уровня иерархии. Выходом из НТМ региона является совокупный вектор, представляющий собой активность всех клеток региона.

Совокупность колонок региона можно представлять в виде двухмерного массива, элементами которого являются колонки клеток. Каждая из колонок клеток принимает на вход уникальную область вектора входных битов. Какую именно область получает колонка на вход, определяется алгоритмом обучения. Различные паттерны входных данных приводят к различным уровням активации колонок. При этом колонки с более высоким уровнем активации тормозят (ингибируют) колонки с низким уровнем активации. В результате данного процесса в регионе получается разреженное множество активных колонок.

Важным свойством регионов НТМ является, то, что они запоминают паттерны в контексте предыдущих входов. За счет колончатой структуры региона один и тот же паттерн может быть представлен множеством способов. Множество способов представления одной и той же информации помогает обеспечить разный семантический смысл для нее.

#### Клетки НТМ

Клетка HTM (HTM cell) в определенный момент времени может находиться в одном из трех состояний:

2. активна от прямого воздействия;

3. активна от латерального воздействия (находится в состоянии предсказания);

4. пассивна.

Клетка HTM имеет один проксимальный (proximal) дендритный сегмент и множество дистальных (distal). Все клетки находящиеся в одной колонке имеют один общий проксимальный дендритный сегмент. Проксимальный дендритный сегмент колонки служит для получения прямого воздействия на ее клетки и обеспечивает одинаковое восприятие воздействия всеми клетками колонки. Множество дистальных дендритных сегментов служит для передачи латерального воздействия клеткам в соседних колонках.

Между клетками воздействие передается с помощью синапсов (synapses). В HTM синапсы имеют бинарный вес, то есть в каждый момент времени он может быть равен 1 синапс является действующим, и 0 - синапс отключен. Так как синаптические связи могут устанавливаться не между всеми клетками, каждый дендритный сегмент каждой клетки имеет список потенциальных синапсов. Каждый потенциальный синапс обладает параметром перманентности. Перманентностью синапсов является вещественное число от 0.0 до 1.0, которое отражает степень синаптической связи между клетками. Если перманентность потенциального синапса переходит некоторый барьер, тогда синапс становится действующим, в противном случае синапс отключен. Чем чаще в HTM используется синапс для передачи воздействия, тем больше становится его перманентность (вплоть до 1.0), и, наоборот, чем реже он используется, тем меньше она становится (вплоть до 0.0). Величина перманентности каждого из потенциальных синапсов определяется соответствующим алгоритмом обучения HTM.

На рисунке 2 изображена упрощенная схема клетки HTM. Вертикальной стрелкой показано получение клеткой прямого воздействия через проксимальный дендритный сегмент, горизонтальными стрелками показано получение латерального воздействия через дистальные дендритные сегменты.

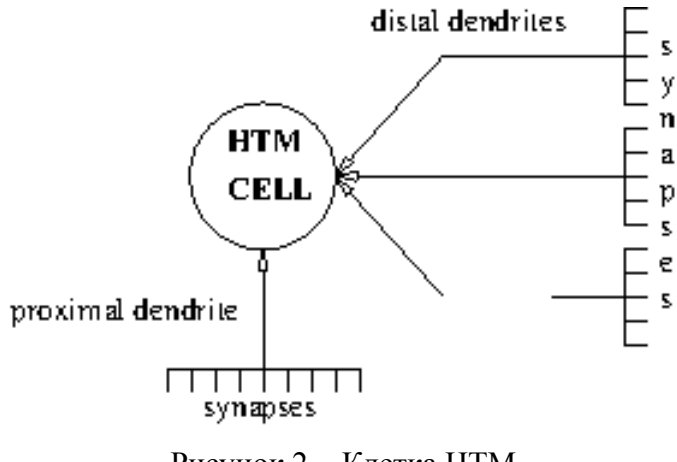

Рисунок 2 - Клетка HTM

Проксимальный дендритный сегмент колонки клеток региона образует синапсы с некоторыми областями входных данных, а дистальные дендритные сегменты клеток образуют синапсы с некоторыми клетками из других колонок региона.

#### **Алгоритм пространственного группировщика**

До того как получить любые входные данные, регион должен быть проинициализирован. Списки потенциальных синапсов для каждой колонки инициализируются случайным образом. Значение перманентностей синапсов так же инициализируется случайным образом из интервала [CONNECTED PERMANENCE -  $\varepsilon$ , CONNECTED PERMANENCE +  $\varepsilon$ ], где CONNECTED PERMANENCE - пороговое значение перманентности, при котором синапс считается действующим, ε - некоторое малое положительное число. Значения перманентностей синапсов распределяются таким образом, что перманентность синапсов убывает по движению от геометрического центра колонки.

Для любого набора входных данных, для каждой колонки подсчитывается значение перекрытия (overlap). Перекрытием колонки является произведение количества действующих синапсов, подключенных к активным входным битам, и коэффициента усиления колонки. Коэффициент усиления колонки динамически определяется из того, насколько часто данная колонка бывает активной относительно своих соседей. Если значение перекрытия будет меньше, чем некоторое заданное значение (MIN\_OVERLAP), то оно становится равным нулю.

Колонка, имеющая максимальное значение перекрытия тормозит все ближайшие в своем радиусе торможения (ингибирования), за исключением некоторого заданного количества (DESIRED\_LOCAL\_ACTIVITY). Радиус торможения динамически определяется числом входных битов колонки. В результате торможения получается разреженное множество активных колонок.

Для каждой активной колонки пересчитываются значения перманентности потенциальных синапсов проксимального дендритного сегмента. Перманентность активных синапсов увеличивается на некоторое значение (PERMANENCE\_INC), не активных -- уменьшается на некоторое значение (PERMANENCE\_DEC).

В зависимости от частоты активации колонки, у нее пересчитываются значение коэффициента усиления (boost), значения перманентности всех потенциальных синапсов проксимального дендритного сегмента. Радиус торможения соседних колонок пересчитывается в зависимости от среднего количества активных синапсов для всех колонок.

#### **Алгоритм темпорального группировщика**

Алгоритм темпорального группировщика начинает свою работу, после того, как алгоритм пространственного группировщика закончил свою работу. Он получает в качестве входных данных разреженное множество активных колонок.

Для каждой активной колонки активируются ее клетки. Если активация колонки была неожиданной, то активируются все клетки колонки. Из этих клеток выбирается одна, с самым большим числом активных синапсов дистального дендритного сегмента в предыдущий момент времени. При этом значение перманентностей может быть ниже, чем некоторое значение (CONNECTED\_PERMANENCE), а число активных синапсов может быть меньше некоторого порогового значения (ACTIVATION THRESHOLD), но не меньше чем некоторое минимальное значение (MIN\_THRESHOLD). Эта клетка помечается для дальнейшего обучения. У нее создается новый дистальный дендритный сегмент, случайным образом образующий синапсы с клетками, которые были активны в предыдущий момент времени.

Если в колонке были клетки, которые находились в состоянии предсказания, то они становятся активными. Если сегмент, из-за которого клетка стала активной, стал активным в предыдущий момент времени в результате активности клеток, помеченных для обучения, то данная клетка помечается для дальнейшего обучения.

Для каждого дистального дендритного сегмента каждой клетки региона подсчитываются количество действующих синапсов, образованных с другими активными клетками. Если данная величина превосходит некоторое пороговое значение (ACTIVATION\_THRESHOLD), то дендритный сегмент считается активным. Клетки с активными дендритными сегментами переходят в состояние предсказания.

Для каждого активного дендритного сегмента клетки пересчитываются значения перманентностей их синапсов. Перманентность активных синапсов увеличивается на некоторое значение (PERMANENCE\_INC), не активных - уменьшается на некоторое значение (PERMANENCE DEC). Все изменения перманентностей синапсов дендритных сегментов принадлежащих определенной клетке в состоянии предсказания откладываются <span id="page-22-0"></span>до тех пор, пока она не станет активной от прямого входа. То есть обновление перманентности синапсов происходит, когда клетка предсказала вход.

#### **Заключение**

В данной работе были рассмотрены основные принципы работы иерархической темпоральной памяти (HTM). Данная технология позволяет решать задачи распознавания и прогнозирования во входных потоках данных. Для обучения HTM используется обучение —на лету" (online learning), что позволяет ей легко адаптироваться к изменяющимся входным данным. В общем случае, обучение HTM является обучением без учителя (unsupervised learning). HTM устойчива к шумам и неточностям во входных потоках данных.

Благодаря своим свойствам, HTM может использоваться в решении различных прикладных задач: от регистрации аномалий при приеме данных с датчиков температуры на предприятии, до распознавания образов на камерах видеонаблюдения.

Планируется разработка технического задания на разработку ядра HTM и решения различных прикладных задач по распознанию на основе данного ядра. Планируется участие в программе УМНИК.

#### **Список литературы**

- 1. HIERARCHICAL TEMPORAL MEMORY including HTM Cortical Learning Algorithms. [Электронный ресурс]. - Numenta, 2011. - Режим доступа: https://www.numenta.com/htmoverview/education/HTM\_CorticalLearningAlgorithms.pdf.
- 2. Хокинс Дж., Блейксли C. Об интеллекте. Пер. с англ. М.: ООО "И.Д. Вильямс", 2007. 240 с: ил.

#### ПРОГРАММНОЕ ОБЕСПЕЧЕНИЕ ДЛЯ ИССЛЕДОВАНИЯ ВАРИАНТОВ НЕРЕЛЯЦИОННОГО ХРАНЕНИЯ ДАННЫХ В РАСПРЕДЕЛЕННЫХ ВЫСОКОНАГРУЖЕННЫХ СИСТЕМАХ

Гуднев А.Г., Одинокова Ю.В. – студенты Сучкова Л.И. – к.т.н., профессор, Бочкарева Е.В. – к.т.н. Алтайский государственный технический университет (г. Барнаул)

На сегодняшний день реляционные системы управления базами данных (РСУБД) используются очень активно и по-прежнему помогают решать проблемы в различных отраслях и сферах деятельности, но далеко не во всех. Невозможность их применения обычно обусловлена необходимостью сохранения и дальнейшей обработки больших объемов данных. Использование РСУБД неэффективно в таких областях как логирование, аналитика, машинное обучение.

Главными недостатками реляционных СУБД на фоне больших данных выступают низкая масштабируемость и низкая производительность. Для реализации проектов, которые невозможно решить при помощи реляционных СУБД, используются NoSQL подходы. NoSQL – это ряд подходов, направленных на реализацию отличных от реляционной модели баз данных.

На сегодняшний момент, в связи с популярностью различных сервисов Интернет, компаниям необходимо хранить и обрабатывать большие объемы данных (например, анализ запросов, действий пользователей на сайте). Такие системы строятся с применением NoSQL подходов. Зачастую производительность, эффективность, и, как следствие, экономическая

выгола спроектированной системы напрямую зависят от умения и опыта инженераразработчика. Как правило, цена ошибки крайне велика.

Сегодня, на рынке программного обеспечения отсутствует универсальное и гибкое средство для моделирования и анализа эффективности нереляционных систем. Целью данной работы является разработка программного обеспечения, позволяющего моделировать и оценивать различные варианты нереляционного хранения данных и, как следствие, осуществляется поиск оптимальной структуры системы.

Будем решать поставленную задачу, используя подход, основанный на имитационном моделировании. В имитационной системе необходимо учесть выбор способа хранения и распределения данных между узлами высоконагруженной распределенной системы, а также конфигурацию (параметры) оборудования и хранилищ данных.

Множество вариантов хранения будем формировать на основе исходных данных, представленных в формате SOL-таблиц, а ограничивать это множество будем с помощью указания наиболее популярных SQL-запросов к проектируемой базе данных. Таким образом, данное программное обеспечение позволит использовать подмножество мощного, удобного и простого в использовании языка SOL для описания проектируемой БД.

Рассмотрим подробнее архитектуру системы. Первым шагом осуществляется преобразование логической структуры проектируемой БД в набор триплетов: «субъект предикат - объект». Например, логическая структура базы данных (рисунок 1), заданная в SQL, может быть приведена к следующему виду:

User, is a, table User, has name,"user" User, has attribute, user id User id, is a, attribute User id, is a, primary key User id, has type, Time UUID  $\mathbb{R}^2$ 

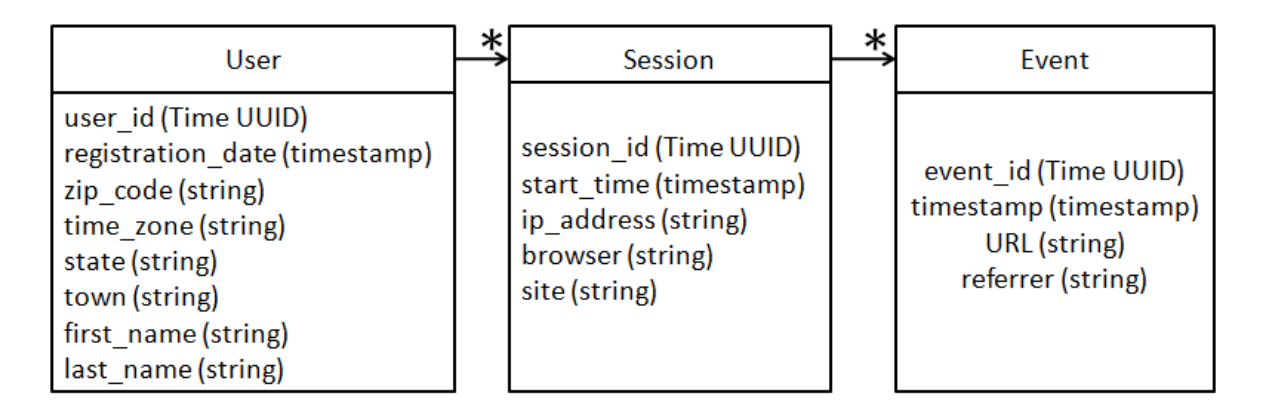

Рисунок 1 – Пример логической модели БД

Ланное преобразование осуществляется при помощи движка применения бизнес правил (Rule Engine) с исходным набором правил (Rule Set). Это повысит гибкость и масштабируемость системы.

На основании полученного набора триплетов генерируется множество вариантов логической структуры данных в нереляционном представлении. Одним из возможных способов отображения логической структуры данных на физическую является представление данных в виде разложения их на множество строк и столбцов. Каждая строка и каждый столбец адресуются уникальным ключом (row key и column key соответственно). Столбцы организованы в так называемые семейства столбцов (column families) в целях облегчения

<span id="page-24-0"></span>управления и манипуляции данными. В зависимости от множества основных запросов к проектируемой системе, меняется не только структура, но и выбор способа разбиения данных (ключ разбиения) по машинам и дискам кластера. Часто в качестве основания для разбиения данных используют составной ключ (composite key), который образуется путем комбинирования или конкатенации различных полей базы данных.

На основании структуры составного ключа и требования лексикографического упорядочения данных формируется модель физического распределения данных для группы узлов кластера. При этом предусмотрены различные стратегии перераспределения данных по узлам с учетом репликации.

Спроектирована структура базы данных для системы имитационного моделирования, хранящая информацию о размещении данных в кластере.

Предусмотрено выполнение статического и динамического тестирования варианта структуры хранения данных. При статическом тестировании проверяется скорость выполнения запросов на получение данных из множества основных характерных запросов к базе. При динамическом тестировании осуществляется оценка производительности системы при добавлении данных и изменения их расположения на машинах кластера с учетом дублирования и репликации.

Разработанный программный продукт предусматривает визуализацию результатов исследования различных структур нереляционного хранения данных.

#### Список литературы

- 1. Харламов А.И. Исследование схем хранения информации в распределенных системах с учетом основных закономерностей доступа к данным / А.И.Харламов, Л.И. Сучкова, Е.В. Бочкарѐва. // Ползуновский вестник. - 2012. - № 3/2. - С.81-86.
- 2. От SQL к NoSQL и обратно [Электронный ресурс]:- Режим доступа: http://www.osp.ru/os/2012/02/13014127/

#### РАЗРАБОТКА НАБОРА ИНСТРУМЕНТОВ ДЛЯ ОРГАНИЗАЦИИ СОВМЕСТНОЙ РАБОТЫ ПОЛЬЗОВАТЕЛЕЙ В СЕТИ

#### Еремин Я.Б., Путинцев Р.В. - студенты, Боровцов Е.Г. - к.т.н., профессор Алтайский государственный технический университет (г. Барнаул)

Программное обеспечение совместной работы (англ. collaborative software, groupware, workgroup support systems, group support systems) [5] — программное обеспечение, созданное с целью поддержки взаимодействия между людьми, совместно работающими над решением общих задач. Так как устоявшегося русскоязычного термина пока нет, часто используется один из англоязычных без перевода. Типична ситуация, когда каждый из участников находится у своего компьютера, а связь между ними поддерживается через Интернет посредством загружаемого приложения, установленного на компьютере каждого участника, или через веб-приложение. В последнем случае, чтобы присоединиться к конференции, нужно просто ввести URL (адрес сайта). В нашем случае используется первый вариант, так как приложение должно интегрироваться в ИТ систему коллектива, обеспечивая наибольшую надежность и возможность использования своего оборудования.

В совместной работе чаще всего используются:

- 1. Видео-связь посредством, например, вебкамеры. Видеосвязь может быть между двумя и более участниками.
- 2. Аудио-связь, как отдельно, так и вместе с видео, по технологии VoIP.
- 3. Лоска, на которой могут писать все участники конференции, для удобства пояснения каких-либо сложных понятий.
- 4. Текстовый чат, классический вариант для информации и медленных сетей.
- 5. Файлообменный сервис, для комфортного доступа к файлам нескольких пользователей

Рассмотрим известные подходы к решению этой задачи. Большинство приложений для совместной работы являются узкоспециализированными , с соответствующим уровнем функционала. Разберем основные группы приложений из данного класса

Первая группа — приложения для обмена и работы с документами . Самым ярким представителем является Google docs [6], позволяющий загружать, синхронизировать, и в реальном времени совместно редактировать документы. Из встроенных инструментов коммуникании можно отметить текстовый чат . В отличие от нашего варианта способов коммуникации очень мало, но совместная работа с документами восхитительна. Собственное решение сосредоточено именно на взаимодействии людей между собой, и не специализируется только документах, охватывая большой спектр способов на коммуникации.

Вторая группа — приложения предоставляющие общий доступ к произвольным фаилам, а не только к документам. Часто есть возможность добавлять комментарии к фаилам, обсуждать их, привязывать к определенным проектам. Представители — Project2Manage, Dropbox [7]. В данной группе предусмотрено мало способов взаимодействия кроме передачи файлов, что является категорически недостаточным для полноценного взаимодействия, а значит заставляет использовать сторонние решения для компенсации недостающего функционала.

Третья группа — приложения для совещаний, проведения конференций [1]. Они предоставляют аудио/видео связь, тестовый чат, функция обмена фаилами та кже имеется. Ярким представителем этой группы программ является Skype [8]. Некоторые функции являются платными, и небольшие коллективы не могут позволить себе оплачивать их. Возможности разграничения прав, разбиения пользователей группы находятся в зачаточном состоянии, а потому не могут считаться достаточными для работы в коллективе.

Четвертая группа — приложения, которые нельзя использовать для широкого круга задач, они позволяют делать лишь что-то одно, например совместно писать музыку, рисовать картины, и т.п. Данный класс программ не может рассматриваться как прямой аналог нашего решения, так как не имеет функционала общего назначения, при этом при необходимости наш продукт предусматривает возможность создания модулей специального назначения, позволяющих конкурировать с любым из приложений данной группы.

Практически все системы для совместной работы имеют возможность работать со списками контактов(клиентов, сотрудников, и т.д), планировать события и задачи расставляя их на календаре. Однако в абсолютном большинстве интерфейс либо перегружен элементами управления, что делает программу слишком громоздкой, либо функциональности явно не достаточно для эффективной коммуникации. Так же частыми проблемами являются высокая стоимость данных систем, и невозможность развернуть комплекс на своем оборудовании, что снижает безопасность, увеличивает зависимость от подключения к интернету.

Собственное решение данной задачи выглядит следующим образом: разрабатываемый нами набор инструментов для организации совместной работы пользователей в сети стандартно поддерживает модули: to-do list, доска для рисования, текстовый чат. файловое хранилище, видео и аудио конференции. Поскольку данные блоки выделяются в логически завершенные модули, а так же для облегчения разделения работы, программа будет иметь модульную архитектуру.

Реализация состоит из двух частей: серверной и клиентской.

Для организации работы модульной архитектуры сетевого приложения создана подсистема, предназначенная для работы поверх TCP/IP [3], которая позволяет многим модулям использовать один и тот же сокет для обмена данными . Благодаря этому , в клиентской части приложения, для работы нескольких модулей с сервером создан всего лишь один сокет.

Разработанная подсистема корректно обрабатывает ошибки, происходящие во время работы с сокетами , а так же обеспечивает доставку от одного модуля другому данных произвольного размера, не останавливая работу соседних модулей, работающих через данное соединение.

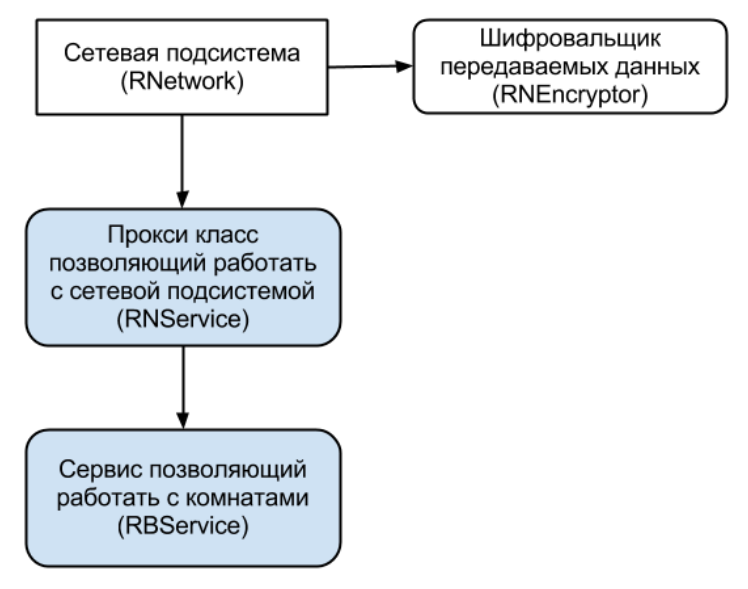

Рисунок 1 Сервис в сетевой подсистеме

Множество одинаковых модулей взаимодействуют с сетевой подсистемой через сервис, (рис. 1) реализующий передачу пакетов, используя уже написанную сетевую подсистему, в рамках которой сервисы взаимодействуют между собой. Сервисы являются глобальными объектами программы. Так же у каждого сервиса могут существовать модули (опционально), которые хранятся в комнате.

Каждая комната содержит каких-либо пользователей из комнаты верхнего уровня, корневая комната содержит всех пользователей сервера. Так же в комнате находятся ее настройки, файлы доступные всем пользователям комнаты , история чата комнаты, to-do list для комнаты и доска для рисования.

Не все пользователи могут писать в чат комнаты, изменять to-do list или рисовать на доске, именно эти данные содержит файл настроек.

Перспективы развития нашего набора инструментов выглядят весьма оптимистично: на данный момент приложение находится в фазе активной разработки, в будущем произойдет переход мультимедийных модулей на работу по принципу - пирту-пир", для минимизации нагрузки на сервер, а так же повышения защищенности соединения. Так же будет реализована функция общения пользователей, зарегистрированных на различных серверах, для обеспечения бесшовной интеграции информационных потоков в одно клиентское приложение.

Для увеличения производительности работы приложения , серверная часть сетевой подсистемы будет иметь возможность выносить в отдельный поток некоторое количество соединений, а так же ограничивать максимальное число потоков.

<span id="page-27-0"></span>Функциональность приложения может быть расширена. благодаря полключению внешних модулей (например, если реализовать модуль для совместного написания музыки). Это позволит подстраивать возможности набора инструментов для каждого коллектива, по мере необхолимости.

При необходимости обеспечения высокого уровня защиты информации, предполагается применение сложных алгоритмов шифрования, возможность использования которых заложено в архитектуру ПО. Поэтому для повышения защищенности системы, каждый коллектив будет иметь выбор из доступных алгоритмов шифрования, а при наличии необходимых навыков, сможет использовать и оригинальные алгоритмы. Благодаря возможности выбора алгоритма каждый владелец сервера сможет найти индивидуальный компромисс между производительностью и защищенностью.

#### Список литературы

- 1. Расширяемый протокол обмена сообщениями и данными о присутствии (ХМРР): Ядро [Электронный ресурс]: материалы саита - Режим доступа http://book.itep.ru/4/45/xmpp.htm - свободный.
- 2. Subversion [Электронный ресурс]: материалы сайта Режим доступа http://ru.wikipedia.org/wiki/Subversion - свободный.
- 3. Стивенс У.Р., Феннер Б., Рудофф Э.М. C80 UNIX: разработка сетевых приложени. Зе изд- Спб.: Питер, 2007. - 1039с.: ил.
- 4. Шлее М. Qt4.5. Профессиональное программирование на C++. Спб. БХВ-Питербург. 2010. - 896 с.: ил. + DVD
- 5. Collaboration [Электронный ресурс]: материалы сайта Режим доступа http://ru.wikipedia.org/wiki/Collaboration - свободный.
- 6. Google Docs [Электронный ресурс]: материалы сайта Режим доступа http://ru.wikipedia.org/wiki/Google Docs - свободный.
- 7. Dropbox [Электронный ресурс]: материалы сайта Режим доступа http://ru.wikipedia.org/wiki/Dropbox - свободный.
- 8. Skype [Электронный ресурс]: материалы сайта Режим доступа http://ru.wikipedia.org/wiki/Skype - свободный.

#### ПРОЕКТИРОВАНИЕ И РЕАЛИЗАЦИЯ КОРПОРАТИВНОЙ СОЦИАЛЬНОЙ СЕТИ НА ПРИМЕРЕ СЕТИ УЧАСТНИКОВ ОЛИМПИАД

#### Есипенко С.П. – студент, Крючкова Е.Н. – к.ф.-м.н., профессор Алтайский государственный технический университет (г. Барнаул)

Социальная сеть - это веб-сервис, предназначенный для организации социальных взаимоотношений между его пользователями и предоставляющий широкий спектр возможностей для обмена информацией.

В последнее время набирают популярность узкоспециализированные социальные сети. К ним относятся корпоративные и тематические сети. Корпоративные сети действуют в рамках одной организации и предназначены для организации взаимодействия между сотрудниками. Тематические социальные сети специализируются в какой-то конкретной области, и предоставляют некоторые специализированные функции своим пользователям.

#### **Актуальность и новизна**

Идея создания узкоспециализированных социальных сетей не нова. Однако социальных сетей для участников олимпиад по программированию во всем мире насчитывается лишь несколько штук. Если говорить о русскоязычных ресурсах, то можно отметить лишь один – «Codeforces.ru». В то же время, для сборной АлтГТУ по спортивному программированию удобнее работать в рамках собственной небольшой сети. В связи с этим, было принято решение разработать такую сеть.

#### **Постановка задачи**

Целью данной работы является создание корпоративной социальной сети АлтГТУ для участников олимпиад по программированию. Такая сеть позволит олимпийцам общаться, обмениваться знаниями, совместно тренироваться, обсуждать задачи и участвовать в соревнованиях. Причем все это будет доступно в рамках одного веб-сервиса.

Разрабатываемая сеть должна предоставлять следующие функции:

- Регистрация пользователей:
- Ведение списка друзей;
- Обмен личными сообщениями;
- Ведение блога;
- Возможность комментирования чужих блогов;
- Написание и редактирование статей;
- Участие в соревнованиях и тренировках;
- Организация соревнований (для тренеров).

#### **Решение задачи**

Сеть состоит из трех основных частей:

- социальная предназначена для проведения тренировочных и реальных соревнований по программированию;
- учебная позволяет публиковать статьи, разборы задач и другие образовательные материалы;
- соревновательная предназначена для проведения тренировочных и реальных соревнований по программированию.

В основе проектируемой сети лежит современная технология Yii Framework. Эта библиотека, написанная на языке PHP, используется во многих крупных интернет-ресурсах. Она обладает богатыми возможностями и высокой производительностью. Данная библиотека задает каркас веб-приложения, обрабатывает запросы пользователей на низком уровне, позволяя разработчику сконцентрироваться на архитектуре и логике работы системы.

В основе данной библиотеки лежит шаблон проектирования Model-view-controller (MVC). Такой подход позволяет разделить данные, представление и обработку действий пользователя на отдельные компоненты. Это упрощает процесс разработки и позволяет использовать выделенные компоненты повторно в других участках приложения.

В качестве СУБД выбрана современная система MySQL 5.5. Она является бесплатной и предоставляет необходимый набор функций.

Учебный раздел работает на популярном открытом движке MediaWiki. Это мощный инструмент, применяющийся во множестве проектов. Например, на этом движке работает интернет энциклопедия wikipedia.org.

Раздел соревнований работает на открытой системе ejudge.

Упрощенная структура приложения представлена на рисунке 1.

<span id="page-29-0"></span>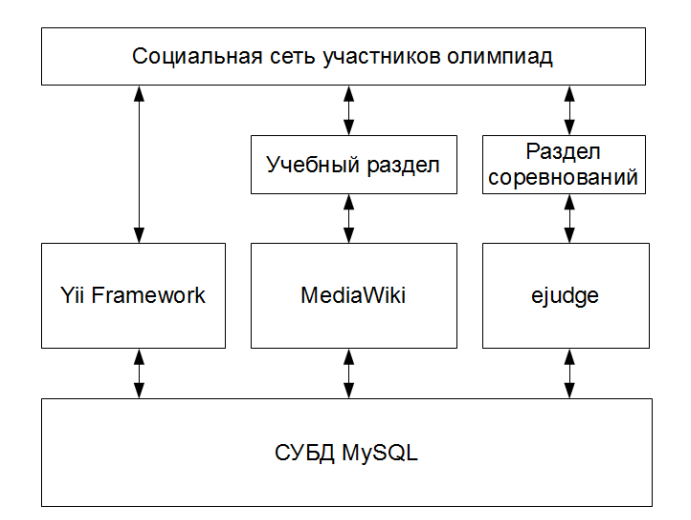

Рисунок 1 – структура социальной сети участников олимпиад по программированию

#### **Перспективы развития ПО**

Социальная сеть интересна тем, что она развивается непрерывно и в основном за счет пользователей. Перед запуском системы будет сформирован базовый набор статей, тренировок и задач, однако в дальнейшем, пользователи смогут сами дополнить систему своими материалами.

Если говорить о технических аспектах, то в будущем планируется добавить систему резервного копирования данных и возможность распределения нагрузки на несколько серверов.

#### **Список литературы**

- 1. Дюбуа, П. MySQL [Текст] / П. Дюбуа. М.: Вильямс, 2007. 1168 с.
- 2. Веллинг, Л. Разработка веб-приложений с помощью PHP и MySQL [Текст] / Л. Веллинг, Л. Томсон. – М.: Вильямс, 2010. – 848 с.
- 3. The Definitive Guide to Yii. [Электронный ресурс]: Режим доступа: http://www.yiiframework.com/doc/guide
- 4. MediaWiki technical manual for developers. [Электронный ресурс]: Режим доступа: http://www.mediawiki.org/wiki/Developer\_hub
- 5. Документация по системе ejudge. [Электронный ресурс]: Режим доступа: http://ejudge.ru/wiki/index.php

#### РАЗРАБОТКА ПРОГРАММНОГО ОБЕСПЕЧЕНИЯ СЕМАНТИЧЕСКОГО РАСПОЗНАВАНИЯ ОБЪЕКТОВ В ЗАДАЧАХ КОМПЬЮТЕРНОГО ЗРЕНИЯ

Залогина С.С. – студент, Крючкова Е.Н. – к.ф.-м.н., профессор Алтайский государственный технический университет (г. Барнаул)

#### **Введение**

Компьютерное зрение - это преобразование данных, поступающих с фото- или видеокамеры, в другое представление данных. Все подобные преобразования выполняются для достижения некоторой цели.

К проблемам компьютерного зрения можно отнести следующие задачи:

- 1. Обработка изображений
- 2. Восстановление 3D формы по 2D изображениям
	- 2.1. Стереореконструкция карты глубины (Shape from Stereo)
	- 2.2. Реконструкция поля нормалей и карты глубины по закраске полутонового изображения (Shape from Shading)
	- 2.3. Определение геометрии и формы по перемещению (Structure from Motion)
- 3. Обнаружение/распознавание/отслеживание объектов

Компьютерное зрение – это динамично развивающаяся область, успехи и достижения в которой находят широкое применение во многих сферах деятельности человека. Методы распознавания объектов применяются в таких областях как медицина, промышленность (дефектоскопия, контроль качества), охранные системы (распознавание и отслеживание движущихся объектов, распознавание автомобильных номеров). Поэтому проблема распознавания объектов представляет большой практический интерес.

#### **Контекст**

Многие методы распознавания объектов на изображениях работают в изоляции от контекста, то есть понимания того, в каких условиях объект может присутствовать. Это сильное ограничение, так как контекст играет огромную роль в процессе распознавания объектов людьми.

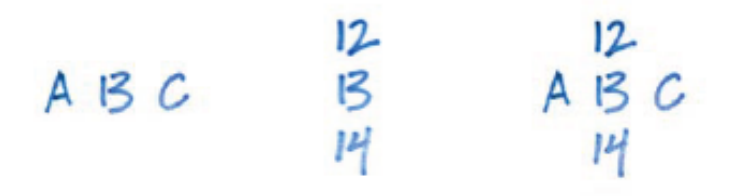

Рисунок 1 – Пример контекста [3]

Пример распознавания в контексте приведен на рисунке 1. В первой группе мы видим буквы латинского алфавита, во второй – цифры, третья же показывает, что мы на самом деле по-разному воспринимали один и тот же объект в зависимости от контекста.

В сфере распознавания объектов и их категоризации существует несколько подходов. Рассмотрим основные характеристики некоторых из них.

*Bag of words models*

1. Изображение представлено коллекцией «визуальных слов» и соответствующих им счетчиков с учетом универсального словаря.

2. Категории объектов моделируются распределением этих «визуальных слов».

*Part-based models* 

- 1. Объект на изображении представлен коллекцией частей, которые характеризуются как своим внешним видом, так и положением.
- 2. Категории объектов моделируются видом и пространственным распределением этих отличительных черт.
- 3. В проблемы данной модели входит поиск эффективных методов для определения соответствий между объектом и сценой.

*Discriminative methods* 

1. Обнаружение и распознавание объектов формулируется как проблема классификации. Изображение делится на множество пересекающихся окон: для каждого окна принимается решение о том, содержит ли оно целевой объект.

- 2. Каждое окно представлено большим номером различных признаков (свойств). кодирующих информацию, например, границы, текстуры, цвет, пространственное строение.
- 3. Функция классификации, ставящая в соответствие окну бинарный ответ, обучается с помощью таких методов, как SVMs (Support Vector Machines), boosting или нейронные сети

#### Структура

В данной работе используется контекст изображения, так как исследование проблем компьютерного зрения и подходов к распознаванию объектов показало, что контекст является богатым источником информации о сущности объекта, его положении и масштабе. В качестве формализации контекстуальных влияний выбран словарь семантических связей.

Контекст приносит пользу при обнаружении объектов как минимум в двух ситуациях:

- 1. Он способствует опознаванию объектов в случаях, когда собственной локальной информации о структуре объекта недостаточно (например, объект присутствует на изображении в очень маленьком масштабе)
- 2. Даже когда объекты могут быть опознаны с помощью «встроенной» информации, контекст упрощает различение объектов, сокращая количество категорий объектов, масштабов и позиций, которые необходимо учесть.

Предлагается следующая структура программного обеспечения:

- 1. Словарь семантических связей
- 2. Молуль обучения. Предоставляет интерфейс для самостоятельного сопоставления пользователем объекта на изображении (контуров) и понятия, его описывающего. Основная функция модуля - это обучение по выборке для дальнейшего распознавания произвольных изображений.
- 3. Модуль распознавания. В данном модуле автоматически выделяются объекты на изображении, сопоставляются с базой данных и относятся к той или иной категории объектов (понятию). Затем на основании семантических связей делается вывод о действительном присутствии объектов на изображении.

#### Инструменты

Работа основана на использовании функций библиотеки OpenCV. OpenCV - это библиотека компьютерного зрения с открытым исходным кодом (Open Source Computer Vision Library).

OpenCV состоит из нескольких модулей:

- 1. CXCORE Ядро. Содержит базовые структуры, матричную алгебру, алгоритмы работы с памятью, алгоритмы преобразования типов
- 2. CV Модуль обработки изображений, работа с компьютерным зрением. Содержит функции для работы с изображениями (преобразование, фильтрация и т.д.), функции для анализа изображений (поиск контуров, гистограммы и т.д.), алгоритмы анализа движений, слежение за объектами
- 3. ML Машинное обучение: функции для классификации и анализа данных
- 4. HighGUI Модуль для создания пользовательского интерфейса
- 5. CVCAM Захват видео с цифровых камер
- 6. CVAUX Устаревшие функции.

#### Заключение

Автором было проведено исследование проблем компьютерного зрения и подходов к распознаванию объектов, сделаны выводы о влиянии контекста и о пользе его использования <span id="page-32-0"></span>в задачах распознавания. Также была предложена структура программного обеспечения, учитывающего результаты исследования, и описаны инструменты его реализации.

#### **Список литературы**

- 1. Введение в Computer Vision [Электронный ресурс]. Режим доступа: http://www.cgm.computergraphics.ru/content/view/20
- 2. Tutorial on Recognizing and Learning Object Categories, by Li Fei-Fei (Stanford), Rob Fergus (NYU), and Antonio Torralba (MIT) [Электронный ресурс]. – Режим доступа: http://people.csail.mit.edu/torralba/shortCourseRLOC/
- 3. Computer Vision: Algorithms and Applications by Richard Szeliski (Microsoft Research) [Электронный ресурс]. – Режим доступа: http://szeliski.org/Book/
- 4. Learning OpenCV [Электронный ресурс]. Режим доступа: http://locv.ru/

#### ПОИСК ПРОБЛЕМ В СИСТЕМЕ НАВИГАЦИИ САЙТА НА ОСНОВЕ АНАЛИЗА ГРАФОВ ПОВЕДЕНИЯ ПОЛЬЗОВАТЕЛЕЙ

Зинченко Д.А. – студент, Крайванова В.А. – к.ф.-м.н., доцент Алтайский государственный технический университет (г. Барнаул)

Организации, использующие интернет в качестве одной из рекламных площадок и имеющие on-line магазины или информационные порталы, заинтересованы в увеличении числа клиентов. Они используют различные методы для привлечения людей к посещению их web-сайта. Но не редко бывает, что даже при больших денежных вложениях и широкой рекламной компании, клиенты не пользуются предложенными услугами: не покупают товар, не регистрируются и т.д. Причин может быть несколько, одна из которых – это логические ошибки в навигации или недостаточно удобный интерфейс сайта[1]. Для поиска таких неочевидных проблем можно использовать методы, основанные на анализе поведения посетителей Интернет-ресурса.

Наиболее дешевые и вместе с тем эффективные автоматические способы выявления проблем в юзабилити сайта основаны на данных статистики посещений.

Будем представлять поведение отдельного пользователякакориентированный граф  $G = \langle V, E \rangle$ , в котором любая вершина  $a \in V$ соответствует странице, просмотренной пользователем, либо является внешней мнимой вершиной, а каждая дуга *eE*, соединяющая вершины *a*и *bV* означает, что пользователь осуществлял непосредственный переходсо страницы *a*на страницу *b*. Вершины графа помечены URL-адресами страниц на сайте. Внешняя мнимаявершина – это дополнительная вершина, для обозначения страницы, скоторой был осуществлен переход на сайт (она может иметь пустой адрес). Некоторые вершины графа пометим как ключевые. Это страницы, достижение которых является целью создания сайта (например, форма оплаты заказа в интернет-магазине).

Кроме отдельных графов поведения необходимо выделить шаблоны поведений пользователей. Шаблон поведения или кластер – это множество пользовательских графов, объединенные в группы. Пусть имеется множество *B*, которое включает *k*поведений пользователей, то есть  $B = G_I \cup G_2 \cup ... \cup G_k$ . Тогда шаблоном поведения будет называться множество *B<sup>p</sup>* из *B*, *расстояние* между объектами которого минимальное, а объекты разных групп должны быть как можно более удалены друг от друга [2].

Расстоянием  $\rho(G_n, G_m)$  между графами  $G_n$  и  $G_m$ будем считать сумму:

$$
\rho(G_n, G_m) = \rho_v(G_n, G_m) + \rho_v(G_n, G_m),
$$

где  $\rho_v$  – мера различия наборов вершин графов  $G_n$  и  $G_m$ , а  $\rho_t$  – мера различия времени просмотра одинаковых вершин этих же графов.

$$
d = |V_n \cup V_m - V_n \cap V_m|
$$
  

$$
\rho_v(G_n, G_m) = 2\alpha \frac{d}{|V_n| + |V_m|}
$$

$$
\rho_t(G_n, G_m) = \tau \sum_{i=1}^d \frac{|t_{1i} - t_{2i}|}{d}
$$

Здесь  $V_n$  и  $V_m$  – множества вершин графов  $G_n$  и  $G_m$ соответственно,  $|V_n|$  и  $|V_m|$  – мощностисоответствующих множеств,  $t_{1i}$  и  $t_{2i}$ -время просмотра вершины *i* пользователем 1 и 2, а и  $\tau$  – управляющие коэффициенты (подбираются эмпирически).

На основе описанной выше модели можно определять две проблемы.

- 1. Пользователи определенного кластера прекращают просмотр сайта на некоторых фиксированных неключевых страницах.
- 2. Отказы. Отказ это просмотр не более двух (чаще одной) страниц сайта с последующим выходом [3].

Шаблон поведения является множеством сходных поведений посетителей, поэтому можно «слить» их в единый граф  $G_{pp}$ . Очевидно, при слиянии отдельных графов в один нет смысла сохранять повторяющиеся ребра. Необходимо использовать другую числовую характеристику вершины.

Назовем отношение числа исходящих к числу входящих ребер для вершины апоказателем переходов  $p(a)$ . Таким образом, если вершина имеет множество входящих ребер, но мало исходящих, то показатель переходов будет приближаться к 0. Для неключевой вершины на практике это означает, что многие посетители, дойдя до неѐ, прекращают работу с сайтом. Причиной этого может быть всплывающая реклама, ошибки в навигации сайта и т.д. Напротив, показатель  $p(a)$ , стремящийся к 1, свидетельствует о том, что проблем на странице а нет.

Выявление проблемы отказов происходит следующим образом. Очевидно, что отказом будет являться такой граф, который содержит не более двух вершин и не более одного перехода между ними. То есть,  $G = \langle V, E \rangle$  является поведением, при котором произошел отказ, если  $|V| \leq 2$  и  $|E| \leq 1$ . Заметим, что одиночные поведения-отказы неизбежны даже при идеальном интерфейсе и отсутствии любых проблем за счет того, что посетитель мог наткнуться на страницу, содержащую ненужный ему контент, случайно и выйти. Трактовать нечастные появления таких графов как наличие проблемы неправильно. Другое дело, если обнаруживается четкая статистика и закономерность в появлении отказов на конкретных страницах сайта или, что еще хуже, после кластеризации появляется отдельно выделенное множество графов поведений  $B_0 = \langle V_o, E_o \rangle$ , где  $|V_o| \le 2$  и  $|E_o| \le 1$ . В этом случае с высокой долей вероятности можно утверждать, что что-то не в порядке со страницами  $s \in V_o$ .

моделиразработан  $Ha$ основе описаннойвыше интеллектуальный МОДУЛЬДЛЯ автоматического обнаружениялогических проблем на страницах web-сайта. В программном комплексе определения паттернов поведения пользователейведется разработка системы рекомендаций, которая использует данный модуль. Система в автоматическом режиме находит логические ошибки Интернет-ресурса, что позволит существенно снизить время их жизни, повысить юзабилити и уменьшить число отказов-потерянных клиентов.

#### <span id="page-34-0"></span>**Список литературы**

- 1. Usability [Электронный ресурс] М. 2013. Режим доступа: http://en.wikipedia.org/wiki/ **Usability**
- 2. Определение паттернов поведения пользователей на сайте [Электронный ресурс] М. 2013. – Режим доступа: http://edu.secna.ru/media/f/povt2012.pdf
- 3. Показатель отказов Справка GoogleAnalytics [Электронный ресурс] М. 2013. Режим доступа: https://support.google.com/analytics/answer/1009409

#### АНАЛИЗ ДАННЫХ КОМПЬЮТЕРНЫХ ТОМОГРАММ

Казанцев М.В. – студент, Леонов С.Л. – д.т.н., профессор Алтайский государственный технический университет (г. Барнаул)

Существует несколько способов исследования заболеваний легких, и один из них – это компьютерная томография. Рентгеновская компьютерная томография [1] – способ визуализации внутренней структуры с получением отдельных срезов вплоть до ее объемной реконструкции. Томограммы используются рентгенологами для дифференциальной диагностики заболеваний. Однако при этом врач опирается преимущественно на свой опыт и ставит диагноз на основании качественных характеристик изображения. Количественные же данные, которые также содержатся на томограмме, в постановке диагноза не учитываются.

Нами разработано программное обеспечение для автоматизации дифференциальной диагностики с построением искусственной нейронной сети.

В рамках проведѐнной работы рассматривались данные о шаровидных образованиях лѐгких (ШОЛ) 232 пациентов с верифицированными диагнозами «рак» и «туберкулѐз». По оцифрованным данным денситометрических плотностей ШОЛ предварительно были рассчитаны следующие параметры:

1. Средняя плотность по срезам.

2. Коэффициент корреляции при описании параболической зависимостью средней по срезу плотности от номера среза.

3. Среднее среднеквадратичное отклонение плотности по срезам.

4. Коэффициент корреляции при описании параболической зависимостью среднего среднеквадратичного отклонения плотности по срезам от номера среза.

5. Средняя по срезам фрактальная размерность.

6. Среднеквадратичное отклонение фрактальной размерности.

Данные по каждому рассматриваемому параметру были линейно отображены на отрезок [-1; 1] и по ним была сформирована обучающая выборка. Выходной параметр у каждой записи выборки был один. Его значение 0 соответствовало диагнозу «рак», значение 1 – диагнозу «туберкулѐз». Эта выборка была использована для обучения многослойного персептрона по алгоритму обратного распространения ошибки. Подробное описание этого алгоритма и определение многослойных персептронов приведено в [2].

Разработанное программное обеспечение реализует следующий функционал:

1. Позволяет формировать, редактировать, сохранять в файл и загружать из файла обучающие выборки, а также производить линейное отображение данных по каждому параметру на отрезок [-1; 1].

2. Позволяет формировать многослойные персептроны с произвольным числом слоев и нейронов в слоях, сохранять их в файл и загружать из файла.

3. Позволяет обучать сеть на обучающей выборке. Существует возможность ручного и автоматического задания скорости обучения.

4. Производить оценку качества обученной сети с помощью использования контрольной выборки.

Критерием, который используется для оценки качества сети, служит половина суммы квадратов отклонений эталонных выходных значений нейронной сети от полученных по всей выборке. При оценке качества обученной сети по контрольной выборке считается, что диагноз для данного входа поставлен правильно, если сумма квадратов разностей между эталонным и полученным выходным значением по всем выходам для данного входа не превосходит 0,1. На рисунках 1 и 2 приведен интерфейс программы.

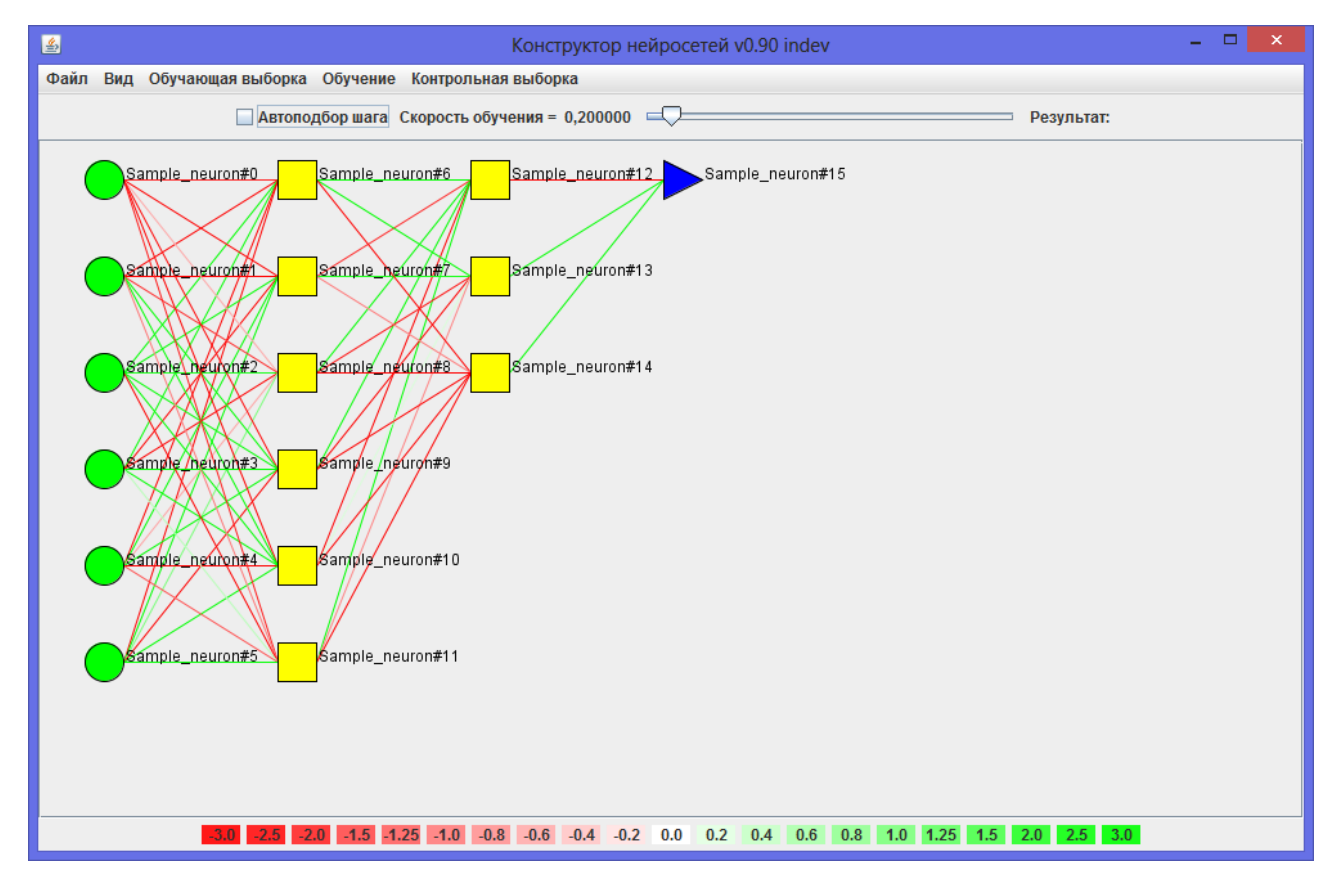

Рисунок 1 - Главное окно программы

Разработанное обеспечение проверено при дифференциальной программное диагностике заболеваний "Рак" и "Инфильтративный туберкулез". После обучения персептрона по выборке он верно ставит диагнозы в 206 случаях из 232. Предварительная проверка персептрона на контрольной выборке, ланные которой не участвовали в обучении, также показали его высокую эффективность: диагноз "Рак" поставлен правильно в 16 случаях из 21 (76%). При этом в оставшихся 5 случаях функция активации близка к 0,5, что свидетельствует о невозможности диагностики.
| Ł<br>Обучающая выборка |                 |                 |                 |                 |                 |         |   |  |  |  |
|------------------------|-----------------|-----------------|-----------------|-----------------|-----------------|---------|---|--|--|--|
| Обучающая выборка:     | $6 -$           | 1Ê<br>входов;   | выходов.        | Добавить        | Редактировать   | Удалить |   |  |  |  |
| Вход 1                 | Вход 2          | Вход 3          | Вход 4          | Вход 5          | Вход 6          | Выход 1 |   |  |  |  |
| 0.4000499137           | 0.1770583804    | $-0.1769903009$ | 0.9634458058    | 0.3866901645    | -0.9130557073   | 1.0     | ▲ |  |  |  |
| 0.142748409            | 0.8923971645    | 0.0373675592    | 0.2809724368    | -0.7510079708   | $-0.6742800004$ | 1.0     |   |  |  |  |
| -0.6185416265          | 0.9040515022    | -0.4487147691   | $-1.0$          | $-0.1502880805$ | -0.8327419528   | 1.0     |   |  |  |  |
| 0.0738580025           | 0.6164227654    | -0.1744958259   | 0.0167326507    | $-0.1667146694$ | $-0.87150306$   | 1.0     |   |  |  |  |
| -0.4270978391          | -0.072169034    | -0.5162877462   | 0.4163286214    | 0.5889410062    | -0.773557823    | 1.0     |   |  |  |  |
| -0.1831317732          | 0.869192133     | 0.0573347354    | 0.9117149712    | 0.1150658941    | -0.7380100312   | 1.0     |   |  |  |  |
| -0.5618728823          | 0.9399896536    | $-0.7064868818$ | 0.6941454231    | 0.1048317266    | $-0.619072591$  | 1.0     |   |  |  |  |
| -0.2555086629          | 0.734859282     | -0.8889295525   | 0.9265950659    | 0.2811156425    | -0.8788801982   | 1.0     |   |  |  |  |
| -0.1230736922          | 0.49104758      | $-0.257490801$  | 0.7095843685    | -0.9605935689   | 1.0             | 1.0     |   |  |  |  |
| -0.3168845228          | 0.9776330084    | -0.5410210024   | 0.4125002199    | 0.0765215645    | -0.728836266    | 1.0     |   |  |  |  |
| -0.3541917285          | 0.6622882726    | -0.5315438242   | 0.1801355911    | 0.5794632661    | -0.8574219137   | 0.0     |   |  |  |  |
| -0.0503705548          | 0.8187202099    | 0.2285031937    | 0.7858813946    | 0.4683409795    | -0.8195371929   | 0.0     |   |  |  |  |
| 0.0816169818           | $-0.0716118751$ | -0.7326206639   | 0.2450316262    | 0.0124801732    | -0.9070225186   | 0.0     |   |  |  |  |
| 0.271344479            | 0.9552116561    | 0.339615274     | $-0.9114959602$ | -0.8893370515   | 0.0707026818    | 1.0     |   |  |  |  |
| -0.6147321735          | $-0.628446403$  | $-0.1674206366$ | 0.235961077     | 0.8986751684    | -0.7655992605   | 1.0     |   |  |  |  |
| -0.0648986779          | -0.3206704607   | $-0.2146651965$ | -0.0383757391   | 0.3823232674    | -0.8157255179   | 1.0     |   |  |  |  |
| -0.0099195432          | 0.181830355     | 0.6683917749    | 0.5419284889    | -6.1801088731   | -1.0837385224   | 1.0     |   |  |  |  |
| 0.853353313            | 0.6994398178    | 0.0642139919    | 1.0             | 0.1843683426    | -0.3882839464   | 1.0     |   |  |  |  |
| -0.2165150289          | 0.8516499696    | -0.6163795003   | 0.9100135226    | 0.1226665917    | -0.7316256328   | 0.0     |   |  |  |  |
| 0.18165606             | 0.353667876     | -0.2843605032   | 0.9912961682    | -0.2092085182   | -0.6562370762   | 1.0     |   |  |  |  |
| -0.268417903           | $-0.3149791223$ | -0.6480864822   | 0.405987782     | 1.0             | -0.9247321197   | 0.0     |   |  |  |  |
| $-1.0$                 | 0.7009179757    | $-0.2655865349$ | 0.7089973887    | 0.3535550187    | -0.7213375883   | 1.0     |   |  |  |  |
| 0.1476736547           | $-0.2142797903$ | -0.5910682687   | -0.3629664724   | 0.5268196026    | -0.948994238    | 1.0     |   |  |  |  |
| 0.7922604573           | 0.9606338998    | -0.5205472898   | 0.290305871     | 0.0669483402    | -0.7538289733   | 1.0     |   |  |  |  |
| 0.3394540145           | 0.8556690155    | -0.5827484379   | 0.9321488599    | $-0.4134420165$ | 0.7057112349    | 1.0     | ▼ |  |  |  |
|                        |                 | Готово          | Нормировать     | Отмена          |                 |         |   |  |  |  |

Рисунок 2. Окно редактирования обучающих выборок

Планируется расширение функционала разрабатываемого программного обеспечения, а также проведение численных экспериментов по совершенствованию алгоритма обучения. На разработанное программное обеспечение оформляется свидетельство о его государственной регистрации.

#### **Список литературы**

- 1. Прокоп М., Галански М. Спиральная и многослойная компьютерная томография. Том.1. – М.: МЕДпресс-информ, 2009. - 416 с.
- 2. Яхъяева Г.Э. Нечеткие множества и нейронные сети: Учебное пособие /Г.Э. Яхъяева. М.: Интернет-Университет Информационных Технологий; БИНОМ. Лаборатория знаний, 2006. – 316 с.: ил., табл.

# РАЗРАБОТКА ПРОГРАММНОГО ОБЕСПЕЧЕНИЯ ДЛЯ ПРОСТРАНСТВЕННОГО АНАЛИЗА МАТЕМАТИЧЕСКИХ ВЫРАЖЕНИЙ В ФАЙЛАХ ФОРМАТА DVI

Клиппа М.С. – студент, Андреева А.Ю. – к.ф.-м.н., доцент Алтайский государственный технический университет (г. Барнаул)

Структурированная информация (в том числе выражения в математической нотации) – один из типов информации сети Интернет. Поиск такой информации с помощью текстовых поисковых систем (типа Google, Yandex, Yahoo!, Bing и прочих) приводит к получению крайне нерелевантных результатов. Причина тому – попытка этих систем искать

информацию без учета структурной составляющей, которая в ланном случае несет важную дополнительную смысловую нагрузку.

Исследование литературных источников и анализ современного состояния проблемы поиска выражений в математической нотации показал, что решения данной проблемы существуют только для отдельных наборов сайтов и сервисов сети Интернет. Степень релевантности искомой информации также порой не слишком высока и пока не может конкурировать с точностью поиска текста.

Первым из рассматриваемых аналогов является математическая система «Uniquation». Данный сервис работает с ресурсами, использующими для представления формул систему компьютерной верстки (язык)  $TEX - B$ икипедия, eqworld, dxdy.ru, mathforum.ru и pluspi.org.

В основе алгоритма поиска сервиса лежит липломная работа одного из его создателей. посвященная алгоритму ассоциативно-коммутативной нормализации термов. Кроме того, авторы проекта отмечают, что в общем случае задача поиска является NP-полной, что делает невозможным создание быстрого алгоритма для общего подхода. Чтобы обойти эту проблему, отсекаются формулы, «не имеющие смысл искать», что по факту приводит к явному ухудшению выборки, однако обеспечивает скорость работы, соизмеримую с современными текстовыми поисковыми системами. Дополнительной проблемой сервиса является поиск только точных совпадений.

Следующий рассматриваемый аналог – LaTEX Search, работающий с базой Springer (более миллиона математических выражений на языке LaTEX). В основе алгоритма также лежит система нормализации термов, однако помимо ассоциативно-коммутативных свойств, сервис учитывает понятие «близости» выражений, вводя понятие расстояния наподобие расстояний Левенштейна и Хэминга. Это позволят искать не только строгие совпадения, но и похожие формулы, их более общий вид, а также исправлять ошибки пользовательского ввола

Недостатки сервиса – узкий охват данных (одна база, хоть и большая) и долгое время поиска (1-2 минуты на поиск точных совпадений для простого выражения из 2-3 операций плюс порядка минуты на поиск похожих). Кроме того, система оценки близости также требует существенной доработки, возвращая порой очень отдаленно похожие результаты как точные совпаления.

Программное обеспечение, реализуемое в ходе работы, дает возможность формирования обширной базы данных для статистического исследования и пространственного анализа математических выражений. Тема актуальна и может представлять интерес для широкого круга специалистов, занимающихся изучением статического подхода при распознавании структурированной информации. На данный момент имеется крайне ограниченный набор интернет ресурсов и сервисов, которые могут предоставить пользователю возможность поиска структурированной информации, однако потребность такого поиска изо дня в день резко возрастает, а существующие алгоритмы, в большинстве своем использующие полный перебор, работают крайне неэффективно. Задачи, решаемые в рамках выполняемой работы, являются значительным шагом на пути решения сложившейся проблемы.

Основу разрабатываемого программного обеспечения составляет анализ DVI файлов, являющихся результатом компиляции TEX файлов, описывающих математические выражения.

ТЕХ — система компьютерной верстки, разработанная американским профессором информатики Дональдом Кнутом в целях создания компьютерной типографии. В отличие от обыкновенных текстовых процессоров и систем компьютерной верстки, в ТЕХ'е пользователь лишь задает текст и его структуру, а ТЕХ самостоятельно на основе выбранного пользователем шаблона форматирует документ, заменяя при этом дизайнера и верстальшика. Документы набираются на собственном языке разметки в виле обычных ASCII-файлов, содержащих информацию о форматировании текста или выводе

изображений. Эти файлы (обычно имеющие расширение «.tex») транслируются специальной программой в файлы «.dvi» (device independent — «независимые от устройства»), которые могут быть отображены на экране или напечатаны. DVI-файлы можно специальными программами преобразовать в PostScript, PDF или другой электронный формат [1].

DVI (от англ. DeVice Independent — аппаратно независимый) — формат выходных файлов издательской системы ΤΕΧ. Для генерации файлов в формате DVI используются текстовые файлы на языке ΤΕΧ, но в отличие от них файлы DVI не приспособлены для чтения человеком; они содержат двоичные данные, описывающие визуальное представление документа способом, не ориентированным на какой-либо формат изображения, монитор или принтер (отсюда название формата). Файлы DVI обычно подаются на вход другой программы (называемой DVI-драйвером), которая преобразует их в графические данные [1].

Ниже приведен подробный поэтапный разбор работы программного обеспечения:

1. Загрузка формул. Этот этап предполагает формирование базы исходных данных для проведения дальнейших исследований. Выборка формул осуществляется из всевозможно рода TEX файлов, например, из статей интернет-энциклопедии Википедия, интерпретированных в TEX формат. На основе полученных формул формируется итоговый TEX файл, который транслируется специальной программой в файл DVI, далее производится ряд последовательных преобразований, сначала в формат PDF при помощи утилиты dvipdfmx, а затем в графический формат JPG при помощи программ ImageMagick и GhostScript.

2. Отображение параметров в таблице. На данном шаге составляется список параметров боксов (двумерных объектов прямоугольной формы, к которым привязаны символы): координата левого верхнего угла, ширина и высота. Затем полученный список выгружается в таблицу. Необходимые данные извлекаются из созданного на предыдущем этапе DVI файла.

3. Отрисовка. Третий этап предполагает получение наглядного графического отображения соотношения боксов и сопоставленных им символов. Материалом для формирования изображения служит список параметров, составленный на предыдущем шаге, и JPG файл, созданный на первом шаге.

4. Адаптация боксов. Целью данного этапа является корректировка боксов, полученных на третьем этапе. Корректировка производится путем сопоставления имеющихся боксов со связной областью отдельно взятого символа. Результатом выполнения этого этапа является получение боксов, наиболее точно и компактно описывающих символ.

5. Определение соотношения символов. Имеют место следующие типы соотношения соседних символов:

- horizontal горизонтальное:
- vertical вертикальное;
- $\bullet$  upper верхнее;
- bottom нижнее:
- superior надстрочное;
- $\bullet$  inferior подстрочное.

Сначала, опираясь на информацию из исходного TEX файла с формулами, формулы разграничиваются друг от друга, а затем после анализа каждой формулы по отдельности, составляется список соотношений для каждой пары символов и заносится в таблицу наряду с параметрами, полученными на втором шаге.

6. Настраиваемая выгрузка в Excel. Выгрузка выполняется в двух основных режимах:

- $\bullet$  одиночная (символ + параметры);
- парная (одиночная + соотношение с соседними символами).

Результат работы программы приведен на рисунке 1.

| $\Box$ 0<br><b>•• Подсистема создания и ведения тестовых баз по распознаванию формул на основе DVI файлов</b>                                                                                   |             |     |     |    |                |  |
|----------------------------------------------------------------------------------------------------|-------------|-----|-----|----|----------------|--|
| Файл<br>Содержание DVI файла<br>Импорт в Excel                                                                                                    |             |     |     |    |                |  |
| Страница 1/4                                                                                                    | Глиф        | x   | y   | w  | h              |  |
|                                                                                                    | setchar64   | 186 | 129 | 17 | 21             |  |
|                                                                                                    | setchar 117 | 206 | 137 | 17 | 13             |  |
|                                                                                                    | putrule     | 185 | 154 | 39 | $\overline{2}$ |  |
| $\pm \frac{\partial^2 u}{\partial z^2}$<br>$\alpha\left(\frac{\partial^2 u}{\partial x^2}\boxplus \frac{\partial^2 u}{\partial y^2}\right)$<br>$\frac{\partial \bm{w}}{\partial \bm{v}}$        | setchar64   | 190 | 159 | 17 | 21             |  |
|                                                                                                    | setchar116  | 209 | 161 | 10 | 19             |  |
| $\partial \mathbf{m}$<br>$\alpha \nabla^2 u = 0$                                                                                                    | setchar0.   | 242 | 154 | 25 | 2              |  |
| $\partial \mathbb{B}$                                                                                                    | setchar11   | 281 | 147 | 23 | 19             |  |
|                                                                                                    | setchar16   | 321 | 118 | 16 | 74             |  |
| $\overline{\boldsymbol{u}}_{\scriptscriptstyle{B}} = \boldsymbol{a}^2 \overline{\boldsymbol{u}}_{\scriptscriptstyle{B}\overline{\boldsymbol{w}}\overline{\boldsymbol{u}}}$<br>$0 \leq x \leq l$ | setchar64   | 345 | 129 | 17 | 21             |  |
|                                                                                                    | setchar50   | 364 | 123 | 10 | 13             |  |
| $\left\lbrack x,\left\lbrack 0\right\rbrack \right\rbrack =\varphi \left\lbrack x\right\rbrack \right\rbrack$<br>$\leq$<br>$\overline{m}$                                                       | setchar117  | 380 | 137 | 17 | 13             |  |
|                                                                                                    | putrule     | 343 | 154 | 55 | $\overline{2}$ |  |
| $\bm{u}(\bm{0},\bm{t})=\bm{0}$                                                                                                    | setchar64   | 345 | 159 | 17 | 21             |  |
|                                                                                                    | setchar120  | 365 | 167 | 15 | 13             |  |
| И<br>KI                                                                                                    | setchar50   | 383 | 158 | 10 | 13             |  |
| $\mathbf{u}(\mathbf{l}, \mathbf{t}) = 0.$                                                                                                    | setchar43.  | 415 | 141 | 27 | 28             |  |
|                                                                                                    | etchar64    | 461 | 129 | 17 | 21             |  |
| $\bm{u}(\bm{x},t)$                                                                                                    | etchar50    | 480 | 123 | 10 | 13.            |  |
|                                                                                                    | setchar117  | 496 | 137 | 17 | 13.            |  |
| $([x, t]] : 0 \leqslant x \leqslant l, 0 \leqslant t$                                                                                                    | putrule     | 459 | 154 | 55 | $\overline{2}$ |  |
|                                                                                                    | setchar64   | 462 | 159 | 17 | 21             |  |
| Y.<br>$D = D - D$<br>ra a M<br>п<br>mП                                                                                                    | setchar121  | 481 | 167 | 15 | 18             |  |
| m.<br>۰                                                                                                    |             | 499 | 158 | 10 | 13             |  |

Рисунок 1 – Результат работы программы

## **Список литературы**

1. Википедия – свободная энциклопедия. [Электронный ресурс] / Режим доступа: http://ru.wikipedia.org

## РАЗРАБОТКА СИСТЕМЫ УЧЕТА ЛИЧНЫХ ФИНАНСОВ

Козлов А.Б. – студент, Бубнова Н.Д. – ст. преп. Алтайский государственный технический университет (г. Барнаул)

#### **1. Актуальность проблемы**

Учет личных средств и ведение домашней бухгалтерии – достаточно востребованные операции для тех, кто заинтересован в том, чтобы понять, куда уходят деньги, выделить излишне «разбухшие» статьи трат и заметно сократить ненужные и необязательные траты. Но существует мнение, что вести учет домашних финансов – занятие скучное и сложное. Возникло оно из-за попыток вести детальный учет, внося все мелкие доходы и расходы. Также многие начинают использовать для учета бумажные носители, но с ростом количества записей затрудняется, а затем и становится невозможным анализ доходов и расходов. При этом, как правило, не учитывают планирование будущих затрат. В итоге человеку становится лень вносить записи о движении личных денежных средств, и он прекращает ведение учета.

В связи с этим предлагается разработать программное обеспечение для автоматизации учета личных финансов, которое будет реализовывать основные функции для ведения ломашней бухгалтерии, дополнительные функции для планирования покупок, работы с кредитами и долгами, а также будет обладать простым и интуитивно понятным простому пользователю интерфейсом.

#### 2. Постановка задачи

Целью данной работы является реализация кроссплатформенного приложение, которое позволит:

- обеспечивать категоризацию доходов и расходов;
- вести учет текущих и планируемых доходов и расходов;
- анализировать доходы и расходы за некоторый промежуток времени;

• анализировать соотношение доходов и расходов за период времени, а также указывать на избыточные затраты в этом периоде;

- вести учет долгов и кредитов;
- встроенная система оповещения о сроках выплат по кредитам и долгам;
- экспорт данных.

#### 3. Решение залачи

Существующие решения для учета личных средств отличаются либо излишней сложностью при работе с ними, либо недостатком важных функций для учета средств. В данной работке предпринята попытка реализации всех необходимых возможностей в совокупности с достаточной простотой пользовательского интерфейса.

Для обеспечения кроссплатформенности системы было принято решение о реализации ее в виде web-приложения. Это обеспечит его работу в любой операционной системе, где возможен доступ в Интернет через веб-браузер, а также на любом устройстве с выходом в Интернет - компьютер, планшет, смартфон и т.д.

Для реализации пользовательского интерфейса был выбран Twitter Bootstrap свободный набор инструментов для создания сайтов и веб-приложений. Включает в себя HTML и CSS шаблоны оформления для типографики, веб-форм, кнопок, меток, блоков навигации и прочих компонентов веб-интерфейсов, включая JavaScript расширения [1]. Клиентская часть приложения написана на языке Javascript с использованием фреймворка jQuery, облегчающим манипуляции с HTML-элементами [2]. База данных web-приложения находится под управлением СУБД MySQL, серверная часть системы написана на языке программирования PHP.

#### 4. Результаты

В результате проведенной работы были спроектированы пользовательский интерфейс и база данных для системы учета личных финансов. Разработка приложения почти завершена, в дальнейшем система будет внедрена – т.е. этот проект будет запущен в сети Интернет.

## Список литературы

- 1. Twitter Bootstrap [Электронный ресурс]: материалы сайта Режим доступа: http://ru.wikipedia.org
- 2. Сайт библиотеки jQuery [Электронный ресурс]: материалы сайта Режим доступа: http://jquery.com/

# АВТОМАТИЧЕСКАЯ НАСТРОЙКА ПАРАМЕТРА ЦВЕТОВОЙ КОМПАКТНОСТИ СУПЕРПИКСЕЛЕЙ В АЛГОРИТМЕ СЕГМЕНТАЦИИ ИЗОБРАЖЕНИЙ QUICK SHIFT

# Колосовский М.А. – аспирант, Крючкова Е.Н. – к.ф.-м.н., профессор Алтайский государственный технический университет (г. Барнаул)

*Сегментацией* изображений называется выделение областей изображения, объединенных по какому-либо признаку. В частности, выделение контуров объектов, расположенных на изображении, называется *семантической сегментацией*. Ввиду сложности семантической сегментации часто выполняют подготовительный этап, называемый *пересегментацией* (Рисунок 1). Пересегментация заключается в переходе от пиксельного представления изображения к набору небольших областей, объединяющих пиксели похожего цвета или текстуры. Получаемые области называются *суперпикселями*. Одна из сложностей сегментации – это сильная зависимость качества результатов от входных данных. В данной работе рассматривается адаптация алгоритма пересегментации с целью повысить качество последующей семантической сегментации. В качестве примера выбран алгоритм Quick Shift [1], реализация которого распространяется в открытой библиотеке VLFeat [2]. Алгоритм решает задачу пересегментации как задачу кластеризации пикселей. Будет рассмотрена адаптация этого алгоритма по одному из параметров.

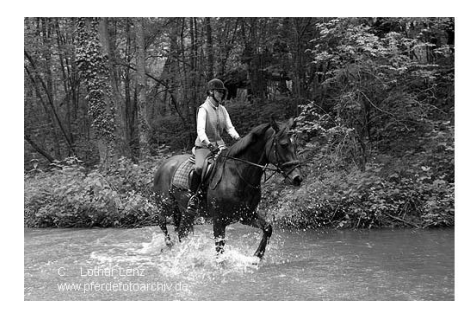

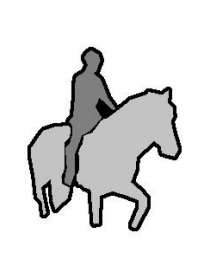

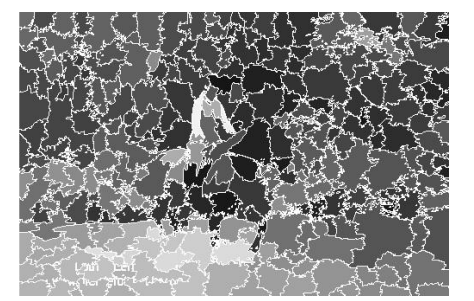

Рисунок 1 – Пример изображения, его эталонная семантическая сегментация и пример пересегментации

В рассматриваемой реализации алгоритма Quick Shift в качестве признаков пикселя используется не только значение цвета пикселя, но и его координаты на изображении. Благодаря этому кластеры в таком пространстве будут соответствовать группам пикселей, находящихся рядом на изображении. Без учета пространственного положения части одного кластера могут быть «разбросаны» по всему изображению, что порождает множество очень мелких суперпикселей и не соответствует цели пересегментации.

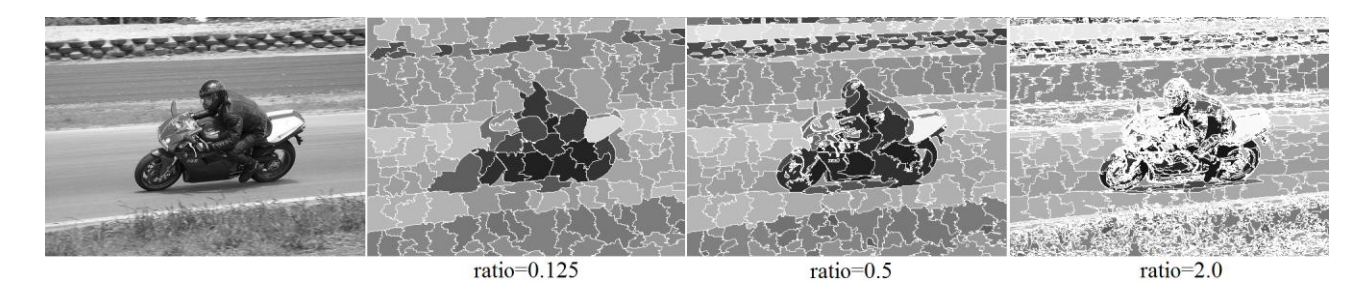

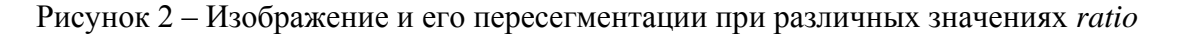

Ланная реализация позволяет регулировать компактность цветов суперпикселя за счет параметра ratio в условие объединения пикселей в один кластер:

$$
(da2 + db2 + dc2) * ratio + dx2 + dy2 \leq Maxdist
$$

где da, db, dc – расстояние между пикселями по компонентам цвета (их может быть и меньше трех), *ratio* – параметр компактности цветов суперпикселя,  $dx$ ,  $dy$  – разность координат сравниваемых пикселей, Maxdist - параметр, задающий максимальное расстояние между пикселями, при котором их можно объединить в один кластер. Чем больше значение параметра *ratio*, тем более похожие по цвету пиксели можно будет объединить в один суперпиксель, тем, соответственно, более мелкие суперпиксели получатся и тем менее компактно будет представление изображения. С другой стороны, при слишком малом значении параметра *ratio* в один суперпиксель будут попадать не похожие по цвету пиксели, что, как и излишнее количество регионов, не отвечает целям сегментации изображения. Получается, что нужен компромисс в определении цветовой компактности суперпикселей (Рисунок 2).

Основная проблема настройки этого параметра заключается в том, что компромиссное значение для разных изображений может быть очень различно (Рисунок 3). Авторами в предыдущей работе было выявлены некоторые зависимости оптимального значения параметра *ratio* от свойств изображения [3]:

- чем более похожи цвета граничащих объектов, тем значение *ratio* должно быть больше:
- чем больше резко изменчивой текстуры (ветки деревьев, трава, провода, мелкие надписи и т.п.), тем больше при увеличении параметра появляется очень мелких суперпикселей. Если все текстуры гладкие, то увеличение *ratio* слабо изменит сегментацию. Таким образом, отсутствие изменчивой текстуры позволяет задавать меньшее значение параметра;
- чем мельче размеры искомых объектов, тем *ratio* должно быть больше.

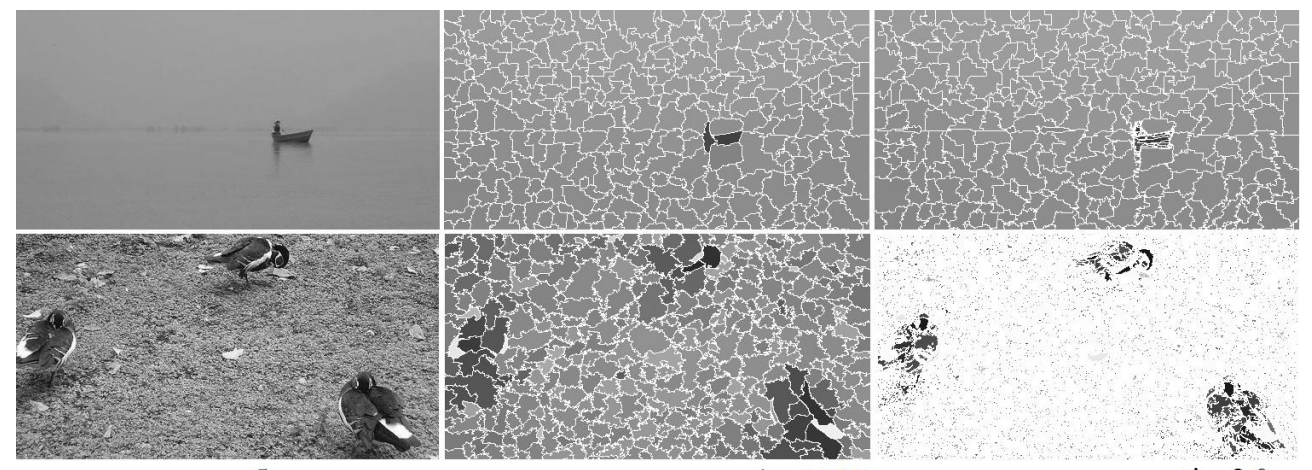

исходное изображение

пересегментация при ratio=0.125 пересегментация при ratio=2.0

Рисунок 2 – Влияние изменения параметра ratio на различные изображения. Нижнее изображение содержит много изменчивой текстуры в отличие от верхнего, поэтому при увеличении ratio суперпиксели «разваливаются» на крайне мелкие части

Ланные критерии демонстрируют зависимости, но не позволяют автоматически вычислять оптимальное значение параметра для данного изображения. В этой работе мы попытались решить эту задачу. Мы нашли метрику изображения, которая взаимосвязана с

оптимальным значением параметра *ratio*, после чего определили форму этой зависимости метрики и значения параметра.

Было замечено, что оптимальное значение *ratio*, при котором не образуется очень много мелких суперпикселей, зависит от «изменчивости» текстуры. Например, если текстура представляет собой комбинацию пикселей очень разных цветов, то при большом значении *ratio* текстура «распадается» во множество мелких суперпикселей. Если же текстуры на изображении гладкие, то можно использовать гораздо большее значение *ratio* и получить более компактное представление изображения. *Изменчивость текстуры* мы измеряем как среднюю разность по цвету между всеми парами соседних пикселей, имеющими общую сторону:

$$
TextureContrast = \left[\frac{1}{h(w-1)}\sum_{i=1}^{h}\sum_{j=1}^{w-1}dist(I_{i,j},I_{i,j+1})\right] + \left[\frac{1}{(h-1)w}\sum_{j=1}^{w}\sum_{i=1}^{h-1}dist(I_{i,j},I_{i+1,j})\right],
$$

где *h, w –* высота и ширина изображения в пикселях, *Iij –* цвет пикселя в позиции (i, j),  $dist(a,b)$  – расстояние между цветами *a* и *b* в пространстве Luv.

Эксперименты подтвердили, что для изображений с меньшим значением метрики оптимальное значение параметра больше и наоборот. Чтобы формализовать зависимость параметра от метрики, мы ввели формальное определение «оптимальности» значения параметра. *Оптимальным значением параметра ratio* будем считать максимальное значение, при котором суперпиксели размером менее 50 пикселей покрывает не более 2% площади изображения. Критерий оптимальности был сформулирован на основе эмпирических наблюдений.

На изображениях коллекции PASCAL VOC 2007 [4] были выполнены пересегментации с различными значениями параметра *ratio* (от 0.1 до 2.5) и выбрано оптимальное из них. Для всех изображений была также вычислена представленная метрика. Изображения были сгруппированы по значению метрики. Для каждой группы изображений было подсчитано среднее значение оптимального значение параметра. График, получившейся зависимости, представлен на Рисунке 4.

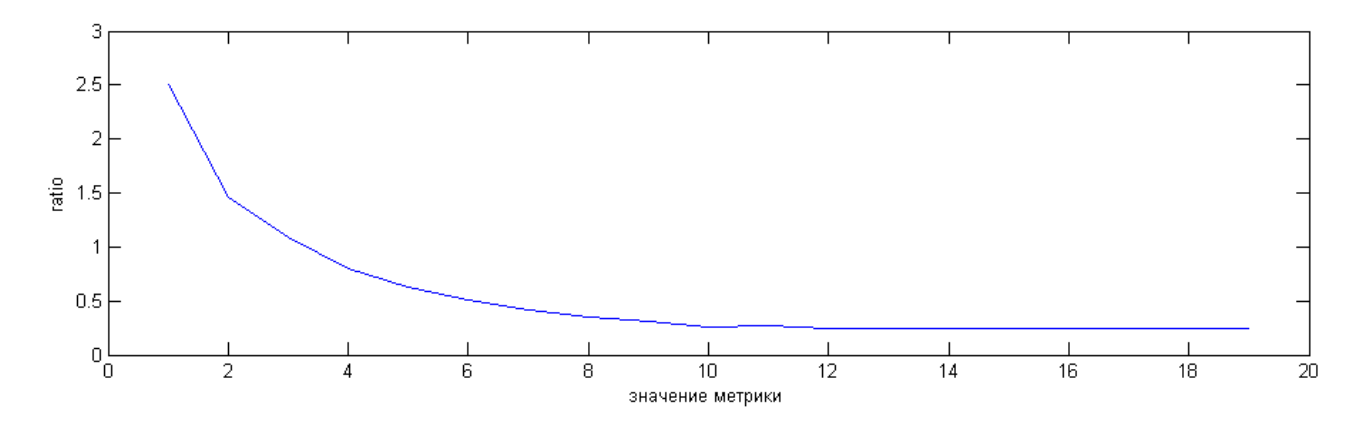

Рисунок 4 – График зависимости оптимального значения параметра *ratio* от значения введенной нами метрики

В данной работе был представлен подход к автоматической адаптации к изображению параметра одного из алгоритмов сегментации. Данный подход позволяет по изображению оценить оптимальное значение параметра алгоритма. В качестве продолжения работы планируется исследовать возможность автоматической настройки и других параметров рассмотренного алгоритма.

## **Список литературы**

- 1. Fulkerson B., Soatto S. Really quick shift: Image segmentation on a GPU // Workshop on Computer Vision using GPUs (CVGPU). Crete, Greece. 10-11 September, 2010. P. 350-358.
- 2. Vedaldi A., Fulkerson B. VLFeat: An open and portable library of computer vision algorithms // 18th Annual ACM International Conference on Multimedia (ACM MM). Firenze, Italy. 25- 29 October, 2010. P. 1469-1472.
- 3. Колосовский М., Крючкова Е. Настройка параметров алгоритма сегментации изображений QuickShift // Программная инженерия. 2013. №5, С.11-20.
- 4. Everingham M., van Gool L., Williams C., Winn J., Zisserman. A. The PASCAL Visual Object Classes (VOC) Challenge // International Journal of Computer Vision (IJCV). June, 2010. Vol. 88, No. 2. P. 303-338.

# ВИКИФИЗИКА КАК СПЕЦИАЛИЗИРОВАННЫЙ СЕТЕВОЙ РЕСУРС ОБУЧЕНИЯ

Кондрашова Д.А., Пшенова У.И., Высочкина Т.В. – студенты, Рогозин К.И. – к.х.н., доцент Алтайский государственный технический университет (г. Барнаул)

### **Введение**

XXI век – это век информационных технологий, в котором, по мнению студентов, которыми являемся мы, важность библиотеки постепенно сходит на нет. Молодежь все меньше уделяет времени чтению книг. Пальма первенства переходит к интернету, как к самому используемому и доступному средству получения информации. Проблема лишь одна, несмотря на обилие образовательного контента, выставленного в Сети, трудно или принципиально невозможно найти качественные документы, которые бы полностью удовлетворяли нас. Так, если набрать на любой поисковой машине любое из физических понятий, то они предложат несколько миллионов ссылок, и среди них трудно найти действительно нужную. И это несмотря на то, что современные технические и технологические возможности позволяют создать информационные ресурсы, позволяющие использовать вложенные в каждого индивидуума когнитивные возможности в познании и освоении окружающего мира.

Названные выше потенции позволяют создать, с помощью цифровых средств, в сознании обучаемого образы, которые по своим основным характеристикам (манифестируемым сигналам), принимаемые человеком, являются сравнимыми и способными заменить реально существующие. Поэтому, на данном этапе внедрения компьютерной техники и технологии важнейшим является вопрос об освоении виртуального пространства, которое может быть создано с опорой, прежде всего, на зрительные и слуховые образы (а не тексты, что сейчас является преобладающей практикой).

Для этого требуются совместные и согласованные усилия специалистов в области прикладной математики, информатики, психолингвистики, дизайна, а также профессионалов-предметников, с привлечением будущих пользователей (студентов и школьников) создаваемых инструментов обучения. Совместная работа важна: первые имеют большой багаж знаний и опыта, вторые – знают, как лучше это оформить для современников.

Такой творческий коллектив создан в Алтайском государственном техническом университете им. И. И. Ползунова. Задачей его является создание концепции и реализация на конкретном примере (Физике) инструментов обучения, использующих интерактивные, мультимедийные, с обратной связью, основанные на создании образов изучаемых процессов и явлений. Другой важной особенностью данных инструментов является обеспечение доступа к созданному контенту с помощью MID – устройств (планшетов и мобильных телефонов), инвариантных к используемому на них программному обеспечению.

Проведенное нами анкетирование среди студентов различных специальностей АлтГТУ показало, что в настоящее время:

- 100% хотели бы, чтобы образовательные ресурсы были доступны на MIDустройствах;
- 79% имеют возможность получать информацию с помощью WiFi протокола;
- $-$  96% используют цифровые устройства от 5 до 10 часов в день, а остальные 4% используют Интернет 2 часа в день.

#### **«ВикиФизика», как один из возможных образовательных ресурсов по Физике**

Одним из направлений создания названных инструментов обучения является направление справочного характера. Наиболее востребованным сетевым ресурсом, который сейчас используют студенты и школьники является *«Википедия — свободная энциклопедия».* По нашему мнению, является целесообразным использование данного «движка» как основы для конструирования сетевого образовательного ресурса. Достоинством названного ресурса является широкое использование, а также его доступность и открытость для дальнейшего его «затачивания» под требуемые цели. Важнейшим недостатком Википедии является минимальные средства интерактивностимультимедийности и то, что в его создании принимает участие широкий, но не профессиональный, круг пользователей.

В качестве информационного наполнения нашим коллективом будут использован контент, созданный ведущими преподавателями физики и специалистами по методике преподавания физики в России с последующей его специальной организацией к репрезентации данного средствами интеракции и мультимедиа.

Как показал наш опрос, более 70% студентов играют разное время (от 10 минут в день до нескольких часов) в различные игры на своих цифровых устройствах. И нужно использовать эту особенность обучаемых в ресурсе, создавая его в виде интеллектуальной игры.

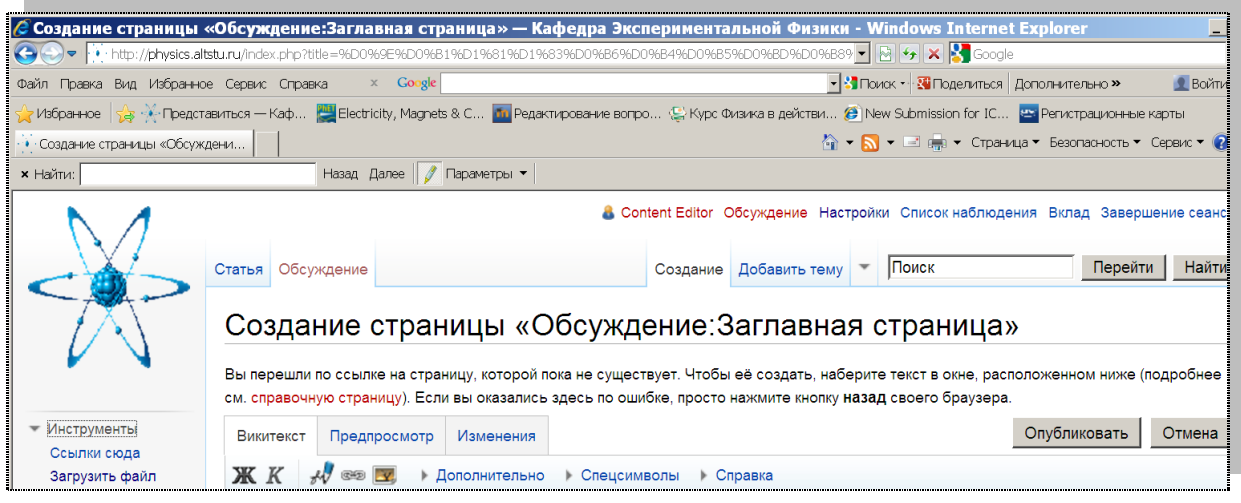

В настоящий момент мы приступили к первому этапу выполнения проекта – конструированию и наполнению контентом, который на последующих этапах будет являться основой для мультимедиа и интерактивности.

Изучение физики носит многоуровневый характер, как в средних, так и высших образовательных учреждениях. По нашему мнению, нужно предоставить возможность получения качественной образовательной информации для всех существующих уровней. Поэтому на одной и той же статейной странице будет представлен специализированный

контент, как для школ, так и для трех университетских уровней – минимального, базового и расширенного, в соотвествии с требованиями ФГОС последнего поколения.

ВикиФизика будет заключать в себе лучшие сетевые средства образовательных ресурсов, расположенных в различных сегментах Сети (русскоязычных и иноязычных):

- 1. определения и формулы;
- 2. таблины;
- 3. наглядные изображения (графики, рисунки, диаграммы);
- 4. презентации и видео;
- 5. онлайн (виртуальные) эксперименты;
- 6. книги и задачники;
- 7. пособия и журналы;
- 8. имена физиков, их работы;
- 9. последние достижения и открытия;

## **Заключение**

Создаваемый ресурс - «ВикиФизика», наверное, будет востребован в Сети, и у пользователей в ближайшем будущем появится возможность зайти, а также оценить его качество.

К наполнению контентом будут привлечены авторы лучших, как мы считаем, произведений интеллектуальной собственности, в первую очередь русскоязычных (текстовых и мультимедийных). Достигнуты договоренности об использовании с соблюдением авторских прав как с отельными авторами, так с несколькими центральными издательствами и ведущими университетами, которые являются правообладателями. Запуск для бета-тестирования, согласно рабочему графику назначен на 1 сентября 2013 г., а полнофункциональная работа начнется с 1 января 2014 г.

# ЗАЩИТА ИНФОРМАЦИИ НА МОБИЛЬНЫХ УСТРОЙСТВАХ ПОД УПРАВЛЕНИЕМ ANDROID OS В КОРПОРАТИВНОЙ СРЕДЕ

## Корякин Н.А. – студент, Третьяков И.В. – ведущий разработчик мобильных приложений\* Алтайский государственный технический университет (г. Барнаул) ООО «Энтерра Софт»\* (г. Барнаул)

В современном мире очень тяжело представить жизнь человека без мобильных устройств. Каждый день коммуникационные устройства обрабатывают достаточно большие объемы информации. Эта информация может быть ценной или же малозначимой. Ценная информация всегда требует особого внимания, и ее необходимо защищать от кражи, подмены или нежелательного удаления, поэтому, вместе с развитием мобильных устройств, развиваются и средства защиты информации, с которой они оперируют. Основой управления мобильным телефоном является операционная система. Одной из самых популярных и быстро развивающихся ОС является Android OS. Устройства на базе Android сейчас доступны практически каждому. Производители операционных систем для телефонов стремятся сделать интерфейс более эргономичным, понятным и доступным. Обычный пользователь легко может управлять функционалом устройства.

Основными средствами защиты для телефонов являются антивирусные программы и брандмауэры. Они защищают информацию, которая хранится на носителях устройства или поступает из внешней среды. Существуют также специфические средства защиты, которые могут заблокировать устройство, удалить необходимые данные или же осуществлять

удаленное управление. Но при этом ПО, специализирующееся на защите информации редко реализует функции, с помощью которых можно предотвратить кражу(подмену, удаление) информации посредством коммуникационного устройства. Это логично, т.к. основными пользователями являются физические лица, и они не заинтересованы в подобном функционале. Но для корпораций такое программное обеспечение является важным, т.к. потеря информации всегда связана с убытками, пропорциональными ценности информации.

В корпоративной среде всегда есть информация, которую необходимо защищать. Эта информация может быть представлена на бумаге, на электронных носителях, или же она может быть звуковой. Практически любая функция современного мобильного телефона может послужить инструментом кражи этой информации. Информация на бумаге может быть сфотографирована, снята на видео, или же передана во время звонка. Информация на электронных носителях может быть украдена с помощью беспроводных сетей или же ее можно скопировать в память телефона. Если включить запись звука и оставить телефон в помещении, то практически вся звуковая информация, которая была в этом помещении, попадет в память телефона.

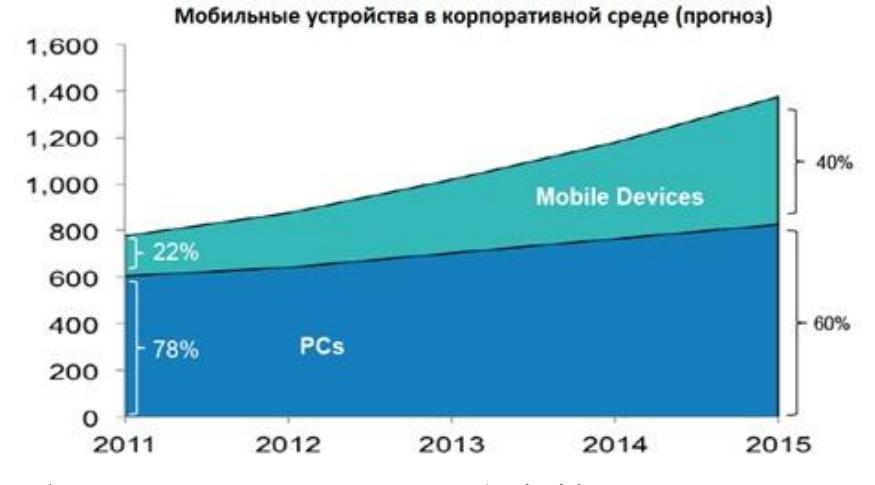

Программное обеспечение для корпоративных Android – устройств, которое оперирует с конфиденциальной информацией очень полезно, как для персонала, так и для самой корпорации. Оперативность обработки данных и принятия решений одна из составляющих успеха. Персоналу зачастую требуется доступ к информации за пределами территорий корпоративной сети. Если информация предоставляется пользователю, то должны быть функции ее защиты. Для любого ресурса попадающего из корпоративной сети в память мобильного устройства должна быть реализована защита.

Таким образом, любое предприятие, заинтересованное в сохранности своих данных, должно уделять должное внимание средствам информационной безопасности. Это делает важным развитие разработок в области защиты корпоративных данных несанкционированных действий, инструментом для реализации которых является мобильное устройство.

#### **Список литературы**

- 1. Соколов А.В., Шаньгин В.Ф. Защита информации в распределенных корпоративных сетях и системах. ДКМ Пресс – Администрирование и защита. ISBN 5-94074-172-Х; 2002.
- 2. Шифрование и защита данных в Google Android. «ТехноМир».– Портал [Электронный ресурс]. [2005-2013]. – Режим доступа: http://www.mobimag.ru/Articles/5046.
- 3. Малюк А.А. Информационная безопасность: концептуальные и методологические основы защиты информации. Москва. – Горячая линия – Телеком. 2004.

# ПРИМЕНЕНИЕ МЕТОЛОВ ТЕХТ MINING ДЛЯ ПОСТРОЕНИЯ ОБЪЕКТНЫХ МОДЕЛЕЙ ИНФОРМАЦИОННЫХ СИСТЕМ НАУЧНОГО МОНИТОРИНГА

## Крайванова В.А. - к.ф.-м.н., доцент Алтайский государственный технический университет (г. Барнаул)

Провести свое исследование проще, чем найти результаты других исследователей. Но даже если результаты будут найдены, это будут выводы в научных статьях, а не данные, на основе которых они сделаны. Вместе с тем, существует множество направлений в различных научных областях (экономика, социология, медицина, сельское хозяйство, геология, экология, почвоведение, ряд технических наук), для которых консолидация территориально распределенных данных повышает качество выборки и ведет к принципиально более высоким и достоверным результатам. На сегодняшний день разработка информационной системы (ИС) для агрегации данных конкретного исследования - трудоемкий и дорогостоящий процесс. Наиболее сложный этап этой работы - построение базы данных. Данный этап требует от проектировщика погружения в предметную область исследования и активного взаимодействия со специалистом предметной области. Чтобы снизить издержки на этом этапе, сократить разрыв в фоновом знании между проектировщиком и будущим пользователем системы, предлагается использовать методы text mining[1] для обработки обширных текстовых данных (статей, отчетов, монографий), сопровождающих любое научное исследование.

Задача данной работы - разработать алгоритмы автоматического структурирования текстовых данных в некоторое начальное приближение объектной модели.

Обработка текста состоит из следующих этапов.

1. Синтаксический анализ текста. Результатом анализа является множество  $T$ ориентированных графов предложений, где вершины помечены словами, а ребра синтаксическими отношениями между ними. Часть синтаксических связей, которые наиболее характерны для объектов (объект и субъект действия, цель действия и т.д.) назовем объектными.

2. Построение графа ассоциаций для данного текста.

3. Выделение кандидатов в объектную модель на основе кластеризации существительных

4. Конденсация графа ассоциаций для вершин-кандидатов.

Граф ассоциаций текста  $G(T) = \langle W, E \rangle$  - это граф, вершины которого помечены словами из данного текста, а ребро во множестве Е между вершинами  $\nu$  и  $\mu$  означает, что в тексте есть предложение, в котором эти два слова связаны синтаксическим отношением. Выделение кандидатов в объекты производится из существительных на основе ряда характеристик, вычисляемых на основе этого графа:

- количество вхожлений ланного слова в текст
- количество различных синтаксических связей для данного слова;
- количество объектных связей;
- количество синтаксических связей с глаголами;
- количество синтаксических связей с прилагательными;
- количество входящих синтаксических связей;
- количество исходящих синтаксических связей.

Параметры нормируются, и на их основе производится кластеризация методом kсредних.

Граф  $G^C_{\mu}(T,V)=\langle V, E(V,L)\rangle$  назовем конденсацией синтаксического графа  $G(T)$  по

множеству слов V.  $E(V, L) = \{ \langle w_i, w_i \rangle \mid w_i, w_i \in V \}$ , и в  $G(T)$  существует путь между  $w_i$  и  $w_i$ , длиной не более L и не содержащий слов из V. В качестве множества V возьмем кластер, чей центр наиболее удален от 0.

На рисунке 1 представлен результат работы алгоритма.

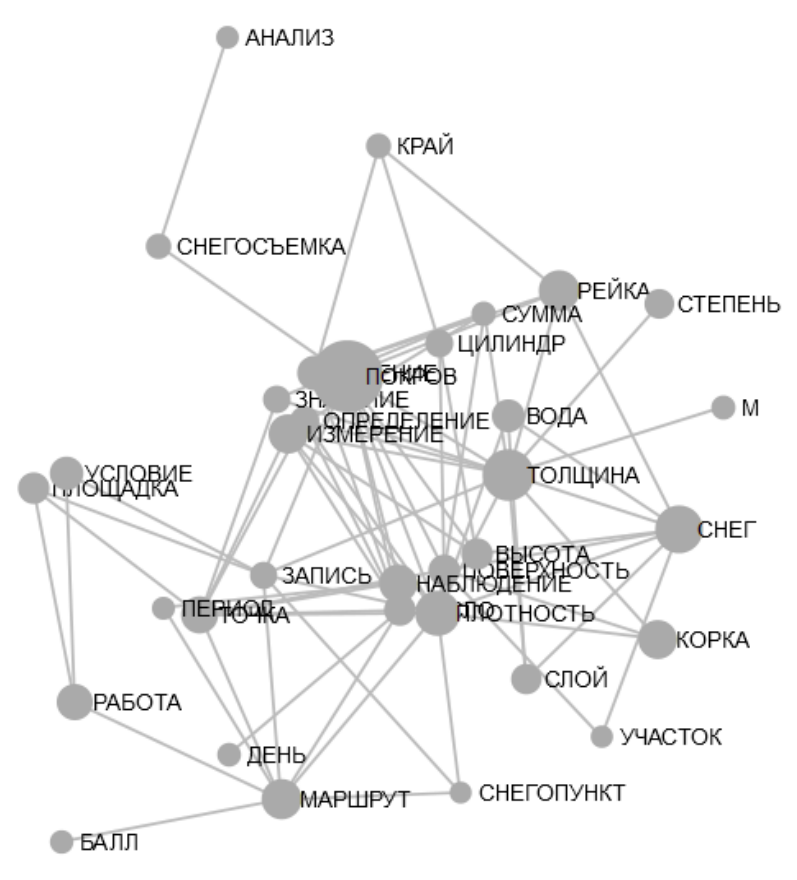

Рисунок 1 - Граф конденсации для кандидатов в объекты

В граф конденсации попадают как сами объекты, так и их ключевые свойства. Предложенный алгоритм выделения кандидатов в объекты проверен на текстах описаний метолик экологического мониторинга[2] различных авторов и лает хорошие результаты.

Применение описанной методики в программном каркасе для быстрого прототипирования ИС на основе подхода Entity-Attribute-Value [3] позволит принципиально сократить издержки на проектирование систем научного мониторинга, сделает разработку ИС доступной для отдельных ученых и научных групп, а также для малых инновационных предприятий.

#### Список литературы

- 1. Text Mining в системе управления знаниями [Электронный ресурс] :- Режим доступа: http://www.smart-edu.com/upraylenie-znaniyami/text-mining-v-sisteme-uprayleniyaznanivami.html.
- 2. Информационная система «Мониторинг изменений климата и экосистем на особо охраняемых природных территориях Алтае-Саянского экорегиона» [Электронный ресурс] :-Режим доступа: http://www.n-rf.ru.
- 3. Entity attribute value model. [Электронный ресурс] :- Режим доступа: http://en.wikipedia.org/wiki/Entity attribute value model.

### РАЗРАБОТКА ИНСТРУМЕНТОВ ПРОТОТИПИРОВАНИЯ С ДИНАМИЧЕСКИ ИЗМЕНЯЮЩЕЙСЯ СТРУКТУРОЙ МЕТАДАННЫХ

Кривоус Н.С. – студент, Крайванова В.А. – к.ф.-м.н, доцент Алтайский государственный технический университет (г. Барнаул)

Разработка программного обеспечения является сложным и длительным процессом. Но в условиях жесткой рыночной конкуренции заказчик требует от программиста выполнения поставленной задачи в сжатые сроки, вследствие чего уменьшается время на проектирование программного обеспечения. Разработчик, плохо ориентируясь в предметной области, упускает из внимания некоторые специфические моменты. Доработка этих неучтенных моментов приводит к частичной, а иногда и к полной реструктуризации разрабатываемого приложения. Требуются дополнительные средства и силы для внедрения программы в указанные сроки.

В качестве решения проблемы можно рассмотреть разработку программного средства, позволяющего быстро создавать прототип будущей информационной системы с изменяемой структурой метаданных. Это позволит совместить проектирование базы данных (БД) с конструированием и даже первичным внедрением приложения, а также снизить риски от ошибок при проектировании БД.

Рассмотрим альтернативные полхолы к организации БЛ. Лля случая, когда необходимо хранить группу объектов, обладающих помимо перечня общих свойств ещѐ и собственными, существует нереляционное решение, называющееся «Документо-ориентированные базы данных» (ДОБД). Другим решением этой проблемы яаляется модель «Сущность-атрибутзначение» (Entity–attribute–value model, EAV). Сравним EAV, классическую реляционную и документо-ориентированную модели данных в контексте решения поставленной задачи (таблица 1).

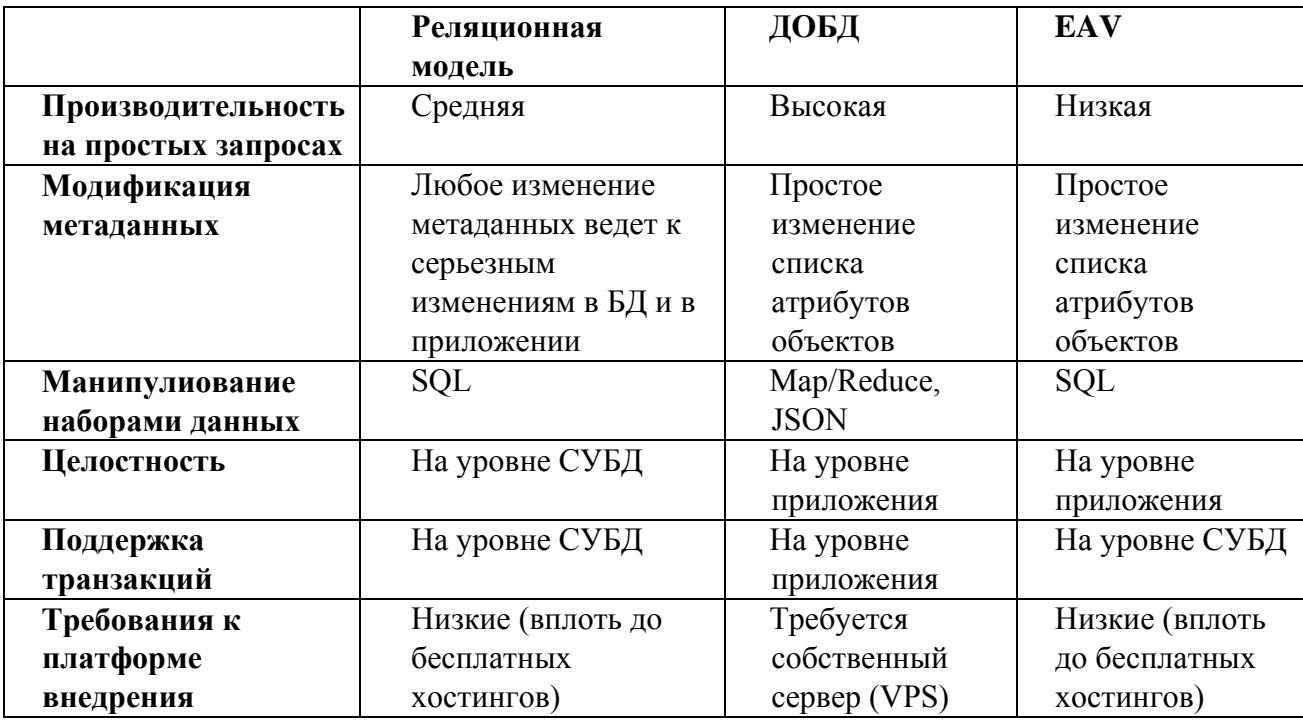

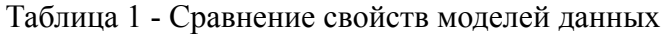

Будем разрабатывать структуру инструментов прототипирования на основе EAV модели. Рассмотрим подробнее EAV [1, 2]. Данный подход основан на хранении триад entity– attribute–value. Entity - это элемент данных, например, категория товаров или сам товар. Attribute - это атрибуты, например: название, описание, цена. Value представляет собой

реальное значение, принадлежащее атрибуту. Схема БД в этой модели для каждого типа объектов содержит три таблицы: список сущностей, список возможных атрибутов сущностей и таблицу, содержащую конкретные значения атрибутов. В таблице сущностей будет содержаться наименование сущности, описание и т.д. В таблице атрибутов будут храниться атрибуты всех сущностей со ссылкой на идентификатор сущности, к которой данный атрибут принадлежит. А в таблице значений атрибутов будут указаны: идентификатор экземпляра сущности, ссылка на атрибут и значение этого атрибута. Такой вид модели EAV позволяет добавлять и изменять атрибуты сущностей, не изменяя структуру базы данных. Основываясь на модели EAV и принимая во внимание тот факт, что разрабатываемая модель должна быть легко преобразуема к реляционному виду, получим следующую модель.

На рисунке 1 представлен пример структуры БД для прототипа из двух объектов. Наименования всех сущностей и их идентификаторы будем хранить в таблице (Tables). Для каждой сущности создадим таблицу (ModelProperty), в которой будем хранить ссылку на свойство (propertyFK) и значение свойства (value). Идентификаторы объектов вынесем в таблицы (Model) для каждой сущности, в которых первичный ключ экземпляра сущности (pri\_key) представляет собой дополнительную идентифицирующую информацию (строку). Все свойства всех сущностей выделим в отдельную таблицу свойств (Properties). В этой таблице будет содержаться ссылка на id сущности (tableFK), ссылка на тип свойства (typeFK), наименование свойства (name) и значение по умолчанию(default\_value). Возможные типы данных поместим в таблицу типов (Types). Стандартные типы полей (число, строка, метка времени) дополнены перечисляемым типом и медиа-типами (файлы, изображения). Значения перечисляемого типа будем хранить в общей для всех классов таблице (Item). В случае перечисляемого типа вместо значения свойства объекта в таблице свойств мы будем хранить ссылку на id значения элемента этого перечисления. Установим связи между объектами. Для этого будем создавать таблицы (Link) в которых будем указывать id элемента дочерней и родительской таблицы (в общем случае направление неразличимо).

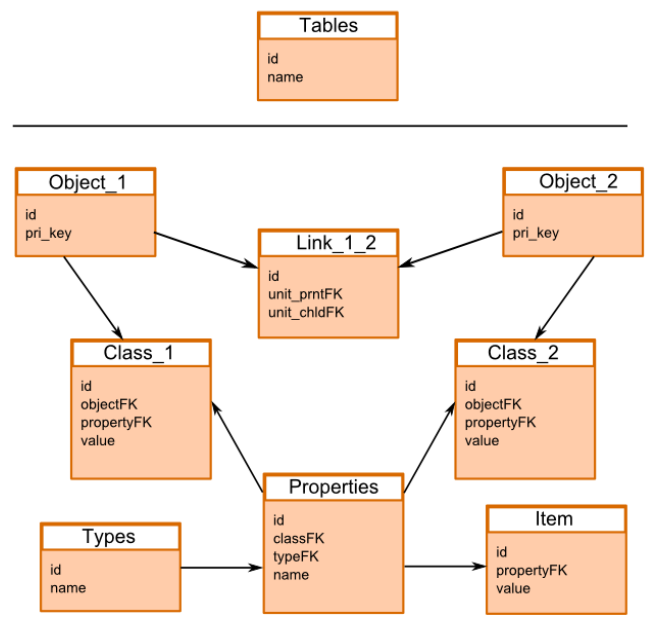

Рисунок 1 – Пример структуры базы данных

Разработанная модель помимо свойств EAV обладает дополнительной функциональностью. Это возможность преобразования в реляционную структуру, хранение нестандартных типов, которые следует обрабатывать специальным образом (например, ссылки на файлы: при удалении ссылок нужно удалять и сами файлы), упрощенное поддержание целостности и бизнес логики, хранение свойств множественного выбора справочников.

Использование предложенной модели уменьшает время проектирования и трудозатраты

программиста на создание нового программного обеспечения. Разработанная модель позволяет создавать прототип информационной системы, легко добавлять или редактировать свойства объектов, делить классы объектов на подклассы, использовать алгоритмы работы с нестандартными свойствами.

#### **Список литературы**

- 1. Entity attribute value model. [Электронный ресурс]:- Режим доступа: http://en.wikipedia.org/wiki/Entity\_attribute\_value\_model
- 2. Варшевский, В. Структура базы данных Magento: знакомство с EAV. [Электронный ресурс]/ В. Варшевский:- Режим доступа : http://gurumagento.com/struktura-bazy-dannyxmagento-znakomstvo-s-eav.htm

# РАЗРАБОТКА ИНФОРМАЦИОННО-СПРАВОЧНОЙ СИСТЕМЫ ДЛЯ ОТДЕЛА МЕНЕДЖМЕНТА КАЧЕСТВА АЛТГТУ

Кудасова Е.В. – студент, Ананьев П.И – доцент Алтайский государственный технический университет (г. Барнаул)

В конце ΧΧ – начале ΧΧΙ веков общество стало уделять особое внимание вопросам качества конечного продукта, в том числе и не материального, создаваемого организациями и предприятиям, что привело к началу стандартизации систем предприятий (финансовой, производственной и т.д) с целью получения качественного продукта. Эта тенденция коснулась и образования.

Система менеджмента качества образования – совокупность организационных структур, методик, взаимосвязанных процессов и ресурсов, необходимых для общего руководства и управления университетом применительно к качеству[1]. Эта совокупность обеспечивает безусловное предоставление качественных образовательных услуг, продукции научной и инновационной деятельности в соответствии с требованиями потребителей. На рисунке 1 приведена модель функциональной структуры системы качества.

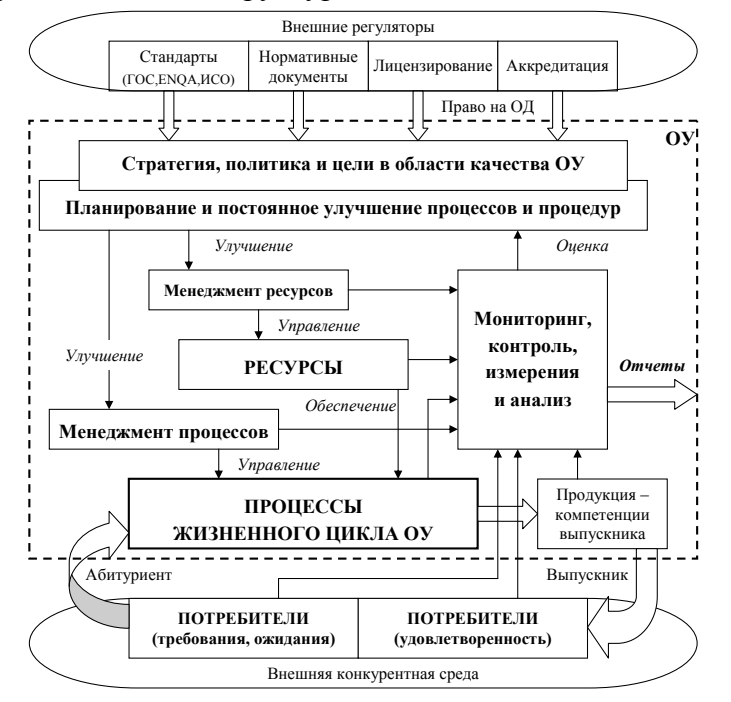

Рисунок 1 - Функциональная структура системы менеджмента качества образовательного учреждения

Жизненный цикл системы качества образовательного учреждения включает четыре основные стадии:

- 1. Разработка системы качества образовательного учреждения;
- 2. Внедрение системы качества образовательного учреждения;
- 3. Поддержание и развитие системы качества образовательного учреждения;
- 4. Аккредитация и сертификация системы качества образовательного учреждения. [3].

Внедренная в АлтГТУ система менеджмента качества соответствует описанной выше модели и поддерживается в актуальном состоянии. Однако, управление системой качества весьма сложный и трудоемкий процесс, поскольку такие системы включают большие объемы информации, которые постоянно актуализируются и должны оперативно распространяться на все уровни образовательного учреждения. Поэтому особую роль в этом процессе играет наличие программного обеспечения, которое позволяло бы облегчить управление системой менеджмента качества.

После анализа системы менеджмента качества АлтГТУ, функционирующих в ней данных, а так же существующих при обслуживании данной системы проблем было принято решение о создании программного комплекса. Диаграмма компонентов программного комплекса приведена на рисунке 2.

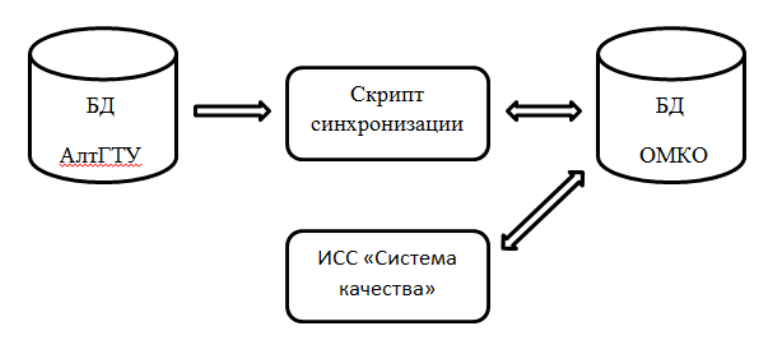

Рисунок 2 –Укрупненная диаграмма компонентов программного комплекса

Рассмотрим компоненты комплекса, реализуемые в данной работе.

В основе системы лежит база данных ОМКО. Первоначально для новой системы была спроектирована логическая модель базы данных, которая имеет структуру данных, частично совпадающую со структурой данных базы данных АлтГТУ. Чтобы не повышать рабочую нагрузку на базу данных АлтГТУ, было принято решение использовать собственную базу данных на основе СУБД PostgreSQL. Для репликации необходимых данных из основной базы был реализован скрипт на языке Python.

На этапе проектирования было решено, что информационно-справочная система должна иметь функционал, предоставляющий пользователям следующие возможности:

1. для сотрудников ОМКО:

- a. обработка файлов образовательных стандартов учебных дисциплини прочей документации системы качества(загрузка на сервер и хранение в базе данных адреса их расположения);
- b. обработка различной информации по аудитам (загрузка файлов на сервер) программ, планов, отчетов, приказов и информационных писеми формирование списков должников по результатам аудита;
- c. формирование и просмотр графика предстоящих аудитов и других мероприятий;
- d. формирование отчетов различных типов по обеспеченности образовательными стандартами образовательных дисциплин;
- 2. для остальных пользователей:
- a. просмотр находящихся в системе файлов стандартов учебных дисциплини прочей документации системы качества;
- b. просмотр находящейся в системе информации по аудитам программ, планов, отчетов, приказов и информационных писем;
- c. просмотр графика осуществляемых отделом аудитов;
- d. поиск с использованием фильтров в разделах, связанных с документацией и аудитами;

Для реализации заявленного функционала выбранфреймворкDjango. Django – это свободныйфреймворк для создания веб-приложений, написанный на Python. Фреймворк примерно соответствует архитектуре MVC ("модель — вид — контроллер"), но то, что называется «контроллер» в классической модели MVC, в Djangoназывается «вид», а то, что было бы «видом», называется «шаблон». Таким образом, стандартная аббревиатура MVC для Djangoпреобразовалась в MTV("модель — шаблон — вид") [3].Архитектура фреймворкаDjango приведена на рисунке 3.

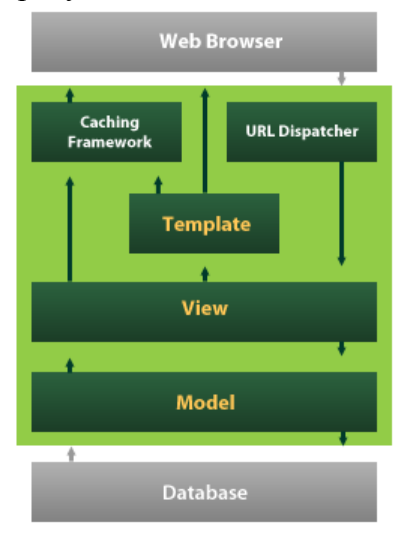

Рисунок 3 – Архитектура фреймворка Django

Внедрение данного программного обеспечения позволит упростить поддержку актуального состояния документации системы качества, проведение аудитов и предоставление отчетности по ним, а так же формирование отчетности по текущему состоянию системы качества, что позволит системе качества АлтГТУ в должной степени соответствовать требованиям типовой модели качества ОУ и необходимым аккредитационным показателям.Кроме того, значительно уменьшится нагрузка на сотрудников отдела, возникающая из-за повторного внесения уже имеющихся в АлтГТУ данных, а так же необходимости ручного создания отчетов. Таким образом, внедрение данной системы имеет положительный социальный эффект для отдела и всего вуза в целом.

## **Список литературы**

- 1. Смагина М. Процессы системы менеджмента качества /Под науч. ред. д-ра экон. наук, проф. Б. И. Герасимова - Тамбов: Изд-во Тамб. гос. техн. ун-та, 2006, 100 с.
- 2. Информационно-справочный портал поддержки систем управления качеством [Электронный ресурс]: - Режим доступа: http://www.quality.edu.ru/about/670/
- 3. Django [Электронный ресурс]: Режим доступа: https://www.djangoproject.com/

# ИНТЕЛЛЕКТУАЛЬНЫЙ ИНСТРУМЕНТ СОЗДАНИЯ СХЕМЫ ВЫШИВКИ ПО ИЗОБРАЖЕНИЮ

Лазарева О.А. - студент, Крайванова В.А. - к.ф.-м.н, доцент Алтайский государственный технический университет (г. Барнаул)

В последние годы возрастает популярность разнообразных видов рукоделия, в том числе и популярность вышивки. Но не для всех видов вышивки существуют программы для создания схем или большое количество готовых схем. На рынке программа для создания вышивальных схем ришелье из растровых изображений отсутствует.

Целью данной дипломной работы является разработка программного обеспечения для создания схемы вышивки ришелье из растрового изображения с возможностью подбора цветов ниток из цветов, входящих в цветовые палитры наиболее известных производителей.

Обработка изображения в данной задаче делится на два этапа: создание схемы и подбор цветов.

Этапы создания схемы:

нахождение границ при помощи детектора Канни;

• расширение найленных границ с помошью операции наращивания (математическая морфология);

штриховка полученных контуров.

Рассмотрим перечисленные алгоритмы более подробно.

Идеей детектора Канни является то, что алгоритм должен реагировать на границы, но при этом игнорировать ложные, точно определять линию границы (без еѐ фрагментирования) и реагировать на каждую границу один раз, что позволяет избежать восприятия широких полос изменения яркости как совокупности границ [1].

Работа детектора включает в себя следующие элементы:

сглаживание. Размытие изображения для удаления шума.

 поиск градиентов. Границы отмечаются там, где градиент изображения приобретает максимальное значение.

подавление не-максимумов. Только локальные максимумы отмечаются как границы.

двойная пороговая фильтрация. Потенциальные границы определяются порогами.

 трассировка области неоднозначности. Итоговые границы определяются путѐм подавления всех краѐв, несвязанных с определенными (сильными) границами [2].

Расширение границ при помощи математической морфологии необходимо для создания линий достаточной ширины для поперечных стежков при выполнении вышивки и для замыкания границ в случае ошибочного нахождения разрыва в границе [1].

Суть операции наращивания заключается в применении операции логического сложения структурного элемента (в нашем случае, блока закрашенных пикселов размером 3 \* 3) к всем пикселам, принадлежащим к границе на выходном изображении детектора Канни.

Штриховка полученных контуров включает в себя обработку изображения, являющегося выходным для операции наращивания. Под обработкой подразумевается проведение нормалей к полученным с помощью детектора границам по площади расширенных морфологией границ.

Задачу подбора цветов можно разбить на подзадачи:

- Создание базы возможных цветов;
- Подбор цветов изображения из палитры производителя.

Первая задача сводится к сохранению в локальную базу данных номеров и RGB компонент цветов ниток для различных производителей.

Вторая задача решается с помощью формулы:

$$
f_i = 30 * (R_i - R_0)^2 + 59 * (G_i - G_0)^2 + 11 * (B_i - B_0)^2
$$
,

где *f<sup>i</sup>* – функция сравнения цветов палитры и заданного цвета,

*R<sup>i</sup>* – красная компонента i-го цвета в палитре,

*R<sup>0</sup>* – красная компонента цвета, к которому ищется аналог,

*G<sup>i</sup>* – зеленая компонента i-го цвета в палитре,

*G<sup>0</sup>* – зеленая компонента цвета, к которому ищется аналог,

*B<sup>i</sup>* – синяя компонента i-го цвета в палитре,

*B<sup>0</sup>* – синяя компонента цвета, к которому ищется аналог

Значения 30, 59, 11 отражают различную чувствительность человеческого глаза к красному, зеленому и синему цветам соответственно. [2]

В дальнейшем данный проект может быть расширен переводом на webориентированный сервис и добавлением функционала, к примеру, возможность отрисовки разных типов брид в вырезанных областях вышивки.

# **Список литературы**

- 1. Информационный ресурс «Хабрахабр» [Электронный ресурс] Режим доступа: [http://habrahabr.ru](http://habrahabr.ru/)
- 2. Едунов С. Поиск границ на цветных изображениях [Электронный ресурс] Режим доступа:<http://www.algorithmist.ru/2011/03/colorful-image-edge-detection.html>
- 3. Андреева А.Ю. Компьютерная графика: Учебное пособие по дисциплине «Компьютерная графика»/А. Ю. Андреева, Н.Д. Бубнова. – Барнаул: Изд-во АлтГТУ им. И.И. Ползунова, 2008г.- 72с.

# РАЗРАБОТКА ПРОГРАММНОГО ОБЕСПЕЧЕНИЯ ДЛЯ УЧЕТА ПРОИЗВОДСТВЕННОЙ ДЕЯТЕЛЬНОСТИ МАЛЫХ И СРЕДНИХ СТАЦИЙ ТЕХНИЧЕСКОГО ОБСЛУЖИВАНИЯ

Левина А.В. – студент, Ананьев П.И. – доцент Алтайский государственный технический университет (г. Барнаул)

В настоящее время появляется большое количество малых и средних СТО, которые специализируются на определенных видах работ. Существующие программные продукты разработаны для дилерских центров или крупных СТО, которые выполняют полный перечень работ по обслуживанию автомобилей. Эти программные продукты не учитывают специфику СТО и требуют специального обучения работников или специалиста по поддержке программного обеспечения. Поэтому данная разработка актуальна для быстрого и удобного функционирования малых и средних СТО.

Для изучения был взят центр научно-технического развития автосервиса и технической эксплуатации автомобилей (лаборатория новых систем) факультета энергомашиностроения и автомобильного транспорта (ЦНИРАТЭА (ЛНС) ФЭАТ) Алтайского государственного технического университета.

ЦНИРАТЭА (ЛНС) ФЭАТ специализируется в научных исследованиях в области автосервиса и технической эксплуатации автомобилей с целью их развития и создания условий для внедрения прикладных научных исследований, коммерциализации их результатов.

Основными целями деятельности ЦНИРАТЭА (ЛНС) ФЭАТ являются:

- повышение эффективности и качества учебно-научно-инновационной деятельности факультета энергомашиностроения и автомобильного транспорта АлтГТУ в соответствии с современными научно-техническими достижениями, требованиями рынка;
- разработка и внедрение новых технологий в диагностике, ремонте и техническом обслуживании автомобилей;
- проведение научных исследований по совершенствованию конструкций, процессов технического обслуживания и ремонта новых систем автомобилей;
- оказание услуг, обучение, консультации по устройству, эксплуатации, техническому обслуживанию и ремонту новых систем автомобилей для физических и юридических лиц.

Для достижения поставленных целей в ЦНИРАТЭА (ЛНС) ФЭАТ решаются следующие задачи:

- создание экспериментальной базы для проведения исследований, для подготовки и переподготовки специалистов в области автосервиса и эксплуатации автомобилей;
- организация действующего участка автосервиса для проведения исследований, отработки новых технологий, сбора статистических данных, проведения производственных практик.

На действующем участке производится: ремонт электрооборудование, техническое обслуживания автомобилей, диагностика неисправностей и многое другое. Для проведения этих работ производится оформление многих документов. К основным документам при деятельности СТО относится: заявка, наряд-заказ, диагностическая карта и другие. На их оформление затрачивается большая часть производственного времени.

*Решением указанной задачи является разработка программного обеспечения для эффективной работы и учета производственной деятельности малых и средних станций технического обслуживания. Программное обеспечение позволяет оптимизировать деятельность работников СТО при оформлении документов и учета работ.* 

На первом этапе для разработки программного обеспечения были изучены: предметная область (терминология данной области, методики и структура работы); специальная литература о языке программирования высокого уровня Java, технологии Hibernate. При изучении рассматривались разные варианты библиотек для проецирования табличных данных на объекты Java, остановились на фреймворке Hibernate. Потому что он максимально упрощает манипуляцию с данными на уровне объектов, при этом инкапсулируя всю работу по взаимодействию с СУБД. Hibernate позволяет представлять таблицы в стиле POJO, когда название колонки превращается в название поля класса, а кортеж может быть представлен в виде объекта с соответствующими полями.

На следующем этапе были спроектированы: структура базы данных, интерфейс и вывод результатов. Для проектирования структуры базы данных использовался визуальный редактор Toad Data Modeler.

Заключительным этапом работы является разработка программного продукта, тестирование программы работниками СТО. Тестирование является неотъемлемой частью при разработке программного продукта потому, что даѐт уверенность в качестве конечного продукта, подтверждает, что все заявленные функциональные требования реализованы, приложение им соответствует и не имеет ошибок в программном коде.

Данный программный продукт разработан на языке программирования высокого уровня Java и взаимодействует с СУБД MySQL 5.5.14.

Состав программного обеспечения:

- SOL-скрипт sqript.sql, служащий для создания базы данных (таблиц, связей, триггеров и прочего) в СУБД MySQL 5.5.14.
- Проект STO, созданный в среде NetBeans IDE 7.1.1.

Пользователю предоставляется возможность оформления заявки, составления нарядзаказа, формирования диагностической карты и карты форсунок. Вся история обслуживания автомобилей хранится в базе данных.

При оформлении заявки на ремонт указывается информация о клиенте, автомобиле и неисправностях. Информация о новых клиентов заносится в базу данных, а для постоянных клиентов производится автоматическое заполнение информации о клиенте и его автомобиле. Далее составляется наряд-заказ, формируется диагностическая карта или карта форсунок. При составлении наряд-заказа указываются произведенные работы и запчасти, установленные на данный автомобиль. Перечень работ и запчастей выбирается из справочника, который разбит на группы работ и запчастей. В программе ведется контроль прихода-расхода запасных частей и эксплуатационных материалов.

В диагностическую карту автоматически переносится информация о клиенте и его автомобиле, и заносятся параметры: компрессия двигателя, обороты холостого хода, состояние датчиков и исполнительных механизмов системы управления двигателем, заряженность аккумуляторной батареи, напряжение зарядки, концентрация вредных веществ в выхлопных газах.

В карту форсунок также переносится информация о клиенте и его автомобиле и указывается распыл, отсечка и пропускная способность каждой форсунки при диагностике и после очистки форсунок.

Программа позволяет вести анализ произведенных работ каждым мастером и используется для начисления заработной платы.

*Основное функциональное назначение программного обеспечения можно определить как последовательность действий мастера-приемщика. Пользователь работает на его профессиональном языке, используя соответствующую терминологию.* 

Разработанное программное обеспечение может быть основой для работы любых СТО с различной специализацией и позволяет оптимизировать работу мастера и высвободить время для выполнения производительных работ.

Новизна данной работы заключается в оперативности функционирования малых и средних СТО.

# РАЗРАБОТКА ПРОГРАММНОГО ОБЕСПЕЧЕНИЯ ДЛЯ ПРОВЕДЕНИЯ ВИРТУАЛЬНОГО ЛАБОРАТОРНОГО ПРАКТИКУМА ПО ФИЗИКЕ

Лейко С.Ю. – студент, Андреева А.Ю. – к.ф.-м.н., доцент Алтайский государственный технический университет (г. Барнаул)

В современных условиях, условиях бурного развития средств вычислительной техники и программного обеспечения только широкое внедрение процессов информатизации во все виды учебной деятельности позволят решать вопросы качественной подготовки специалистов.

Особое место в системе подготовки инженерных кадров имеют лабораторные практикумы, предназначенные для приобретения навыков работы на реальном оборудовании, с

аналогами которого будущему специалисту, возможно, придется иметь дело в своей практической деятельности.

В последнее время в связи с широким внедрением компьютерных моделирующих систем на практике активно применяются виртуальные лабораторные практикумы по различным дисциплинам.

Возможности современных имитационных компьютерных моделей создают полную иллюзию работы с реальным оборудованием. В таком подходе есть положительный момент, позволяющий реализовать каждому обучаемому свои индивдуальные творческие способности

Важным преимуществом виртуальной лаборатории является возможность наглялной имитации реального физического эксперимента путем использования, наряду с привычными изображениями приборов, не только имитационных моделей реальных сигналов, но также и полученных ранее реальных экспериментальных данных, храняшихся в соответствующих файлах ланных.

Еше одно важное преимущество - возможность удаленного и самостоятельного обучения.

Компьютерное моделирование приводит к возможности создания игр по изучаемым предметам, которые принципиально не отличаются от лабораторных работ, разве что менее строги и более занимательны для неподготовленного пользователя. Пока массового применения такие игры не нашли, методика их применения не разработана, но кажется, что эта ветвь компьютерного моделирования перспективна, особенно в школе и в дистанционном образовании.

Программное обеспечение, реализуемое в ходе работы, дает возможность проведения виртуальных лабораторных работ по курсу физики. На таких моделях можно будет проводить эксперименты аналогичные экспериментам в настоящей лаборатории.

Основу разрабатываемого программного обеспечения составляет моделирование физических процессов и их визуализация. Для моделирования физики тверлых тел использован Bullet Physics Library (физический движок реального времени, который распространяется под свободной лицензией zlib), который просчитывает столкновения таких фигур, как сфера, параллелепипед, цилиндр, конус, выпуклый корпус и сетка треугольников.

Для визуализации физических процессов используется связка Ot5/OML/Opengl.

Qt - кросс-платформенный инструментарий разработки ПО на языке программирования С++. От Позволяет запускать написанное с его помощью ПО в большинстве современных операционных систем путем простой компиляции программы для каждой ОС без изменения исходного кода. Включает в себя все основные классы, которые могут потребоваться при разработке прикладного программного обеспечения, начиная от элементов графического интерфейса и заканчивая классами для работы с сетью, базами данных и XML. Qt является полностью объектно-ориентированным, легко расширяемым и поддерживающим технику компонентного программирования.

QML - декларативный язык программирования, основанный на JavaScript, предназначенный для дизайна приложений, делающих основной упор на пользовательский интерфейс. Является частью Qt Quick, среды разработки пользовательского интерфейса, распростра-няемой вместе с О. В основном используется для создания приложений, ориентированных на мобильные устройства с сенсорным управлением.

OpenGL - спецификация, определяющая независимый от языка программирования платформонезависимый программный интерфейс для написания приложений, использующих двухмерную и трехмерную компьютерную графику.

В ходе работы реализованы алгоритмы карты теней для рендеринга теней, модели освешения по Фонгу и по Куку-Торенсу с учетом карт нормалей, разработан алгоритм для отображения стеклянных/зеркальных поверхностей на основе рендеринга во фреймбуффер кубической карты окружения.

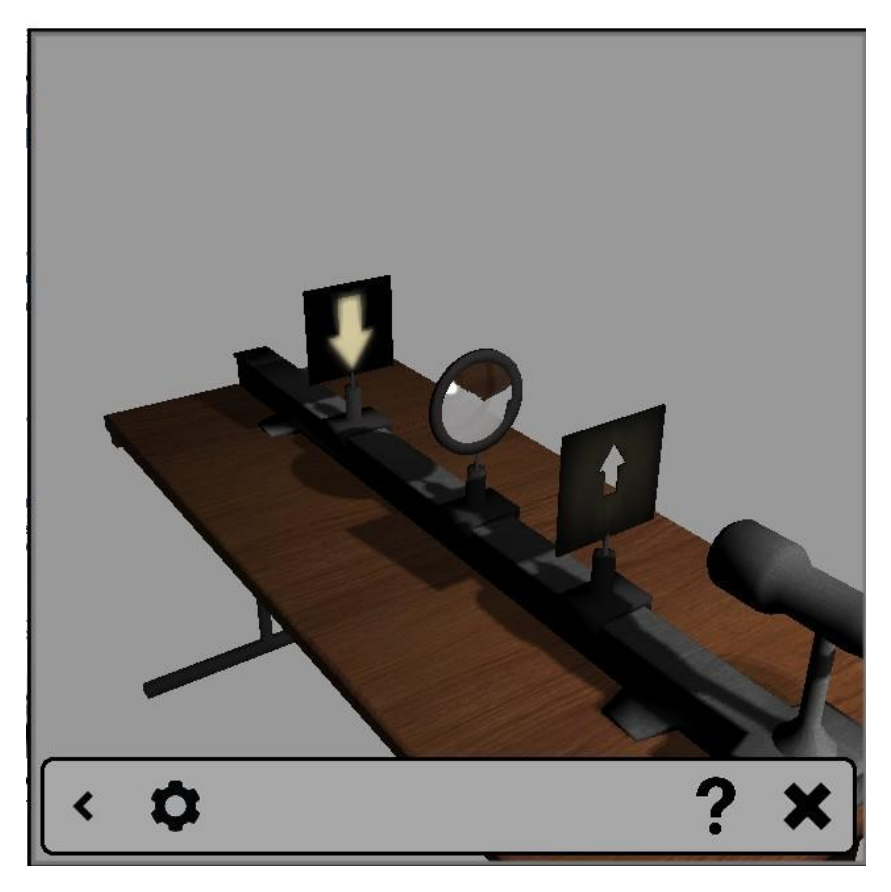

Рисунок 1 - Пример визуализации лабораторной работы по физике. Собирающая линза

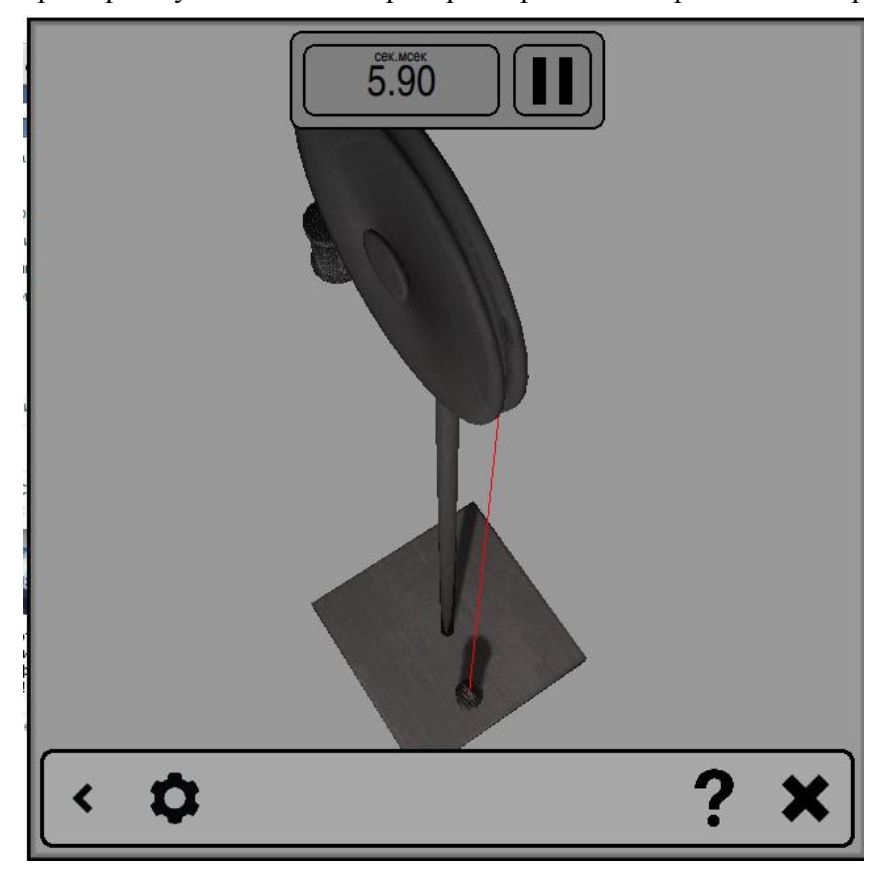

Рисунок 2 Пример визуализации лабораторной работы по физике. Машина Атвуда

Рассмотрим в общем случае использование виртуального лабораторного практикума:

а) Выбор лабораторной работы;

б) Знакомство с этапами выполнения лабораторной работы. Всю справочную информацию можно получить, воспользовавшись контекстной справкой — для ее получения необходимо кликнуть по знаку вопроса;

в) Проведение серии обытов и сохранения резульатов проделанной работы.

г) Обработка результатов.

Отмечу, что в ходе разработки использовалось только свободное программное обеспечение.

## **Список литературы**

1. Википедия – свободная энциклопедия. [Электронный ресурс] / Режим доступа: [http://ru.wikipedia.org](http://ru.wikipedia.org/)

# РАЗРАБОТКА АВТОМАТИЗИРОВАННОЙ СИСТЕМЫ РАСПОЗНАВАНИЯ И КЛАССИФИКАЦИИ ИЗОБРАЖЕНИЙ ДОКУМЕНТОВ, УДОСТОВЕРЯЮЩИХ ЛИЧНОСТЬ

Малахов Д.Е. – студент, Крючкова Е.Н. – к.ф.-м.н., профессор Алтайский государственный технический университет (г. Барнаул)

Компьютерное зрение — теория и технология создания машин, которые могут производить обнаружение, слежение и классификацию объектов.

Классическая задача в компьютерном зрении, обработке изображений и машинном зрении — это определение содержат ли видео-данные или изображение некоторый характерный объект, особенность или активность. Эта задача может быть достоверно и легко решена человеком, но до сих пор не решена удовлетворительно в компьютерном зрении в общем случае при анализе случайных объектов в случайных ситуациях. Существует несколько специализированных задач, основанных на распознавании. В данной работе мы рассмотрим автоматизированную систему, которая обеспечивает ввод и обработку бумажных документов, удостоверяющих личность. Такой подход имеет следующие преимущества:

- Вмешательство человека в процесс сведено к минимуму, и требуется лишь для того, чтобы поместить в сканер пачку документов и, если необходимо, провести верификацию распознанных данных.
- Благодаря максимальной автоматизации каждого этапа ввода можно обеспечить его ускорение в 5-10 раз, по сравнению с ручным вводом. Ведь вся рутинная работа, на которую обычно тратиться большая часть времени при ручном вводе, перекладывается на компьютер.
- Практически в каждой компании встречаются бизнес-процессы, которые зависят от бумажных документов и от скорости их обработки. Автоматизации ввода и обработки бумажных документов позволяет сотрудникам компании тратить время на более важные задачи, чем ручная «набивка» данных в компьютер.

Проектируемая система обеспечивает решение следующих задач:

- Автоматическое определение типа распознаваемого документа;
- Автоматическое определение правильной ориентации изображения;
- Обработка разнотипных документов, выполненных на гербовой бумаге;
- Снятие графических помех и помех ламинарной пленки;
- Программная цветоредукция (подавление/снятие цветного фона);
- Автоконтрастирование и адаптивная бинаризация для обработки бледных документов;
- Распознавание машиночитаемой зоны (МЧЗ) в заграничных паспортах.

При проектировании системы были проанализированы возможности существующих систем (Cognitive Passport<sup>[5]</sup>, ABBYY PassportReader SDK<sup>[6]</sup>).

При построении такой системы возникают различные задачи компьютерного зрения, в частности, оценка положения объекта, обнаружение определенных зон на документе, частичное восстановление поврежденных данных на изображении, задача распознавания символов на изображениях печатного текста и т.п.

Система основана на свободно распространяемых библиотеках OpenCV (библиотека алгоритмов компьютерного зрения, обработки изображений и численных алгоритмов общего назначения с открытым кодом) и Tesseract (библиотека для распознавания текстов от Google). Библиотека Tesseract обучена большому набору языков, но также содержит инструменты для обучения новым языкам (например, можно обучить Tesseract казахскому языку для задачи обработки казахских паспортов).

Сканированные документы часто содержат нежелательные текстовые шумы, такие как пятна, точки, черные полосы, линии и знаки перфорации. Текстовой шум по-прежнему представляет серьезную проблему для систем анализа документов, потому как может привести к нежелательным результатам распознавания текста. Существующие методы очистки документов достаточно хорошо обнаруживают и удаляют такой шум. Ниже приведен список некоторых из них:

- Бинаризация изображения документа. Играет ключевую роль в обработке документов, так как его производительность критически влияет на степень успеха распознавания текста. На сегодняшний день разработаны очень эффективные и точные алгоритмы бинаризации: локально адаптивные, адаптивные, или глобальные.
- Сканированные изображения часто искажаются, когда бумага повернута на сканере. Функция устранения перекоса работает в два этапа: определяет угол перекоса изображения, а затем поворачивает изображение, чтобы корректировать перекос.
- Удаление горизонтальных и вертикальных линий из сканированного изображения с заданной длиной линии, минимальной и максимальной шириной, и, возможно, пробелов в пунктирных и ломаных линиях, чтобы сохранить изображение объекта для успешного распознавания.
- Удаление полутонов обнаруживает и удаляет затененные области в черно-белых изображениях. Удаление полутонов часто называют "удаление теневых точек", которые появляются из затененной области изображения при преобразовании серых изображений в бинарное изображение.
- Сканированные документы часто содержат черные границы, что может вызвать проблемы с распознаванием. Для точного распознавания символов черные границы должны быть удалены из сканированных образов документов.
- Морфологические фильтры. Меняют форму объектов и текстов, содержащихся в изображении. В то время как морфологические операции обычно выполняются на бинарных изображениях, некоторые методы обработки применяются также к чернобелому изображению. Различают операции эрозии, расширения, закрытия и открытия.

Данный продукт будет востребован во всех сферах, так или иначе связанных с приемом и обработкой документов, таких как:

- организация систем контроля доступа (автоматизированная проверка документов);
- обслуживание клиентов в автосалонах, агентствах недвижимости, салонах сотовой связи;
- выдача кредитов в банках, кредитных бюро;
- ввод данных о клиентах страховых компаний, нотариальных конторах;
- заселение в гостиницы;
- организация и пополнение баз данных в государственных учреждениях.

## **Список литературы**

- 1 Свободная энциклопедия [Электронный ресурс]: Режим доступа http://www.wikipedia.org/
- 2 Системы оптического распознавания текста [Электронный ресурс]: Режим доступа [http://www.ci.ru/inform16\\_02/p\\_22text.htm](http://www.ci.ru/inform16_02/p_22text.htm)
- 3 Перечень документов, удостоверяющих личность [Электронный ресурс]: Режим доступа – [http://www.szrc.vtb.ru/dokumenty\\_udostoveryayuschie\\_litchnostb.html](http://www.szrc.vtb.ru/dokumenty_udostoveryayuschie_litchnostb.html)
- 4 Document Cleanup Algorithms [Электронный ресурс]: Режим доступа http://www.xplorimaging.com/DocumentCleanUp.html
- 5 Cognitive Passport [Электронный ресурс]: Режим доступа <http://cognitiveforms.ru/products/passport/>
- 6 ABBYY PassportReader SDK [Электронный ресурс]: Режим доступа http://www.abbyy.ru/passportreader-sdk/

# РАЗРАБОТКА ГЕОЛОКАЦИОННОГО МЕНЕДЖЕРА ЗАДАЧ ДЛЯ УСТРОЙСТВ ПОД УПРАВЛЕНИЕМ ANDROID OS

# Малыхова М.С. – студент, Третьяков И.В. – ведущий разработчик мобильных приложений\* Алтайский государственный технический университет (г. Барнаул) ООО «Энтерра Софт»\* (г. Барнаул)

На данный момент очень распространены устройства под управлением Android OS и если раньше многим людям они были недоступны (из-за цены и малого количества устройств), то сейчас такой проблемы не стоит, потому что цены на такие устройства варьируются от 3000 до 30000 рублей и они имеют различные характеристики, поэтому человек с легкостью может выбрать то, что ему нужно.

В настоящее время менеджеры задач играют большую роль в жизни людей. Возможность сохранения всех своих планов, заметок, напоминания о событиях. Не всю информацию человек может сохранить в памяти. Поэтому менеджеры задач помогут решить эту проблему.

Главным помощником в реализации геолокационного приложения является API 2ГИС, который дает большой спектр возможностей для поиска необходимых объектов и отображения их на карте, что позволяет наглядно увидеть их местоположение.

Преимущества геолокационного менеджера задач по отношению к программе 2ГИС заключается в том, что, если 2ГИС позволяется искать необходимые объекты, выдает полный список, отображает на карте и даже позволяет искать рядом с пользователем, то геолокационный менеджер поможет сделать это в нужный момент. Он напомнит в определенное время о запланированном событии и в дополнении к этому поможет быстро найти место, куда вам следует обратиться для выполнения тех или иных дел.

Важным нюансом этого менеджера является необходимость доступа в интернет. Он нужен для получения результатов поиска и загрузки карты, для отображения этих

результатов. С одной стороны, это можно считать недостатком, потому что за интернет нужно платить, но, с другой стороны, в наше время интернет не является такой уж проблемой, на которой можно заострить свое внимание. Раньше, еще лет 5 назад, пользоваться интернетом был готов не каждый из-за стоимости, но сейчас она снизилась и многие предпочитают безлимитный интернет, который на данное время стоит от 3 рублей в сутки.

Неплохой заменой мобильного интернета является интернет через точки доступа wi-fi. В современных телефонах не является редкостью наличие wi-fi модуля, и многие заведения уже имеют точку доступа, к которой вы можете совершенно бесплатно подключиться.

Еще одним требованием является наличий gps-модуля. В самом начале развития gpsпозиционирования мы могли пользоваться разве что совсем простыми gps-приемниками, которые не имели никаких карт и давали возможность записывать свой путь, который мы могли использовать лишь для того, что бы вернуться в исходную точку или для того, что бы пройти по тому же пути повторно. Конечно же, это было удобно только для ориентирования где-то в лесу. Сейчас мы имеем возможность пользоваться различными картами, позволяющими нам не только записать свой путь, но и проложить необходимый. Отображают они все вплоть до отдельных строений. В настоящее время практически все устройства (такие как телефоны, смартфоны и планшетные ПК) имеют gps-модуль, который необходим для определения текущего местоположения, что позволит найти точки интереса в определенном радиусе вокруг нас.

В работе уже были изучены возможности работы с API 2ГИС, разработан модуль для работы с геолокационными данными, поиск точек интереса(POI), находящихся рядом с пользователем, реализовано кеширование полученных данных от сервиса 2GIS, а так же отображение результатов поиска на карте. Реализован удобный пользовательский интерфейс.

Было проведено тестирование при различных входных данных и различных местоположениях. Для программной реализации была выбрана среда eclipse.

В дальнейшем планируется полная реализация всех функций менеджера задач, в котором будет использован разработанный геолокационный модуль.

#### **Список литературы**

- 1. API 2ГИС [Электронный ресурс] [2011–2013] Режим доступа: http://api.2gis.ru/doc/
- 2. Android разработка. Определение местоположения [Электронный ресурс] Режим доступа: http://webhybrid.ru/prog/android/get-current-location-android.php
- 3. Работа с GPS [Электронный ресурс] Режим доступа: http://findevelop.blogspot.ru/2012/ 05/ gps-google-maps-android.html

# РАЗРАБОТКА ПОИСКОВО-ИНФОРМАЦИОННОЙ СИСТЕМЫ ДЛЯ САЙТА ЭЛЕКТРОННЫХ РЕФЕРАТИВНЫХ ЖУРНАЛОВ

Манин К.В. – студент, Лукоянычев В.Г. – к.т.н., профессор. Алтайский государственный технический университет (г. Барнаул)

Реферативный журнал (РЖ) – периодическое издание, содержащее рефераты научных публикаций по какой-либо отрасли науки или техники и другие вторичные информационные материалы (библиографические описания, аннотации, обзоры литературы) во взаимосвязи со справочно-поисковым аппаратом.

Для реферативного издания одной из характерных функций является информативность. Ее выполнение становится возможным, прежде всего потому, что реферат включает

основное содержание первичного документа, чего нет в библиографическом издании. Причем иногда это содержание излагается настолько подробно (как, например, в экспрессинформации), что реферат может заменить чтение первичного документа. Потребитель информации, пользуясь реферативным изданием, имеет возможность вести достаточно точные науки и техники. Реферативные издания обладают способностью аккумулировать информацию, рассеянную по множеству первичных документов.

Электронные реферативные журналы поступают в библиотеку АГТУ от Всероссийского института научной и технический информации (ВИНИТИ) на CD-дисках.

Вместе с ними поставляется программа для просмотра рефератов, т.к. рефераты представлены в специальном формате, разработанном ВИНИТИ.

Реферативный Журнал отражает около одного миллиона документов ежегодно, из которых более 30% поступает из российских источников. При этом просматривать электронные реферативные журналы возможно только на локальном компьютере и только с одного компакт-диска. Чтобы просмотреть выпуски журналов по другой тематике или за другой год, необходимо вставить другой компакт-диск, общее число которых может достигать нескольких десятков по каждой тематике, что крайне неудобно.

С целью преодолеть негативные факторы электронной версии реферативных журналов ВИНИТИ необходимо разработать Web-сайт, на который можно выкладывать реферативные журналы для многопользовательского просмотра, а также программу для автоматизации обновлений такого сайта. А поскольку программа от ВИНИТИ обладает не самыми сильными возможностями для поиска во всем многообразии реферативных журналов, было бы целесообразно оснастить сайт хорошо развитой поисковой системой.

Разработанное программное обеспечение является кроссплатформенным приложением, позволяющим:

 организовать ведение базы данных, содержащую информацию об реферативных журналах;

- производить поиск рефератов по заданному запросу;
- просматривать рефераты;

Спроектированная база данных содержит такие таблицы как «Темы», «Подтемы», «Журналы», «Рефераты», «Индекс». В этих таблицах находится информация о темах, подтемах, журналах, рефератах, а также информация для работы поисковой системы.

При реализации программного обеспечения использовались инструменты Webразработки: объектно-ориентированный язык Java, язык разметки гипертекста HTML, скрипт-язык PHP и работа с СУБД MySQL.

Программа написана для использования на сайте «Электронные реферативные журналы» АлтГТУ.

#### **Список литературы**

- 1. VINITI. [Электронный ресурс]: Режим доступа: http://www2.viniti.ru/
- 2. Электронная библиотека образовательных ресурсов АлтГТУ им. И.И.Ползунова. [Электронный ресурс]: - Режим доступа: http://elib.altstu.ru/elib/main.htm
- 3. Ананьев П.И. Базы данных. Часть 1: Учебное пособие [Текст]/ П.И. Ананьев, М.А. Кайгородова; Алт. госуд. технич. ун-т им. И.И. Ползунова.- Барнаул: 2009.- 183 с.- ил.
- 4. Леки-Томпсон Э. PHP 5 для профессионалов [Текст]/ Э. Леки-Томпсон, А. Коув, С. Новицки, Х. Айде-Гудман; Диалектика-Вильямс: 2006.- 608 с. - ил.

### СОЗДАНИЕ ПАНЕЛИ УПРАВЛЕНИЯ СЕРВИСАМИ

Накрайников О.А. – студент, Боровцов Е.Г. – к.т.н., профессор Алтайский государственный технический университет (г. Барнаул)

В повседневной жизни всем нам приходится время от времени становиться клиентами каких либо сервисов, например большинство современных людей очень часто пользуются электронной почты, платежными системами и т.д. В настоящее время круг предлагаемых услуг и сервисов очень широк. Взаимодействие клиентов и сервисов осуществляется при помощи специального ключевого элемента, называемого панелью управления. Как и число сервисов так и число панелей управления очень велико. В работе рассматривается создание универсального средства управления.

Панель управления веб-сервером — это программное обеспечение для управления сервисом или набором сервисов через удобный для пользователей интерфейс [1]. Классически любая панель управления состоит из двух концептуальных частей: внешний интерфейс и внутренний интерфейс. Внешний интерфейс – это программное обеспечение осуществляющее непосредственное взаимодействие с пользователем. Внутренний интерфейс- это программное обеспечение осуществляющее управление сервисами и внутренними механизмами системы.

В ходе изучения существующих панелей управления были выявлены следующие недостатки:

- Жесткая связь внешнего и внутреннего интерфейсов
- Сложность изменения пользовательского интерфейса панели
- Сложность изменения функционала панели

Выявленные недостатки делают использование существующих панелей управления крайне неудобным, а в ряде случаев и вовсе не возможным.

Основополагающей идей создания нашего продукта является достижение явной универсальности по сравнению с существующими аналогами. Универсальность панели управления достигается за счет следующей схемы взаимодействия:

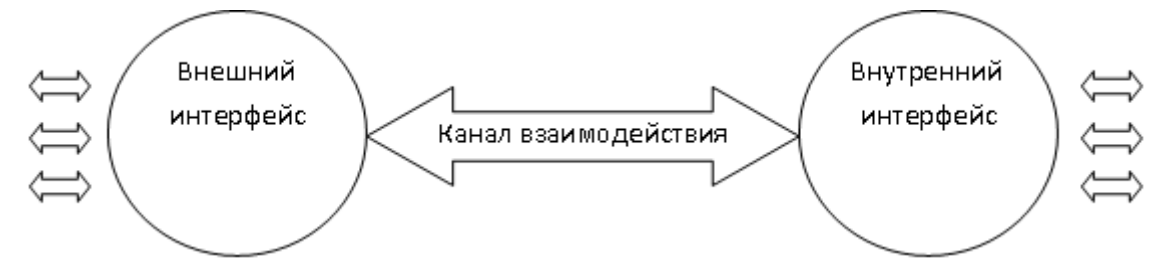

Рисунок 1 – Схема организации панели управления сервисами

Использование подобной схемы организации позволяет разделить внешний интерфейс и внутренний. Благодаря этому внешний интерфейс может быть реализован в качестве программного обеспечения на любой удобной для пользователя платформе или даже сразу на нескольких платформах (PC, Web, мобильные платформы и т.д.).

Внутренний интерфейс нашей панели управления организован таким образом, что позволяет расширять собственный функционал на усмотрение владельца. Достигается это за счет модульной организации взаимодействия с сервисами. Для каждого сервиса разрабатывается отдельный модуль исполнения с использованием специально предоставленного API. Данный модуль может быть динамически подключен к панели управления владельцем. Вызовом того или иного модуля исполнения осуществляется диспетчером. Модули могут выполнять как узкие задачи по взаимодействию с конкретным сервисом, так и более общие задачи, на например, ведение пользователей и групп панели управления. Общая схема организации внутреннего интерфейса приведена ниже:

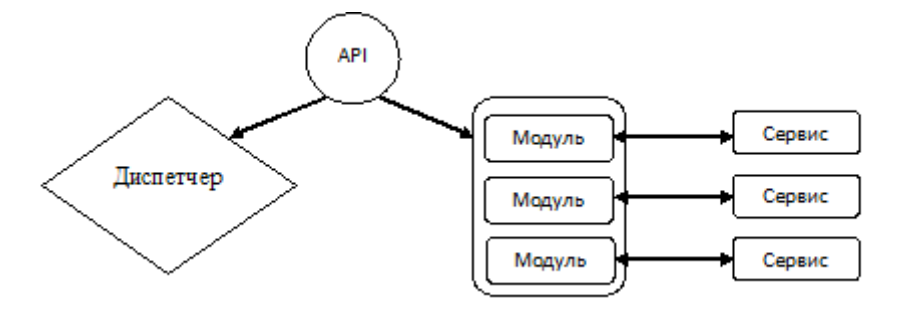

Рисунок 2 – Схема организации внутреннего интерфейса панели управления

Взаимодействие между внешним и внутренним интерфейсами осуществляется при помощи специального канала связи с использованием динамического протокола. Со стороны внутреннего интерфейса за взаимодействие отвечает диспетчер. Протокол взаимодействие представляет собой описание того, как вызвать тот или иной модуль исполнения и какие параметры необходимо для этого передать. Он составляется владельцем панели управления на основание имеющихся модулей управления.

Итогом данной работы является создание схемы универсальной панели управления сервисами. Данная панель имеет ряд преимуществ перед существующими аналогами в плане гибкости системы для решения различных задач по организации управления сервисами. Так же стоит отметить, что достигнутая универсальность позволяет вести разработку данной системы независимыми друг от друга группами разработчиков.

# **Список литературы**

- 1. ВикипедиЯ [Электронный ресурс]. М., 2010. Режим доступа: http://ru.wikipedia.org/Панель\_управления
- 2. Блинов И.Н., Романчик В.С. Java. Промышленное программирование.- УниверсалПресс,  $2007 - 704$  c.
- 3. Блинов И.Н., Романчик В.С. Java2. Практическое руководство. УниверсалПресс, 2005.  $-400 \text{ c}$

## РАЗРАБОТКА ПРОГРАММНОГО ОБЕСПЕЧЕНИЯ ДЛЯ УЧЕТА ЗАТРАТ НА УСЛУГИ СВЯЗИ В АЛТГТУ

## Ненайденко А.С. студент, Ананьев П.И. доцент Алтайский государственный технический университет (г. Барнаул)

В настоящее время трудно назвать хотя бы одну из областей, в которой бы не использовались информационные технологии для автоматизации той или иной сферы деятельности. Поэтому учет затрат на услуги связи а также автоматизация ведения базы телефонных номеров не являются тому исключением.

Алтайский Государственный Технический Университет входит в число крупнейших вузов России и имеет огромную, достаточно развитую инфраструктуру. Это влечет за собой наличие сложной организационной структуры. Как следствие, число сотрудников вуза измеряется сотнями. При этом ни структура подразделений, ни кадровый состав не являются постоянными и часто подвержены изменениям. Все это создает определенные проблемы при организации управления базой телефонных номеров, а также для получения на основе нее телефонного справочника. В настоящий момент, получить информацию о том по какому номеру телефона мы можем дозвониться до того или иного сотрудника, можно получить из бумажной версии справочника, но такой справочник очень быстро устаревает и актуальность представленных в нем данных зачастую находится под вопросом.

Что касается организации учета затрат на услуги связи, то на данный момент такой учет осуществляется следующим образом: каждый месяц оператор связи предоставляет университету распечатку телефонных звонков, в которой отражено: когда, куда и какой номер совершал звонок, а также его продолжительность. При необходимости мы можем получить из такой распечатки, некоторую интересующую нас информацию, но ни о какой массовой отчетности и о систематизации данных речь идти не может. При создании же автоматизированной системы, мы сможем всегда иметь информацию по затратам на услуги связи как всего вуза, так и каждого конкретного отдела или сотрудника. Кроме того, такая система дает возможность контролировать распределение денежных средств из фондов финансирования, помогает проанализировать целесообразность, полезность и оправданность затрат университета на совершенные звонки.

Целью данной работы является разработка приложения, позволяющего автоматизировать учет затрат на услуги связи Алтайского Государственного Технического Университета, а также обеспечить эффективное и удобное управление базой телефонных номеров.

В рамках достижения поставленной цели необходимо реализовать следующие задачи:

- модернизировать структуру существующей базы данных университета, для того чтобы она соответствовала решению поставленной цели;

- продумать и организовать группы и права пользователей, которым доступны определенные функции приложения;

- организовать удобный интерфейс для управления телефонными номерами, включающий в себя:

- $\blacksquare$  лобавление:
- редактирование:
- удаление:
- привязка номеров к аудиториям;
- привязка номеров к сотрудникам;
- привязка номеров к фондам финансирования.

- реализовать в программе функции, которые позволяют быстро и удобно изменять базу телефонных номеров, при внесении изменений в организационную структуру или кадровый состав вуза (н-р: управление телефонными номерами, привязанными к сотрудникам, которые были уволены; перепривязка номеров к вновь созданным, либо реорганизованным подразделениям);

- разработать приложение, позволяющее внести информацию в базу данных о телефонных номерах из существующего (в формате Microsoft Word) телефонного справочника;

- реализовать интерфейс для просмотра публичной контактной информации о сотрудниках, доступной не только в рамках сети вуза, но и за ее пределами;

- реализовать экспорт телефонного справочника в формате pdf не только всей базы номеров, но и по выбору пользователя (определенные подразделения или сотрудники);

- реализовать возможность просмотра информации о затратах на услуги телефонной связи. Вывод информации должен осуществляться в соответствии с гибкими настройками (для всего вуза, конкретного подразделения или сотрудника). На основе полученной информации, реализовать вывод отчетности за выбранные периоды времени.

Наилучшим вариантом для решения поставленных задач было выбрано создание насыщенного веб-приложения. Именно, веб-приложение позволяет интегрировать в себе функции, которые будут доступны не только в рамках локальной сети университета, но и за ее пределами.

Для реализации приложения была выбрана активно развивающаяся технология ADF компании Oracle. Данная технология, благодаря наличию большого числа встроенных пользовательских компонентов, позволяет создавать интерактивные и продвинутые приложения любого уровня сложности. Кроме того ADF изначально включает в себя такую технологию как АЈАХ, что позволяет создавать эффективные приложения, которые быстро работают с большими объемами данных.

Для облегчения разработки, а в дальнейшем и сопровождения программного обеспечения, было решено разбить приложение на модули, тем самым отделив функционал работы с данными от интерфейса, с которым взаимодействует пользователь. В итоге приложение состоит из двух модулей:

1. Модуль доступа к данным. Данный модуль содержит классы и функции необходимые для работы с базой данных (извлечение и редактирование данных), а также необходимые для этого конфигурационные файлы. Доступ к данным обеспечивает технология ВС4Ј. Кроме того, в данном модуле содержится небольшая тестовая программа, с помощью которой можно протестировать правильность и корректность работы этого модуля.

2. Модуль представления. В этом модуле реализован пользовательский веб-интерфейс для работы с приложением. Страницы реализованы с помощью технологии JSP, что позволяет использовать привычную для разработки настольных приложений событийную модель взаимодействия с пользователем. В приложении используется небольшое число страниц, отвечающих за основные разделы сайта. Остальная часть функций реализована с помошью диалоговых окон с использование отдельных рабочих потоков и транзакций.

Для авторизации в приложении было разработано четыре роли пользователей: Гость, Сотрудник, Редактор и Администратор. Каждая роль наделена определенными правами и привилегиями. Пользователю, вошедшему под определенной ролью, становятся доступны определенные функции приложения.

телефонного справочника. a также ВЫВОД отчетной Экспорт информации осуществляется с использованием технологии Oracle Business Intelligence Publisher. При генерации того или иного отчета происходит выборка данных из БД, и на основе этой выборки формируется xml документ, который при помощи XSL-FO трансформации объединяется с заранее созданным шаблоном документа. На выходе получается документ в pdf формате.

Кроме того, для разбора существующей (в формате Microsoft Word) версии телефонного справочника университета и для последующего извлечения из него информации о телефонных номерах, для внесения в базу данных, было разработано небольшое консольное приложение, в основе которого лежит ЕЈВ технология, позволяющее реализовать данную задачу. Это позволяет перейти на электронную версию телефонного справочника, без ручного ввода многочисленного числа данных.

В ходе выполнения работы была подробно изучена предметная область. Выполнение всех дальнейших этапов разработки выполнялось на основе полученных данных. Изучение предметной области позволило выделить основные плюсы и минусы, существующей системы, а также составить список задач для автоматизации.

В рамках проектирования и разработки данной работы, были успешно реализованы все поставленные задачи. Полученный программный продукт позволяет автоматизировать ведение базы телефонов, получать актуальный справочник номеров, а также позволяет организовать учет денежных средств, затрачиваемых на услуги связи университета, при этом получая отчетную информацию, как в электронном, так и в бумажном виде. Внедрение полученного продукта также позволит значительно сократить затраты ручного труда

Кроме того, приложение легко молифицируемо и предусматривает дальнейшую доработку.

# РЕАЛИЗАЦИЯ АЛГОРИТМА СШИВКИ НА БАЗЕ ВЕЙВЛЕТ-ПРЕОБРАЗОВАНИЙ ДЛЯ СКЛЕЙКИ СНИМКОВ С ТЕПЛОВИЗОРА

Обухов Д.А. – студент, Андреева А.Ю. – к.ф.-м.н., доцент Алтайский государственный технический университет (г. Барнаул)

В видеоинформационных системах одной из основных проблем является оперативная обработка и хранение изображений. Несжатый двумерный массив имеет очень большой размер, и для работы с ним требуется высокое быстродействие и большой объем памяти. Особо остро чувствуется нехватка ресурсов при обработке большого числа изображений или получении изображения большого размера в процессе составления масштабированных фотопланов поверхности, над которой движется летательный аппарат.

Для ускорения процесса видеосклейки применяют сжатие поступающей видеоинформации. Существует множество подходов к сжатию видеоинформации, каждый из которых имеет свои достоинства и недостатки. Помимо вейвлетов для этого могут применяться разреженные матрицы, пространство волновых чисел и преобразования Фурье, сегментация, векторизация, фрактальное представление и другие преобразования. Вейвлеты удобны тем, что древовидная структура хранения данных позволяет избавиться от лишней информации в памяти и проведения лишних вычислений, т.е. хранимую информацию легко оптимизировать по нужному критерию.

Для работы с дискретными изображениями используется вариант вейвлетпреобразования, известный как алгоритм Малла, названный в честь его изобретателя Стефана Малла. Исходное изображение раскладывается на две составляющие высокочастотные детали, состоящие в основном из резких перепадов яркости, и сглаженную уменьшенную версию оригинала. Поскольку изображения двумерны, фильтрация производится и по вертикали, и по горизонтали. Этот процесс повторяется многократно, причѐм каждый раз в качестве входа используется сглаженная версия с предыдущего шага. Изображения «деталей» состоят обычно из набора резких границ, и содержат обширные участки, где интенсивность близка к нулю. Если допустимо пренебречь некоторым количеством мелких деталей, то все эти значения можно просто обнулить. В результате получается версия исходного изображения, хорошо поддающаяся сжатию. Для восстановления оригинала снова применяется алгоритм Малла, но с парой фильтров, обратной к исходным.

В процессе создания склейки изображений существуют две основные проблемы:

- проблема позиционирования и масштабирования изображений перед добавлением;
- проблема оптимизации хранения и обработки данных.

К решению проблемы относительного позиционирования изображений существует два принципиально различных подхода, один из которых основан на использовании в процессе склейки навигационной информации, полученной с других датчиков. Достоинством данного подхода является ускорение процесса видеосклейки ввиду отсутствия необходимости проведения позиционных вычислений. Недостатки — наличие погрешностей из-за невозможности оценить содержание видеоинформации, невозможность в ряде случаев получить доступ к навигационной информации (неуниверсальность метода).

Более универсальным подходом к решению данной проблемы является позиционирование изображений на основе содержащейся в них видеоинформации. Недостатком этого подхода является возможное наличие шумовых помех, движущихся объектов и искажений, вызванных физическими параметрами камеры, — это погрешности видеосъемок.

Вейвлет-разложение очень удобно использовать для масштабирования изображения. Древовидная структура позволяет показывать изображения нужного масштаба, обращаясь

непосредственно к нужному уровню структуры. Так, при разрастании изображения видеосклейки до размера, превышающего экран монитора, можно выводить изображение, находящееся уровнем выше. Масштаб при уменьшении вейвлет-структуры на один уровень уменьшится в 2 раза. Возможность динамической подстройки процедуры разложения и вывода позволяет несколькими способами оптимизировать вычисления как по памяти, так и по быстродействию.

Существует два возможных варианта оптимизации вычислений: отрезание корня и отрезание листьев. Отрезание листьев — это переход на уровень ближе к корню, оптимизация за счет потери мелких деталей изображения. Отрезание корня — это переопределение верхнего уровня как следующего от корня, со сбросом боковых ветвей, оптимизация за счет сброса дальних участков склейки. При отрезании корня сбрасываемая информация может быть записана на жесткий диск с возможностью последующей загрузки в случае необходимости. Если необходимо получить подробную карту, предпочтительнее отрезание корня; если речь идет лишь о восстановлении траектории движения, можно использовать отрезание листьев.

В результате работы была разработана программа, выполняющая склейку изображений, полученных с тепловизора с использованием вейвлет-преобразований. Данный метод показал хорошие результаты как по быстродействию, так и по объему занимаемой памяти. В качестве базового преобразования было выбрано преобразование Хаара как идеально подходящее для монохромных изображений с тепловизора. Например, при сохранении всего лишь 2380 значимых чисел из 414720 для изображения 720 х 576 (0,57 %) сохраняется представление о том, что было на исходном изображении.

Таким образом, использование вейвлет-разложения для обработки и склейки изображений является перспективным методом, позволяющим оптимизировать вычисления по памяти и быстродействию.

#### Список литературы

- 1. Столниц Э., ДеРоуз Т., Салезин Д. Вейвлеты в компьютерной графике. Ижевск: РХД,  $2002 - 272$  c
- 2. Сжатие с использованием вейвлет [Электронный ресурс]. Режим доступа: http://ru.wikipedia.org/wiki/Сжатие с использованием вейвлет/.
- 3. Лискретное вейвлет-преобразование [Электронный ресурс]. Режим доступа: http://ru.wikipedia.org/wiki/Дискретное вейвлет-преобразование/.
- 4. Вейвлет Хаара [Электронный ресурс]. Режим доступа: http://ru.wikipedia.org/wiki/Вейвлет Хаара/.

# РАЗРАБОТКА ВЕБ-ИНТЕРФЕЙСА К СИСТЕМЕ АНАЛИТИЧЕСКИХ ПРЕОБРАЗОВАНИЙ МАХІМА

## Овчаренко А.Н. - студент, Перепелкин Е.А. - д.т.н., профессор Алтайский государственный технический университет (г. Барнаул)

В связи с бурным развитием сети Интернет в настоящее время активно разрабатываются сервисы для решения научных и инженерных задач. При этом активно используются такие системы как Mathematica, Matlab, Mathcad и другие менее известные. В качестве примера веб-интерфейс можно привести систему Sage. Для этой системы разработан (http://sagemath.org), посредством которого можно удаленно работать с большим числом
графических и математических пакетов, вхоляших в состав Sage. Выполнение расчетов производится через единый пользовательский интерфейс через веб-браузер.

Главным недостатком этих сервисов по сравнению с оригинальными системами является ограниченный функционал для работы с компьютерной графикой и программами пользователей. В связи с этим актуальной задачей является разработка веб-интерфейсов для свободно распространяемых систем компьютерной алгебры для решения задач вычислительной математики, работы с графическими функциями, с возможностью регистрации пользователей, сохранения результатов работы на сервере системы. В качестве такой системы была выбрана Maxima [1].

Maxima - свободная система компьютерной алгебры, имеющая широчайший набор средств для проведения аналитических вычислений, численных вычислений и построения графиков. Махіта производит численные расчеты высокой точности, используя точные лроби, целые числа и числа с плавающей точкой произвольной точности. Система позволяет строить графики функций и статистических данных в двух и трех измерениях. По набору возможностей система близка к таким коммерческим системам как Maple и Mathematica. В то же время она обладает высочайшей степенью переносимости: она может работать на всех основных современных операционных системах на компьютерах, начиная от наладонных компьютеров, вплоть до самых мощных.

Подобный проект в настоящее время существует лишь один [2]. Он представляет собой простой онлайн калькулятор для выполнения команд Maxima. Результаты можно экспортировать в стандартный входной файл Maxima (.wxm) или в картинку (.png).

Особенность нашей работы в том, что пользователи могут сохранять свои результаты на сервере системы, что позволяет получить к ним доступ на любом компьютере, лишь войдя в систему. В качестве клиентской части используется стандартный веб-браузер, что обеспечивает возможность работы на любой операционной системе.

В конечном итоге веб-приложение должно поддерживать следующие функции:

- создание нового файла, содержащего код программы для Maxima;
- выполнение данного кода в системе Maxima;

• просмотр и сохранение как исходного кода программы, так и результатов вычислений на сервере под определенным именем в директории конкретного пользователя;

• создание, отображение и сохранение графиков по исходному коду программы для Maxima<sup>-</sup>

• загрузка существующего на сервере файла, его выполнение, редактирование и последующее сохранение;

• удаление файла, содержащего исходный код программы или же результаты вычислений:

- авторизация и регистрация пользователей сайта;
- краткое руководство для будущих пользователей данной системы.

### Список литературы

- 1. Maxima, а Computer Algebra System [Электронный ресурс]. Режим доступа: http://maxima.sourceforge.net, свободный.
- 2. maxima-online.org [Электронный ресурс]. Режим доступа: http://maxima-online.org. своболный.

# ПРОГРАММНЫЙ КОМПЛЕКС ДЛЯ ИЗУЧЕНИЯ, ПРЕОБРЕТЕНИЯ НАВЫКОВ И ПРОВЕРКИ ЗНАНИЙ ФИНАНСОВО – КОММЕРЧЕСКИХ ОПЕРАЦИЙ

Овчинникова А.А. – студент, Бразовская Н.В. – к.ф.-м.н., профессор Алтайский государственный технический университет (г. Барнаул)

В современном мире практически любая деятельность связана с денежными операциями. Мы можем говорить как о большой фирме, так и об отдельном человеке, который каждый день сталкивается с денежными отношениями. Цель нашей работы смоделировать реальные ситуации финансово – коммерческой деятельности, которые позволят понять и принять правильное решение в конкретном случае, потому что без определенных знаний и навыков работы с финансово – коммерческими операциями довольно трудно понять, как вычислить ту или иную процентную ставку, срок ссуды или сумму, которую необходимо будет выплатить через какой-то промежуток времени.

 В рамках научно – исследовательской работы разработан программный комплекс, в котором были реализованы следующие финансово – коммерческие операции:

-операции по схеме простых процентов;

-операции по схеме сложных процентов;

-операции дисконтирования;

-финансово-товарные потоки;

-инфляция;

-операции с облигациями;

-операции с акциями;

-модели сравнения операций.

Программный комплекс состоит из нескольких модулей, его структура представлена на Рис.1.

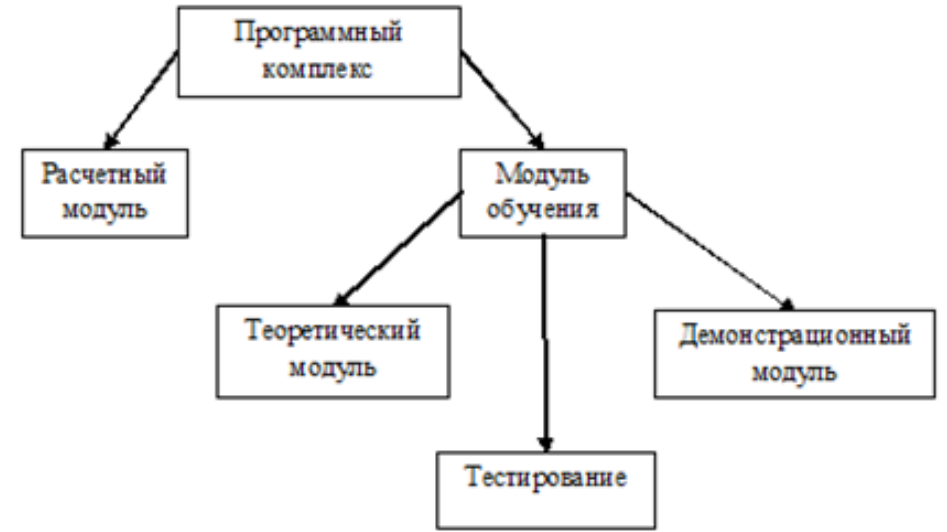

Рисунок 1 - Структура программного комплекса

Преимущества комплекса состоит в том, что с ним может работать человек, который совсем не имеет никакого представления о финансово – коммерческих операциях. Он может изучить теорию по данной теме в теоретическом модуле. В демонстрационном модуле для наглядности представлены ролики, в которых в пошаговом режиме показаны расчеты тех или иных финансово – коммерческих операций. В модуле «Тестирование» можно самостоятельно проверить свои знания и возможности в режиме обратной связи, т.е. осуществить самотестирование. Тесты разработаны в соответствии с требованиями стандартов нового поколения и в дальнейшем могут быть использованы для проверки знаний

студентов в Пентре тестирования АлтГТУ. При прохождении тестов в данном программном комплексе результатом будет не только балл, но также будут показаны вопросы, в которых были выбраны неправильные ответы. Если человеку необходимо только вычислить какую-то интересующую его величину, он может сразу перейти в расчетный модуль и получить нужный результат, введя исходные данные. В настоящий момент реализован расчетный модуль, и начата работа над реализацией остальных модулей.

## Список литературы:

- 1. Фомин Г.П. Математические модели и модели в коммерческой деятельности. -М:Финансы и статистика, 2005. - 616 с.
- 2. Четыркин Е.М. Финансовая математика. М:Дело, 2005. 400 с.

# СОЗДАНИЕ КОМПОНЕНТОВ ДЛЯ АВТОМАТИЗАЦИИ ПРОЕКТИРОВАНИЯ НА ЯЗЫКЕ ОПИСАНИЯ АППАРАТУРЫ VHDL

Попов А.С. - студент, Вахонин С.А. - программист\* Алтайский государственный технический университет (г. Барнаул) ООО «Юнайтел Майндс»\* (г. Барнаул)

Известный факт, что XXI век - это век информационных технологий, подразумевает также и широкое распространение систем на основе встраиваемых процессоров и даже систем, целиком реализованных на одном кристалле (System-on-a-Chip, SoC). Такие системы можно встретить практически в каждом электронном устройстве, начиная от бытовой и медицинской техники и заканчивая автомобилями, самолетами и военными комплексами.

Важную роль на этапе разработки embedded-системы играет инструментарий разработчика, включающий IDE, симулятор, отладчик, профилировщик, и т.д. В отличие от производства реальных микросхем, для построения инструментария достаточно некоторого высокоуровневого описания целевой системы - прежде всего структуры памяти, регистров и системы команд с временными характеристиками исполнения.

Использование инструментария на этом этапе играет ключевую роль при решении следующих задач:

• Прототипирование целевой аппаратуры и исследование проектных альтернатив разработка набора типовых тестов (т.е. программ для целевой машины). Их запуск и профилирование на различных вариантах аппаратуры позволяет получать оценки эффективности того или иного проектного варианта и принимать решения о выработке новых улучшений, например, оптимизации системы команд ядра, добавлении / удалении тех или иных функциональных блоков, регистров и сопроцессоров.

• Раннее создание приложений - программное обеспечение для целевой платформы должно быть создано и предварительно отлажено еще до появления реальной аппаратуры. Это необходимо для сокращения времени выхода на рынок полного решения в виде «аппаратура + программы».

• Верификация спецификаций аппаратуры - такая верификация играет важную роль в процессе финального обеспечения качества перед запуском аппаратуры в производство, направлена на то, чтобы выявить и устранить неточности в проектировании системы, позволяет значительно уменьшить потенциальные расходы на исправление ошибок в уже введенных в эксплуатацию системах.

Для обеспечения двух первых пунктов разработки применяется методика «гибкой» разработки, включая подход с использованием непрерывной интеграции.

В настоящей работе разрабатывается комплекс ПО, позволяющий автоматизировать проектирования аппаратуры, включающий дополнение процесс (плагин) ЛЛЯ интегрированной среды разработки (включает функции подсветки кода, документации в комментариях, рефакторинг), создание конфигурации сервера непрерывной интеграции (автоматическая сборка проектов, предоставление результатов симуляции, тестирования, профилирования, автоматическая генерация актуальной документации).

Актуальность задачи заключается в создании конкурентоспособной альтернативы коммерческим продуктам, обладающим скудными функциональными возможностями и неоправданно высокой стоимостью.

Программное обеспечение разрабатывается с использованием языка программирования Java, на базе IDE IntelliJ Idea, сервера непрерывной интеграции Jenkins. системы документирования Doxygen.

# ПРИМЕНЕНИЕ МЕТОДОВ ИСКУССТВЕННОГО ИНТЕЛЛЕКТА ДЛЯ ОБУЧЕНИЯ СТУДЕНТОВ МЕДИЦИНСКИХ СПЕЦИАЛЬНОСТЕЙ В ОБЛАСТИ МЕДИЦИНСКОЙ ДИАГНОСТИКИ

# Постоев К.И. - студент, Тушев А.Н. - к.т.н., доцент Алтайский государственный технический университет (г. Барнаул)

Метолы искусственного интеллекта (ИИ) в послелние лесятилетия получили широкое распространение в медицине, в частности, для целей медицинской диагностики. Вместе с тем, врачи в медицинских центрах часто плохо представляют принципы работы сложных программных комплексов, поэтому иногда или полностью полагаются на компьютерный анализ или совершенно его игнорируют.

Для улучшения ситуации необходимо, чтобы студенты на старших курсах знакомились с более простыми моделями ИИ, их возможностями и ограничениями. Такая работа может быть выполнена в рамках дипломного проекта студента специальности информационных с простой обучающей надстройкой в области медицинской технологий. В сочетании диагностики такой программный комплекс позволяет студенту-медику в рамках курса «Медицинская информатика», не вдаваясь в математические и алгоритмические детали, проверить работоспособность методов ИИ для несложных, но не тривиальных случаев постановки лиагноза.

Для этой цели необходимо выбрать методы, которые с одной стороны допускают не сложную программную реализацию, но, с другой стороны, их применение к конкретным исходным данным дает неочевидные для будущего врача результаты. Исходные данные создаются преподавателем и студентами из набора типичных симптомов заболеваний и на лабораторных работах студенты могут сравнить собственный вариант диагноза с предлагаемым данным методом ИИ. Кроме этого, конкретные модели ИИ содержат несколько настраиваемых параметров (например, число нейронов по слоям в искусственных нейронных сетях). Подбирая разные варианты настроек моделей и сравнивая результаты, студенты значительно глубже усваивают принципы, заложенные в изучаемом методе.

В основе программы-тренажера было взято несколько основных методов:

Экспертная система на основе Байесовского метода имеет строгое математическое обоснование и на его основе возможна реализация механизма вывода, позволяющего решать задачи диагностики, тестирования и планирования. Эти задачи характеризуются необходимостью учета неопределенности ответов обучаемых, и метод позволяет учесть эту неопределенность.

Байесовский метол основан на понимании вероятности некоторого события как некой оценки, которая приписывается ему человеком и может изменяться при получении какихлибо дополнительных сведений. Математический фундамент этого метода составляет теорема Байеса.

Данный метод легок в реализации и даже при простых наборах симптомов и грубой оценке априорных и условных вероятностей приводит к интересным и иногда неожиданным результатам. У него существенный недостаток в отсутствии понятных для человека «объяснений» результатов. Врач не будет пересчитывать вероятности, чтобы сравнить свой вывод с машинным. Еще одним из недостатков является наличие достаточно полно составленной базы знаний.

Экспертные системы на основе правил и фактов. MYCIN была ранней экспертной системой, при разработке которой все внимание было акцентировано на использовании решающих правил с элементами неопределенности. MYCIN был спроектирован для диагностирования бактерий, вызывающих тяжелые инфекции, такие как бактериемия и менингит, а также для рекомендации необходимого количества антибиотиков в зависимости от массы тела пациента. Название системы происходит от суффикса «-мицин», часто встречающегося в названиях антибиотиков.

Главной трудностью, с которой столкнулись во время разработки MYCIN и последующих экспертных систем, было «извлечение» знаний из опыта людей-экспертов для формирования базы правил. Также данный метод имеет недостаток, что используя только правила и факты, при отсутствии различных коэффициентов неопределенности, он для простых случаев приводит лишь к тривиальным выводам, понятных студенту с первого взгляла, что сразу делает изучаемый метод в его глазах «игрущечным». Неочевидные результаты можно получить лишь при большой базе знаний, что требует огромной подготовки. В работе предлагается дополнить метод коэффициентами неопределенности, при этом вывод также обеспечивается цепочкой логических заключений, но не тривиален.

Нейронные сети — математические модели, а также их программные или аппаратные реализации, построенные по принципу организации и функционирования биологических нейронных сетей — сетей нервных клеток живого организма. Нейронные сети представляют собой систему соединенных и взаимодействующих между собой нейронов. Каждый нейрон подобной сети имеет дело только с сигналами, которые он периодически получает, и сигналами, которые он периодически посылает другим нейронам. Тем не менее, будучи соединенными в достаточно большую сеть с управляемым взаимодействием, такие локально простые нейрон вместе способны выполнять довольно сложные задачи.

Нейронные сети не программируются в привычном смысле этого слова, они обучаются. Возможность обучения — одно из главных преимуществ нейронных сетей перед Технически обучение традиционными алгоритмами. заключается  $\overline{B}$ нахождении коэффициентов связей между нейронами. В процессе обучения нейронная сеть способна выявлять сложные зависимости между входными данными и выходными, а также выполнять обобщение. Это значит, что в случае успешного обучения сеть сможет вернуть верный результат на основании данных, которые отсутствовали в обучающей выборке, а также неполных и/или «зашумленных», частично искаженных данных.

Из методов ИИ, применяемых для медицинской диагностики, искусственные нейронные сети (ИНС) получили наиболее широкое распространение. При исследовании метода на лабораторной работе студенту достаточно выбрать набор типичных симптомов нескольких заболеваний (иначе говоря, взять медицинские карты с наборов анализов и показателей условных больных), чтобы получить результат, сопоставимый с его уровнем подготовки. Для обеспечения скорости обучения сети требуется модификация простейшего антиградиентного метода, иначе процесс получения решения может занимать продолжительное время. В работе реализованы наиболее популярные методы обучения сетей первого и второго порядка. Студент может выбрать различные методы и варианты

параметров нейронной сети для сравнения результатов. Из недостатков ИНС можно отметить отсутствие интуитивно понятного обоснования полученного результата, как и для байесовского метода экспертных систем, а также проблемами с переобучением сетей и попаданием в локальные минимумы. Существуют методы борьбы с указанными двумя недостатками, но на данном этапе, в случае неудачи обучения просто выбирается другой метод или другие настраиваемые параметры. Выборка для учебных целей невелика и за время лабораторной работы возможна проверка многих моделей ИНС.

Карта Коханена. В отличие от приведенных выше методов карты Кохонена относятся к кластерному анализу, т.е. обучению без учителя. В дополнение к стандартным результатам, они дают возможность наглядного представления результата в виде топологической карты. Поэтому в лабораторной работе студенту предлагается набор ЭКГ с известной преподавателю диагностикой. ЭКГ приводится в течение 2 кардиоциклов с частотой дискретизации 250 Гц. После обучения карты образуются видимые центры кластеризации и задача студента выявить такие из них, которым можно дать диагностическую интерпретацию. В карте Кохонена также имеется ряд настраиваемых параметров, варьируя которые можно получить ряд интересных результатов и глубже понять принцип работы кластерного анализа.

# РАЗРАБОТКА ПРОГРАММНОГО ОБЕСПЕЧЕНИЯ ДЛЯ АВТОМАТИЗИРОВАННОГО УЧЕТА КОМПЬЮТЕРНОЙ ТЕХНИКИ В АЛТАЙСКОЙ КРАЕВОЙ УНИВЕРСАЛЬНОЙ НАУЧНОЙ БИБЛИОТЕКЕ ИМ. В.Я.ШИШКОВА

# Потупчик И.А. – студент, Потупчик А.И. – к.т.н., доцент Алтайский государственный технический университет (г. Барнаул)

Учет компьютерной техники на предприятии жизненно необходим руководителям отделов компьютеризации, администраторам сетей, а также лицам, занимающимся ремонтом и обслуживанием техники.В Алтайской краевой универсальной научной библиотеке им. В.Я. Шишковаучет компьютеров ведется в таблицах Excel, Access файлах и даже в голове системного администратора, но с ростом количества эксплуатируемой компьютерной техники возникли определенные трудности при получении актуальной информации о каждой из машин. Стали возникать ситуации, когда работники отделов компьютеризации уже просто не могут точно определить, где находится какой-либо компьютер, принтер или ноутбук сотрудника и в каком они состоянии и какой организации принадлежит техника. Тогда появилась необходимость в удобной надѐжной программе, позволяющей вести учет оборудования, четкая структура базы данных которой позволила бы быстро получать доступ к необходимым параметрам устройств, а так же отслеживать изменения, производимые с каждой учетной единицей.Данная работа направлена на создание именно такого программного обеспечения, позволяющего вести учет комплектующих компьютеров соответствующей организации и установленного на них лицензионного программного обеспечения.

Существующий подход решения подобной задачи выглядит следующим образом. В процедуру входа в сеть добавляется запуск программы сбора данных о компьютере - CheckCfg. Результаты ее работы сохраняются внекоторомсетевом каталоге и обрабатываются другими программами:

- программой-сторожем критических изменений–Doberman;
- программой учета оргтехники-Sklad;
- программой отображения текущей конфигураций- Sklad\_c.

Эти программы работают по следующему принципу:

- CheckCfg периодически сканирует компьютеры предприятия;
- программа Sklad хранит в своих базах данные о компьютере на какой-то момент (на день сборки или день выдачи сотруднику или день модернизации и т.д.);
- для контроля изменений и оповещения об этом Администратора используется программа-сторож Doberman;
- с помощью программы Sklad с можно оперативно, в удобной форме, просматривать текущие конфигурации компьютеров и основные своды по оргтехнике.

Таким образом, программный комплекс, состоящий из данных четырех модулей, будет выполнять соответствующие поставленные задачи. Хотелось бы отметить, что в разрабатываемом мною программном обеспечении, наряду с рядом тонкостей по учету компьютерной техники в Алтайской краевой универсальной научной библиотеке им. В.Я. Шишкова, так же будут внесены некоторые изменения в архитектуру вышеперечисленных модулей, например: передачу части функций модуля, отслеживающего критические изменения к модулю-программеSklad.

В конечном счете, разрабатываемый программный продукт для автоматизированного учета компьютерной техники должен обеспечивать:

- 1. сбор данных об аппаратной части компьютера и сопутствующего оборудования.
- 2. возможность редактирования собранных данных.
- 3. возможность ввода информации вручную.
- 4. хранение собранной информации в электронном виде для последующего извлечения или изменения.
- 5. несколько режимов поиска по задаваемым пользователем критериям.
- 6. печать различных отчетов, паспортов ПК, на основании собранных и дополнительно введенных сведений.

Для создания базы данных выбрана свободно распространяемая система управления базами данных MySQL.

# Список литературы

- 1. Норенков И.П. Автоматизированное проектирование. Учебник. Серия: Информатика в техническом университете. - М.: Изл-во МГТУ им. Н.Э. Баумана, 2000. - 188 с. : ил.
- 2. Электронная энциклопедия "Википедия" [Электронный ресурс] Режим доступа: http://ru.wikipedia.org/

# СОЗДАНИЕ ЭЛЕКТРОННЫХ УЧЕБНЫХ МАТЕРИАЛОВ ПО ТЕХНОЛОГИЯМ КОНТРОЛЯ ВЕРСИЙ ПРОГРАММНОГО ОБЕСПЕЧЕНИЯ

Пьянов П.А. - студент, Сучкова Л.И. - к.т.н., профессор Алтайский государственный технический университет (г. Барнаул)

Системы контроля версий программного обеспечения имеют следующие возможности:

• Хранение версий файлов, причем обычно хранятся только изменения между предыдущей и текущей версией;

- Возможность получить любые предыдущие версии хранимых файлов;
- Просмотр изменений, внесенных между заданными в запросе версиями;
- Сохранение и просмотр комментариев и авторов внесенных изменений;
- Осуществление ветвления кода:
- Создание сборки проекта.

Так как системы контроля версий программного обеспечения имеют свои особенности, и на данный момент не существует бесплатных общедоступных учебных материалов по данной теме, необходимо создание электронного учебного пособия, которое позволяло бы студентам изучить данную предметную область. Электронный учебник должен позволять динамическое добавление, удаление, редактирование тем, материалов, быть интерактивным, широко использовать современные визуальные технологии обучения. Для создания электронного учебника разработан программный продукт, позволяющий структурировать учебные материалы, демонстрировать визуальные ряды. Реализована навигация по учебнику, а также возможность добавления текстовой и графической информации, видеороликов, структура слайлов. технология навигании по учебному Разработана материалу Спроектирована база данных для хранения учебных материалов и структуры слайдов. Реализовано наполнение электронного учебника материалами для систем SVN и Team **Foundation Server** 

Разработанное ПО позволяет:

- динамически добавлять слайды в структуру курса;
- задавать необходимую структуру слайда;
- использовать в учебном курсе различный медиа-контент, включающий рисунки, видеоролики, текстовую информацию;
- нелинейно изучать курс.

Использование данного программного продукта позволяет повысить эффективность изучения курса студентами, возможность использования дополнительных материалов для преподавания дисциплины «Технология командной разработки программного обеспечения» на направлении «Программная инженерия».

Программа создана с использованием платформы .NET Framework. Для корректной работы программы необходимо наличие на сервере СУБД Microsoft SOL Server и платформы NET.

Программа написана для использования на кафедре «Прикладная математика» АлтГТУ. направлением развития приложения является Возможным его расширение для использования на других кафедрах вуза.

#### Список литературы

- 1. Управление версиями в Subversion. [Электронный ресурс]: Режим доступа: http://svnbook.red-bean.com/
- 2. Учебники по Team Foundation Server. [Электронный ресурс]: Режим доступа: http://msdn.microsoft.com/ru-ru/library/hh529827.aspx
- 3. Mercurial: The Definitive Guide. [Электронный ресурс]: Режим доступа: http://hgbook.red-bean.com/

# МОНИТОРИНГ ОБЕСПЕЧЕННОСТИ ЛИТЕРАТУРОЙ ДИСЦИПЛИН УЧЕБНОГО ПЛАНА НАПРАВЛЕНИЯ БАКАЛАВРИАТА И МАГИСТРАТУРЫ НА ВЫПУСКАЮЩЕЙ КАФЕДРЕ

Руденский А.С. - студент, Сучкова Л.И. - к.т.н., профессор Алтайский государственный технический университет (г. Барнаул)

Обеспеченность учебного процесса литературой, т.е. наличие в фонде библиотеки рекомендуемых изданий основной и дополнительной литературы в количестве. удовлетворяющем требования Министерства образования и науки РФ, - одна из позиций

лицензирования вуза. Для качественного ведения учебного процесса необходимо наличие не только современных учебных материалов, но и информационных систем, предназначенных для управления образовательным, организационным процессами, для ведения учетных функций.

В АлтГТУ в настоящее время учет литературы ведется с помощью БД «Книгообеспеченность». БД «Книгообеспеченность» содержит информацию о контингенте студентов и формах их обучения, об изданиях, рекомендуемых к использованию в учебном процессе, коэффициенте книгообеспеченности. Однако, несмотря на информативность и пользу данной БД, доступом к ней обладают только сотрудники библиотеки АлтГТУ. Остальные сотрудники вуза для получения какой-либо информации вынуждены обращаться в библиотеку. В период отчетности, например, данная ситуация приобретает проблемный характер.

Отсутствие автоматизированного составления отчетов не единственная проблема. Для поддержания библиотечного фонда в актуальном состоянии его периодически необходимо обновлять и пополнять новой учебной литературой. В основном приобретение книг происходит по заявкам преподавателей. Заявки принимаются в отделе комплектования НТБ АлтГТУ, после чего преподаватель, подавший заявку, не имеет никакой информации о еѐ прохождении. Особенно важен мониторинг заявок на выпускающих кафедрах вуза.

Разработанное ПО является кроссплатформенным приложения, позволяющим:

- организовать ведение базы данных, содержащую информацию об учебной литературе и заявках;
- составлять отчеты об обеспеченности литературой дисциплин учебного плана направления бакалавриата и магистратуры на выпускающей кафедре;
- вести работу с заявками;
- хранить данные в течение установленных сроков.

Спроектированная БД содержит такие таблицы как «Учебная литература», «Издательства», «Пользователь», «Автор», «Заявки» и другие. В этих таблицах находится информация об авторах, издательствах, названиях книг, количестве заказанных на приобретение экземпляров литературы, статусах заявок и т.п.

В программе реализованы уровни привилегий. Например, преподаватель может только отслеживать состояние заявки, в то время как администратор – добавлять и удалять заявку. Всего предусмотрено 2 вида пользователей:

- Администратор;
- Преподаватель.

Как сказано выше, преподаватели могут просматривать заявки на учебную литературу. Так же они имеют возможность получения различной информации о книгах, такой как издательство, автор, место хранение и т.д.

В программе реализовано автоматизированное составление отчетов. В отчете для каждой дисциплины выводятся рассчитанные коэффициенты книгообеспеченности. Обработанная информация из БД экспортируется в файл с расширением «xls» в соответствии с выбранным шаблоном.

Использование данного программного продукта решает описанные выше проблемы, тем самым повышая эффективность работы сотрудников кафедры. Это достигается за счет сведения к минимуму объема ручной работы, как при создании отчетов, так и при оформлении заявок на учебную литературу. Так же уменьшается риск возникновения ошибок.

Программа создана с использованием PHP, SQL, HTML. Для корректной работы программы необходимо наличие на сервере СУБД MySQL и PHP интерпретатора. Доступ к приложению может быть организован как через интернет, так и через локальную сеть вуза.

Программа написана для использования на кафедрах «Прикладная математика» и «Вычислительные системы и информационная безопасность» АлтГТУ. Возможным направлением развития приложения является его расширение для использования на других кафедрах вуза.

#### **Список литературы**

- 1. Книгообеспеченность. [Электронный ресурс]: Режим доступа: http://astulib.secna.ru/teacher/bookob/
- 2. Ананьев П.И. Базы данных. Часть 1: Учебное пособие [Текст]/ П.И. Ананьев, М.А. Кайгородова; Алт. госуд. технич. ун-т им. И.И. Ползунова.- Барнаул: 2009.- 183 с. - ил.
- 3. Леки-Томпсон Э. PHP 5 для профессионалов [Текст]/ Э. Леки-Томпсон, А. Коув, С. Новицки, Х. Айде-Гудман; Диалектика-Вильямс: 2006.- 608 с.- ил.

## РАЗРАБОТКА СИСТЕМЫ АВТОМАТИЧЕСКОГО ИЛЛЮСТРИРОВАНИЯ ОБУЧАЮЩИХ ЗВУКОЗАПИСЕЙ

Рыбоконенко Д.Н. – студент, Крайванова В.А. – к.ф.-м.н., доцент Алтайский государственный технический университет (г. Барнаул)

Развитие современных средств коммуникации привело к появлению новых форм обучения, в частности, вебинаров и других форматов, предполагающих трансляцию видео и звука. Вместе с тем, «звуковой конспект» не удобен для самостоятельного освоения материала: звук приходится перематывать, чтобы прослушать заново, а в некоторых случаях воспроизведение звука может быть затруднительным. Кроме того, большую часть информации человек получает через зрение. В связи с этим становится актуальной задача автоматического иллюстрирования обучающих звукозаписей.

В данной работе рассматривается механизм преобразования звукозаписи речи в диаграмму связей.

Диаграмма связей, известная также как интеллект-карта, карта мыслей или ассоциативная карта, – это способ представления процесса общего системного мышления графически – с помощью схем. Данное преобразование делится на три этапа: преобразование звучащей речи в текст, синтаксический анализ текста и построение диаграммы связей на основе результатов разбора текста.

В качестве системы автоматического распознавания речи (САРР) используется Google Speech - проект, написанный на C# с открытым исходным кодом, доступный по открытой лицензии. Google Speech стандартные библиотеки для записи голоса и кодирования его в формат wav. Файл с записанным голосом передается в сервис Google Voice Search, который возвращает распознанную фразу (отдельные слова, предложения, числа, цифры). Без подключения к сети распознавание речи невозможно. Так же есть и ограничения на размер файла, частоту дискретизации и число каналов (только монозвучание).

Качество распознавания речи – самое высокое среди продуктов-конкурентов с открытым кодом. К плюсам можно отнести еще и автоматическое определение языка. В данной работе рассматривается русский язык. Из недостатков Google Speech можно назвать лишь отсутствие кроссплатформенности, хотя в условиях решаемой задачи в ней нет необходимости [1].

Для синтаксического анализа распознанного текста используется API системы Диалинг [2]. Результатом работы синтаксического анализатора является множество графов предложений. Вершины графов размечены словами, а ребра – синтаксическими отношениями между ними.

Когнитивная карта формируется на основе выделения наиболее важных, ключевых объектов текста и конденсации множества графов предложений на основе эвристического анализа синтаксических связей.

В настоящее время проект находится в стадии реализации. В дальнейшем планируется улучшить вывод графической информации с помощью JavaScript-визуализаций [3], и будет расширен функционал приложения.

## **Литература**

- 1. Использование Google Speech [Электронный ресурс] Режим доступа: http://habrahabr.ru/ blogs/google/117234/
- 2. Автоматическая обработка текста | Диалинг [Электронный ресурс] Режим доступа: http://www.aot.ru/technology.html
- 3. Force-Directed Graph [Электронный ресурс] Режим доступа: http://bl.ocks.org/ mbostock/4062045

# ПРИМЕНЕНИЕ НЕЙРОННЫХ СЕТЕЙ ДЛЯ РУБРИКАЦИИ ТЕКСТОВ НА ЕСТЕСТВЕННОМ ЯЗЫКЕ

Савченко В.В. – аспирант, Крючкова Е.Н. – к.ф.-м.н., профессор Алтайский государственный технический университет (г. Барнаул)

#### **Введение**

В последние годы в условиях стремительно растущего объема информации уделяют много внимания задачам классификации текстов, представленных на естественном языке (ЕЯ) [1]. Различные решения данной задачи находят свое применение в таких областях, как: обработка новостей, фильтрация спама, рубрикации библиотечных материалов и т.д. К наиболее популярным методам машинного обучения можно отнести метод Байеса, метод Роше, метод k-ближайших соседей, метод опорных векторов [2]. К недостаткам данных методов можно отнести значительное уменьшение качества классификации по причине использования рассогласованной обучающей выборки, когда обучающая выборка составлена разными людьми, не имеющими согласованного взгляда на каждую рубрику или же противоречивость и недостаточность обучающей выборки [3].

Данная работа, является попыткой представить процессы классификации текстов с учетом не только на основе информации, извлеченной из обрабатываемых текстов рассматриваемой области, но также на основе обширной информации, собранной из толковых словарей общего назначения.

#### **Алгоритм машинного обучения**

В данной работе представлен метод машинного обучения для классификации текстов на русском языке, который использует искусственную нейронную сеть для анализа характеристик текста. Реализованная искусственная нейронная сеть представляет собой многослойный персептрон Румельхарта (далее персептрон). Обучение происходит с помощью метода обратного распространения ошибки. В качестве функции активации используется функция Ферми (экспоненциальная сигмоида)

$$
F(s) = \frac{1}{1 + e^{-2\alpha s}} \quad , \tag{1}
$$

где  $s$  – уровень входного сигнала,  $\alpha$  – заданный коэффициент. Эта функция является гладкой и легко дифференцируемой.

Характеристикой текста (рубрики), для построения вектора в пространстве терминов было решено использовать количество упоминаний ключевых слов рубрики в тексте. Однако для улучшения представления - было принято решение так же задействовать и слова связанные с ключевыми по смыслу. Для этого был использован словарь, основанный на толковом словаре Ожегова, в котором представлен перечень термов в нормальной форме [5]. Каждому терму сопоставлен набор термов, связных с ним ассоциативной, синонимиальной и т. д. связью. Таким образом, словарь представляет собой граф, где вершины — слова (представленные в нормальной форме), а ребра имеют действительные весовые коэффициенты от 0 до 1. Произведение весов ребер графа от найденного терма (в исследуемом тексте) до ключевого терма прибавляется к количеству упоминаний ключевого терма. Нет смысла строить и анализировать весь граф термов, т.к. произведение весов ребер от найденного терма, находящегося на определенном удалении от ключевого терма не превысит Е. Т.е. нас интересует некое Е окружение ключевого терма.

Методом Дейсктры [6] найдем все вершины графа (термы), удаленные от ключевых термов рубрики на расстоянии, не превышающем заданное значение:

$$
R(k) = \left(\prod_{i=1}^{n} W_i\right) * t^n \quad , \tag{2}
$$

где  $k$  — вершина графа,  $W_i$  — вес ребра с индексом *i*, *n* — количество ребер, связующих вершину k с вершиной ключевого терма,  $t$  – коэффициент затухания значимости. Для этого модифицируем алгоритм определения расстояния:

1) Заменяем сложение весов ребер произведением;

2) Добавляем в список не просмотренных вершин только те вершины, расстояние до которых не менее чем  $\epsilon$ ;

 $t$  – коэффициент затухания значимости. был введен для того, чтобы ребра с весом 1 не собирали слишком много вершин.

Наглядный пример части графа представлен на рисунке 1, где «Автомобиль» - ключевой терм рубрики, «Транспортный», «Средство», «Колесный», «Кабриолет» - термы, расстояние от ключевого терма до которых не превышает заданного значения, «N» - термы, расстояние до которых превысило указанное значение.

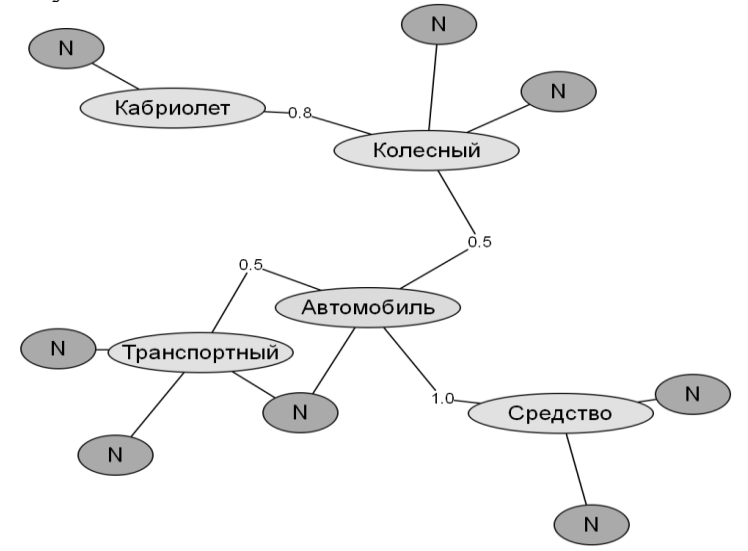

Рисунок  $1 - \Gamma$ раф термов

Размер входного слоя нейронной сети равен количеству ключевых термов рубрики. Выходной слой имеет два выхода, по значению которых можно сделать вывод принадлежит ли текст данной рубрике или нет.

Из-за отсутствия экспертных знаний о том, какие слова рубрики являются ключевыми, было принято решение в качестве набора использовать Ɛ окружение терма соответствующей рубрики. Количество ключевых термов в таком случае варьировалось от ста до трехсот. При таком подходе в эту выборку попадали термы, которые явно не могли быть ключевыми для рубрики, однако они только лишь улучшали качество обучения за счет того, что встречались в других рубриках.

Обрабатываемый текст (будь то текст из выборки обучения или текст, рубрику которого необходимо определить) подвергается анализу. Термы текста приводятся к нормальной форме. Далее подсчитывается удаленность (2) терма от каждого ключевого терма рубрики. Полученные значения суммируются с соответствующими значениями других термов текста:

$$
S[k] = \sum_{i=1}^{n} W_i
$$

,

где *Wi* — расстояние от терма *i* до ключевого терма *k*, *n* — количество термов текста. Значения нормируются в зависимости от размера текста. Таким образом, на выходе получаем вектор значений для входного слоя нейронной сети. Далее происходит обучение нейронной сети с помощью обучающей выборки (тексты с заведомо известной рубрикой). И после обучения искусственная нейронная сеть готова к анализу текста.

В качестве базовой коллекции документов был выбран бесплатный ресурс яндексрефераты (http://referats.yandex.ru/), содержащий статистику, полученную в результате обработки огромного количества источников. Для шестнадцати рубрик были получены около шестнадцати тысяч текстов (около тысячи текстов в каждой рубрике). Так же для проверки системы были получены около ста шестидесяти тысяч текстов (около десяти тысяч для каждой рубрики). Таким образом, количество текстов для распознавания превышало размер обучающей выборки в десять раз. Результаты распознавания порядка 99 процентов.

Затем, для того чтобы выяснить насколько обученная на текстах яндекс-рефератов система справится с распознаванием других текстов были взяты статьи интернет ресурсов: Астрооризон (astrogorizont.com), Интересная наука (naukablog.com), Наука и техника(n-t.ru).

Для проверки распознавания была использована выборка из ста текстов. Результаты распознавания приведены на рисунке 2.

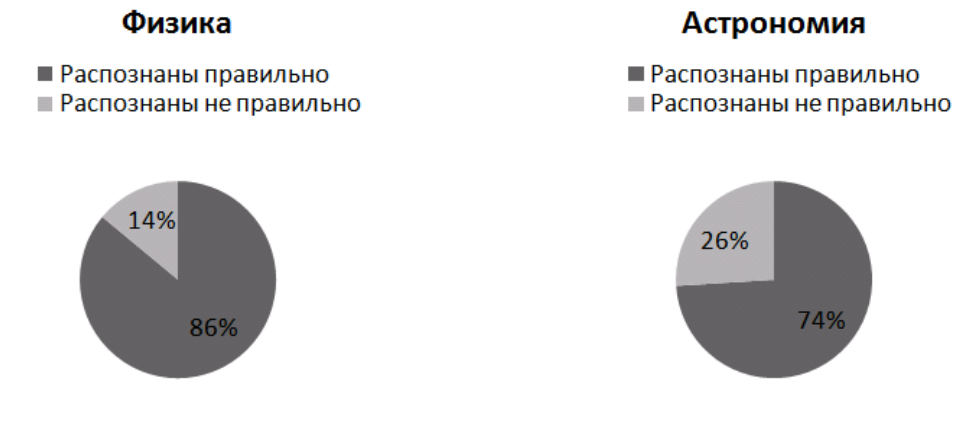

Рисунок 2 – Результаты распознавания текстов других источников

Почти все некорректно распознанные тексты по физике относились к области теоретической физики, которая очень тесно связана с астрономией. Выяснилось, что эти тексты были отнесены системой к области астрономии.

После добавления пяти текстов из области астрономии с других ресурсов в обучающую выборку и переобучения системы показатели несколько улучшились. Результаты приведены на рисунке 3.

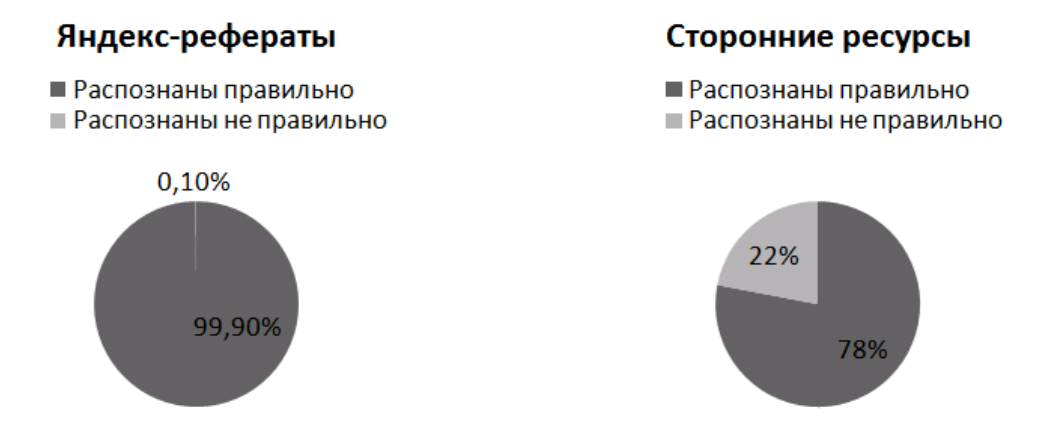

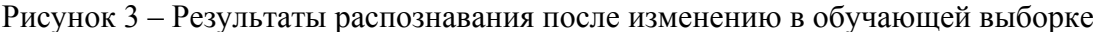

После незначительных исправлений в словаре термов (после анализа некорректно распознанных статей по астрономии выяснилось, что ключевые термы этих статей не попали в список ключевых элементов системы) и переобучения системы показатели так же улучшились. Результаты приведены на рисунке 4.

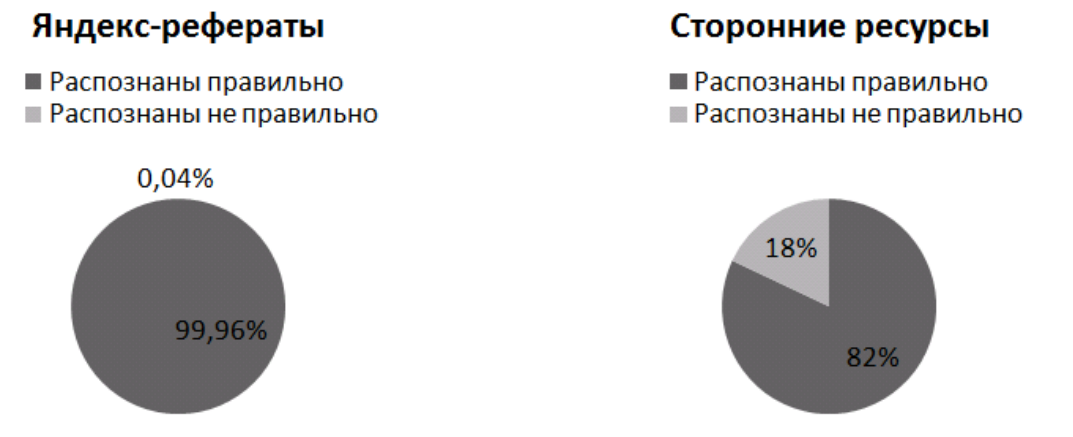

Рисунок 4 – Результаты распознавания после модификации словаря

Таким образом, более точная настройка системы приводит к более качественной рубрикации.

Разработанная система показала хорошие результаты распознавания, даже при условии, что в качестве обучающей выборки использовалась база яндекс-рефератов, которая безусловно имеет свою специфику и особенности. Кроме того, полученные результаты можно улучшить за счет создания более качественной обучающей выборки и совершенствования словаря (графа) термов. Таким образом, идея связать словари и нейронные сети оказалась результативной и вполне применима для рубрикации текстов на ЕЯ.

## **Список литературы**

- 1. William Black, Rob Procter, Steven Gray, Sophia Ananiadou. A data and analysis resource for an experiment in text mining a collection of micro-blogs on a political topic / [Электронный ресурс] Режим доступа: http://www.lrec-conf.org/proceedings/lrec2012/pdf/1056\_Paper.pdf
- 2. Automatic Classification Research Group Методы машинного обучения. / [Электронный ресурс] Режим доступа: http://acrg.ru/algorithms.html
- 3. Агеев А.М. Методы автоматической рубрикации текстов, основанные на машинном обучении и знаниях экспертов/ [Электронный ресурс] Режим доступа: www.cir.ru/docs/ips/

publications/2005\_diss\_ageev.pdf

- 4. Eric Sakk, Ayanna Alexander On the variability of neural network classification measures in the protein secondary structure prediction problem/ [Электронный ресурс] 2012 Режим доступа: http://www.hindawi.com/journals/acisc/aip/794350.pdf
- 5. Крайванова В.А., Кротова А.О., Крючкова Е.Н. Построение взвешенного лексикона на основе лингвистических словарей // Материалы Всероссийской конференции с международным участием ЗОНТ-2011, Т.2, Новосибирск, 2011, с. 32-38
- 6. Томас Х. Кормен, Чарльз И. Лейзерсон, Рональд Л. Ривест, Клиффорд Штайн Алгоритмы: построение и анализ = Introduction to Algorithms.  $-2$ -е изд.  $-$  М.: «Вильямс», 2006. - 1296 с.
- 7. Juri Stastny, Pavel Turcinek, Arnost Motycka. Using Neural Networks for Marketing Research Data Classification / [Электронный ресурс] 2011 Режим доступа: http://www.wseas.us/elibrary/conferences/2011/Catania/Catania-42.pdf
- 8. Tivive F.H., Bouzerdoum A. Texture Classification using Convolutional Neural Networks / [Электронный ресурс], 2006 Режим доступа: http://ro.uow.edu.au/cgi/viewcontent.cgi?article=1534&context=infopapers

# ЧИСЛЕННОЕ МОДЕЛИРОВАНИЕ ВЛИЯНИЯ ПРИМЕСЕЙ В СРЕДЕ НА ЭЛЕКТРОСТАТИЧЕСКОЕ ПОЛЕ

Силин Д.И. – студент, Кантор С.А. – к.ф.-м.н., профессор Алтайский государственный технический университет (г. Барнаул)

Расчѐт электростатического поля является весьма сложной задачей. Это связано с невозможностью аналитического решения в общем случае. В связи с этим, особое значение приобретает численный эксперимент, позволяющий определить основные характеристики системы.

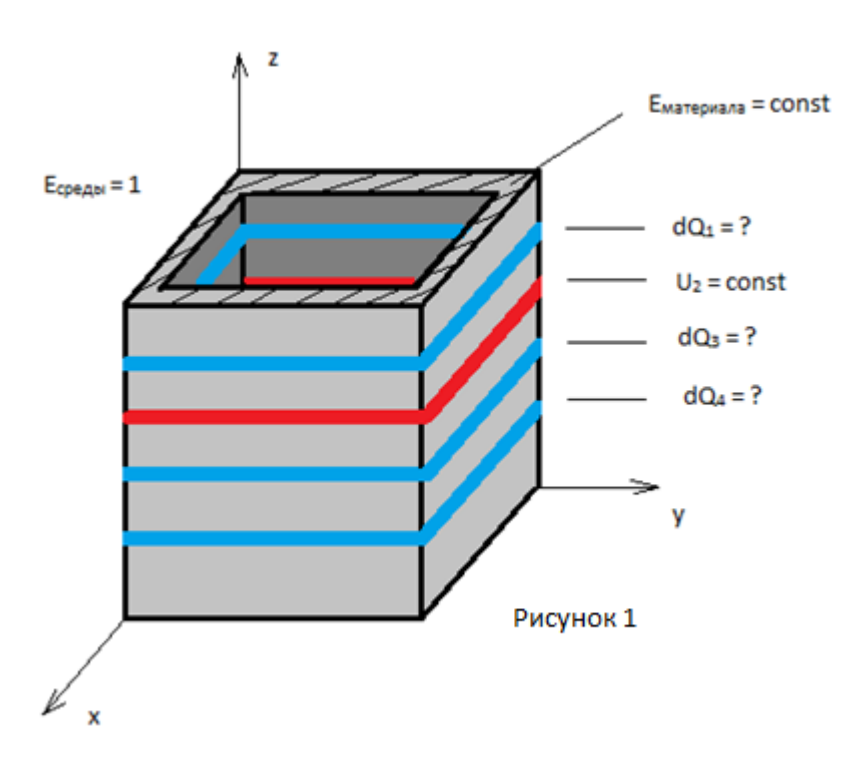

В данной статье рассматривается следующая задача.

Имеется параллелепипед с открытыми верхним и нижним основаниями (рис.1). В его стенки встроены «кольца» проводника. На одно из них подаѐтся фиксированное напряжение, остальные заземлены. Требуется определить изменение наведѐнного заряда (dQ) на заземлѐнных контактах при помещении внутрь частицы с диэлектрической проницаемостью, отличной от диэлектрической проницаемости среды.

Электрическое поле описывается уравнением Лапласа [2]:

$$
\frac{\partial}{\partial x}\Big(a(x,y,z)\frac{\partial u}{\partial x}\Big)+\frac{\partial}{\partial y}\Big(a(x,y,z)\frac{\partial u}{\partial y}\Big)+\frac{\partial}{\partial z}\Big(a(x,y,z)\frac{\partial u}{\partial z}\Big)=0
$$

точке.

где  $a(x, y, z)$  – функция диэлектрической проницаемости,  $u(x, y, z)$  – потенциал поля в

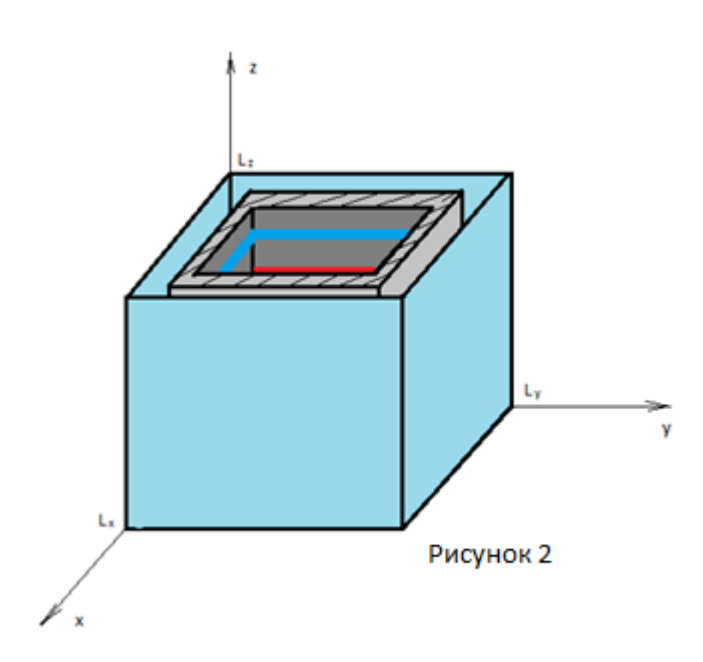

 $0 \le x \le Lx, 0 \le y \le Lv, 0 \le z \le Lz$ 

Снаружи стороны параллелепипеда ограничены заземленным экраном (рис.2), что позволяет записать граничные условия следующим образом:

$$
u(0, y, z) = u(L_x, y, z) = u(x, 0, z) =
$$
  
=  $u(x, L_y, z) = 0$ 

На верхней и нижней границах параллелепипеда зададим граничные условия в виде:

$$
\frac{\partial u}{\partial z}(x,y,0) = \frac{\partial u}{\partial z}(x,y,L_z) = 0
$$

Для решения полученной задачи применим метод установления с расщеплением по пространственным переменным  $\lceil 1 \rceil$ :

разобьем  $L_x$  на целое количество интервалов с шагом  $h_{x}L_{y}$  – с шагом  $h_{y}$ ,  $L_{z}$  - с шагом  $h_{k}$ , тогда количество интервалов по координатам соответственно равно:

 $I_c = L_x/h_x, J_c = L_y/h_y, K_c = L_z/h_z$ 

Пусть  $\mathbf{u}_{i,j,k}^n$  - значение функции потенциала в точке (i \* h<sub>x</sub>, j \* h<sub>y</sub>, k \* h<sub>k</sub>) на итерации *n*. Каждая итерация состоит из 3-х дробных шагов:

1)
$$
\frac{u_{i,j,k}^{n+\frac{1}{8}} - u_{i,j,k}^{n}}{t} = \frac{1}{h_x^2} * \left[ a_{i+\frac{1}{2},j,k} * \left( u_{i+1,j,k}^{n+\frac{1}{8}} - u_{i,j,k}^{n+\frac{1}{8}} \right) - a_{i-\frac{1}{2},j,k} * \left( u_{i,j,k}^{n+\frac{1}{8}} - u_{i-1,j,k}^{n+\frac{1}{8}} \right) \right],
$$
  
\n1 = 1... I<sub>c</sub>-1, j = 0... J<sub>c</sub>, k = 0... K<sub>c</sub>, u<sub>0,j,k</sub><sup>1+\frac{1}{8}</sup><sub>1</sub> = u<sub>1,j,k</sub><sup>1</sup> = 0  
\n2)
$$
\frac{u_{i,j,k}^{n+\frac{2}{8}} - u_{i,j,k}^{n+\frac{2}{8}}}{t} = \frac{1}{h_y^2} * \left[ a_{i,j+\frac{1}{2},k} * \left( u_{i,j+1,k}^{n+\frac{2}{8}} - u_{i,j,k}^{n+\frac{2}{8}} \right) - a_{i,j-\frac{1}{2},k} * \left( u_{i,j,k}^{n+\frac{2}{8}} - u_{i,j-1,k}^{n+\frac{2}{8}} \right) \right],
$$
  
\n1 = 0... I<sub>c</sub>, j = 1 ... J<sub>c</sub>-1, k = 0 ... K<sub>c</sub>, u<sub>i,0,k</sub><sup>1+\frac{2}{8}</sup><sub>1</sub> = u<sub>i,j,c,k</sub><sup>1+\frac{2}{8}</sup> = 0  
\n3)
$$
\frac{u_{i,j,k}^{n+1} - u_{i,j,k}^{n+\frac{2}{8}}}{t} = \frac{1}{h_x^2} * \left[ a_{i,j,k+\frac{1}{2}} * \left( u_{i,j,k+1}^{n+1} - u_{i,j,k}^{n+1} \right) - a_{i,j,k-\frac{1}{2}} * \left( u_{i,j,k}^{n+1} - u_{i,j,k-1}^{n+1} \right) \right],
$$
  
\n1 = 0... I<sub>c</sub>, j = 0 ... J<sub>c</sub>, k = 1 ... K<sub>c-1</sub>, u<sub>i,j,0</sub><sup>1</sup> = u<sub>i,j,1</sub><sup>1</sup>, u<sub>i,j,c-1</sub><sup>1</sup>

$$
-a_N y_{N-1} - c_N y_N = f_N, \qquad i = N
$$

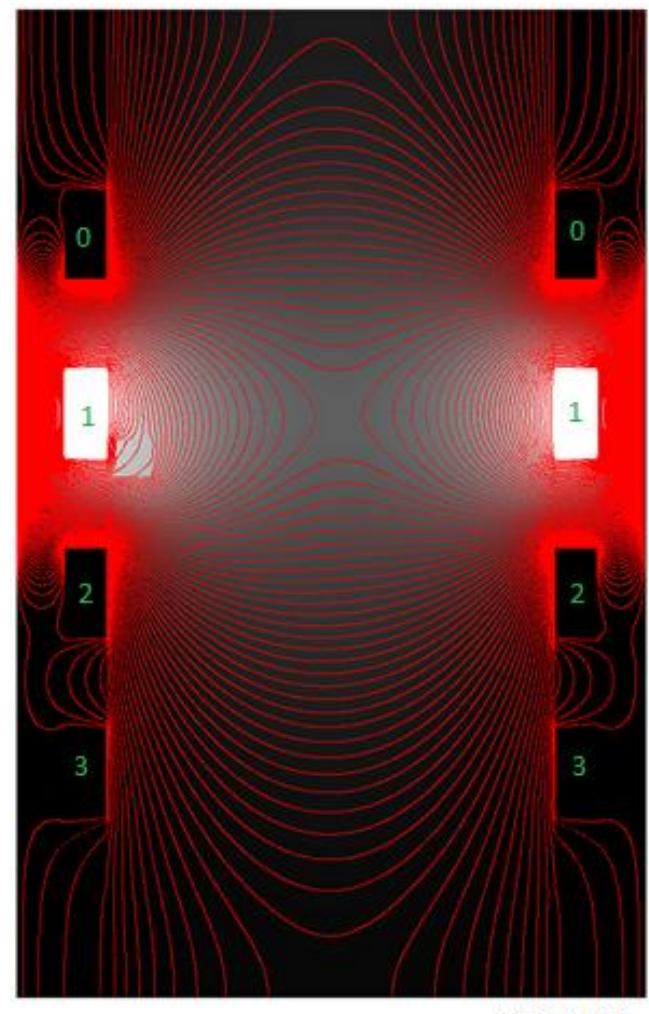

Рисунок 3

ченном данной по-верхностью)

$$
Q = e_0 \oint e E_{\overline{n}} dS, \text{ r \text{ are } E_{\overline{n}} = -\frac{du}{d\overline{n}},
$$

где е<sub>0</sub>- диэлектрическая постоянная, е - диэлектрическая проницаемость среды.

Ограничим исследуемый электрод замкнутой поверхностью (рис.4), состоящей из элементов, параллельных плоскостям XOY, XOZ, YOZ.

Разным направлениям нормали соответствуют разные цвета.

Посчитаем интеграл численно, вычислив части интеграла соответствующие каждой части полученной поверхности отдель-HO.

Например, часть интеграла по S1 может быть приближена следующей суммой:

$$
e_0 * \sum_j \sum_k a_{i+\frac{1}{2}} * ((u_{i,j,k} - u_{i+1,j,k})/h_x) * h_y h_z
$$

Для того, чтобы при итерации значение потенциала внутри проводника оставалось постоянным (0 - для заземленных, const для подключенного), нужно принять  $c_i = 1$ ,  $a_i = b_i = 0$  для всех *i*, которые соответствуют точке внутри проводника.

Составленная система решается методом прогонки.

Начальное значение функции  $u(i, j, k)$ можно принять любым, удовлетворяющим граничным условиям. Итерационный условий параметр  $(t)$ подбирался **ИЗ** сходимости метода.

Описанный алгоритм может быть легко распараллелен. На каждом дробном шаге ведѐтся только  $\Pi$ O прогонка олной координате, соответственно внутри одного шага прогонки можно выполнять независимо.

На рис.3 показано электрическое поле в разрезе вертикальной плоскостью (у =  $L_v/2$ ). Красным изображены линии уровня. Белый цвет соответствует максимальному потенциалу, а черный - минимальному. Зеленым подписаны номера электродов.

Для определения наведенного заряда воспользуемся теоремой Гаусса [2] (поток вектора электромагнитной индукции через замкнутую поверхность равен полному электрическому заряду в объеме, ограни-

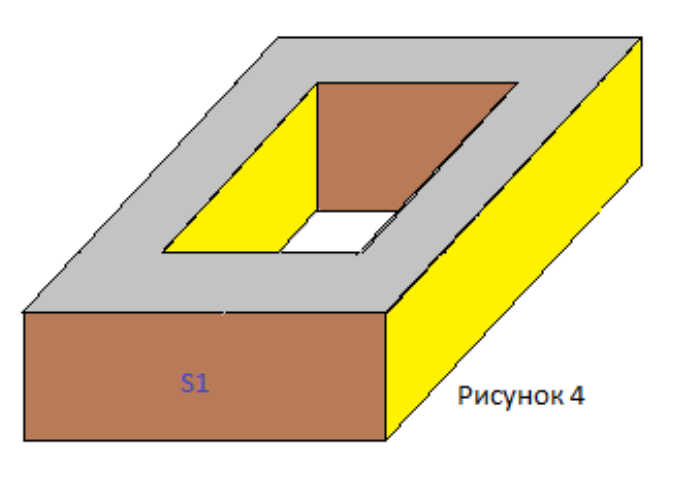

Графики величины навеленных на 2-ом и 3-ем электродах зарядов в зависимости от положения частицы вдоль оси Z, представлены на рисунках 5, 6. При этом, расстояние от частицы до ближайшей стенки параллелепипеда выбрано соизмеримо с еѐ размерами.

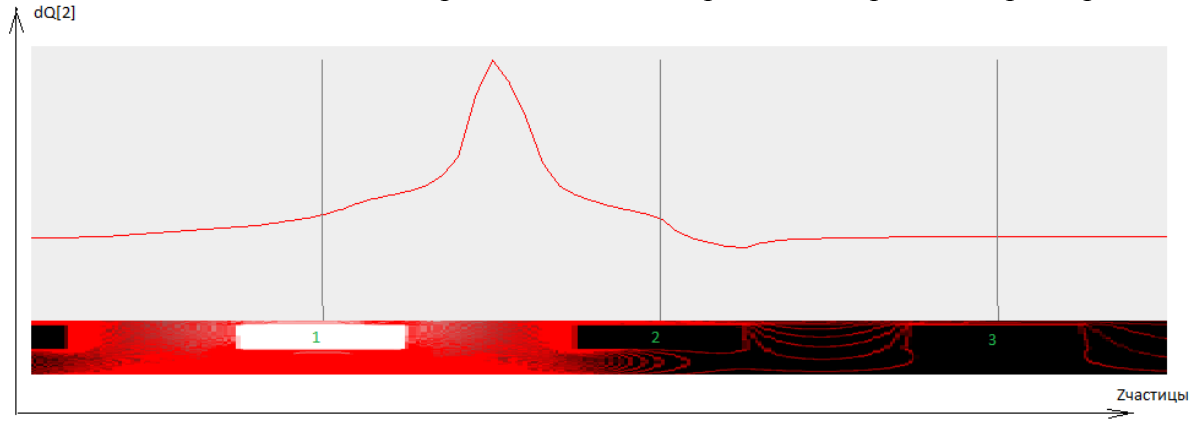

Рисунок 5 - Наведенный на 2-ом электроде дополнительный заряд. ечастицы = 5

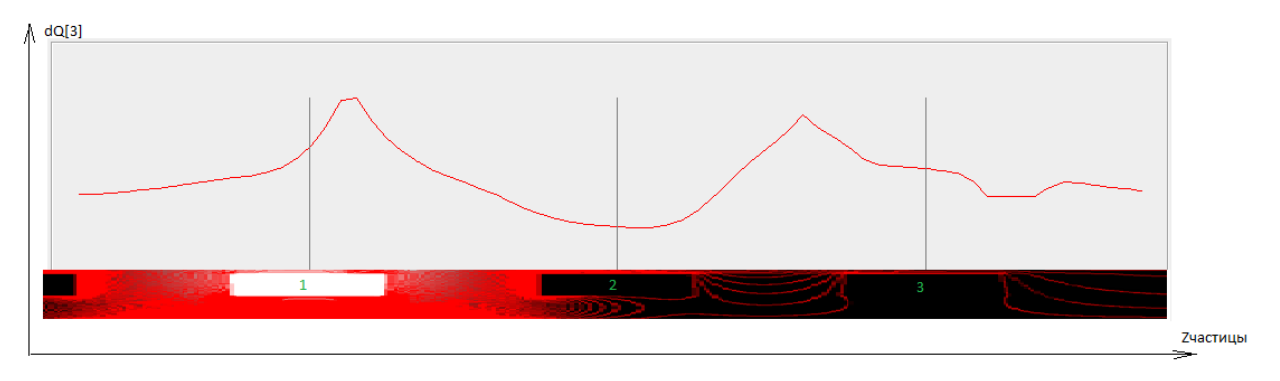

Рисунок 6 – Наведѐнный на Зем электроде дополнительный заряд. ечастицы = 5

При смещении частицы в сторону центра модели по координатам Х.У происходит резкое падение интенсивности наводимого дополнительного заряда на обоих электродах (рис. 7).

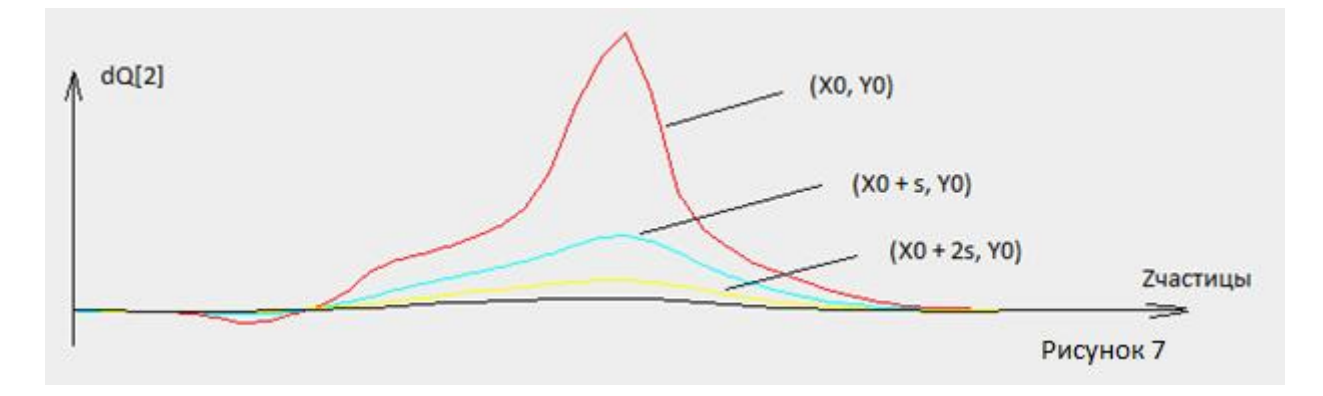

Полученные данные согласуются с экспериментами [3]. Были получены качественные оценки зависимости наводимого заряда на электроды от положения частицы в описанной модели, что может быть при конструировании приборов для фиксации наличия твердых примесей в однородной среде.

#### **Список литературы**

- 1. Годунов С.К., Рябенький В.С. Разностные схемы. Введение в теорию. 2-е изд. М.: Наука, 1977. 440 с.
- 2. Зайцев В.В. Электростатическое моделирование полосковых линий: Учебное пособие / В.В. Зайцев, В.И. Занин, В.М. Трещев. - Самара: Изд-во "Универс-групп", 2005. – 52 с.
- 3. Афонин В.С. Метод измерения расхода сыпучего материала и его экспериментальная проверка. / *В.С*. *Афонин*, *О.И*. *Хомутов* // Ползуновский вестник, 2011,№ 3/1. с. 94-97.

# АДАПТИВНЫЕ ИНТЕРФЕЙСЫ ДЛЯ ВЗАИМОДЕЙСТВИЯ ЧЕЛОВЕКА С КОМПЬЮТЕРОМ

# Суранова Д.А. аспирант Алтайский государственный университет (г. Барнаул)

Персональные компьютеры в настоящее время активно используются как связующее звено между сложной вычислительной системой и человеком. Оператор - это человек, обладающий навыками работы с системой и занимающийся вводом и обработкой данных. Посредством программного интерфейса оператор отправляет запросы и получает результат. В процессе такого взаимодействия важными факторами являются:

- время, необходимое на формирование запроса к системе и получение ответа;
- количество ошибок, допускаемых при вводе данных;
- удобство использования системы, т.е. доступность и интуитивная понятность совершаемых действий;
- получение ожидаемого результата в наглядном виде.

Для большинства современных автоматизированных систем расчета главной задачей является получение правильного результата за разумное время, и далеко не все приложения, используемые для работы с такими системами, обладают вышеперечисленными свойствами [1]. В связи с этим операторы, работающие с такими приложениями, испытывают неудобства и иногда допускают ошибки. Проблема актуальна в современных биллинговых системах, используемых для ежемесячного расчета платы за жилищно-коммунальные ресурсы.

Прогресс в области речевых технологий позволяет использовать голосовые решения в управлении сложными интеллектуальными системами. При этом для обеспечения взаимодействия оператора с ПК можно применить привычные средства коммуникации, минимизировав тем самым неудобства в работе и уменьшить вероятность ошибок. В данном докладе рассматривается пример использования речевых технологий для проектирования интерфейса ввода показаний по приборам учета в биллинговой системе. В рамках исследования была создана модель программы в виде интернет-сайта, в качестве системы синтеза и распознавания речи использованы сервисы Google [2].

Форма для внесения показаний по индивидуальным приборам учета используется ежемесячно, и ее оптимизация с применением речевых возможностей облегчит работу пользователям вычислительной системы. При занесений показаний в форму для каждого лицевого счета абонента указывается тип показания (начальное, конечное или разность) и величина показания. Показаний для каждого лицевого счета может быть одно, два или три. Работа по вводу показаний в форму может быть реализована в виде произнесения последовательности фраз, имеющих определенную структуру. В структуре будет объявлена информация о номере лицевого счета и его показаниях. Фраза должна содержать ключевые слова и значения справочных слов [3]. Ключевые слова должны делить фразу на смысловые части, а значения справочных слов определять величину введенных данных.

Последовательность для формы ввода показаний выглядит следующим образом:

КС«лицевой» ЗС«лицевой счет» КСТ 3 [ КСТ 3] КСТ 3], где

КС - ключевое слово,

ЗС - значение соответствующего справочника,

- символ-разделитель, например, пробел,

-<br>КСТ - одно из ключевых слов «начальное», «конечное» или «разность»,

3 - значение показания (положительное число).

В квадратные скобки заключены необязательные выражения.

Для формы ввода показаний последовательность может быть такой:

лицевой 1234 начальное 5 конечное 6 или такой: лицевой 2345 разность 3.

Для реализации программного модуля были использованы несколько структур в базе Основные структуры: «Данные», «Ключевые слова», «Верификация». ланных. Вспомогательные структуры: «Настройки», блок навигации по страницам («Страницы», «Переходы по страницам», «Формы») и набор справочников. В структуру «Данные» в процессе распознавания последовательно помешаются отдельные слова, разделенные специальным символом. Разбор текста осуществляется с использованием регулярных выражений. При заполнении этой структуры происходит анализ слов, и по каждому из них определяется набор признаков. Ключевые слова используются как вспомогательные и в структуру не заносятся. Для каждого слова из справочника записывается его значение и определяется ключевое слово, к которому оно относится, а для некоторых происходит проверка наличия в соответствующем справочнике такого значения и ставится признак (найден/не найден). Необходимость сверки со справочником определяется признаком ключевого слова. Правильное написание некоторых значений справочников необходимо проверить – за это отвечает признак сверки со справочниками. В случае если он установлен, будет производиться поиск введенного наименования в справочнике. Если запись не будет найдена, то слово введено с ошибкой, и система предложит повторить ввод, в качестве подсказки определив наиболее похожие значения справочника. Получив от пользователя правильное значение для всех элементов, на экран выводится заполненная форма показаний по приборам учета. После подтверждения информация сохраняется в базу данных.

Алгоритм и технологию хранения данных, разработанные и рассмотренные в рамках доклада, можно использовать для построения диалоговых интерфейсов в биллинговых системах. В общем случае схема взаимодействия с пользователем выглядит следующим образом (рис.1):

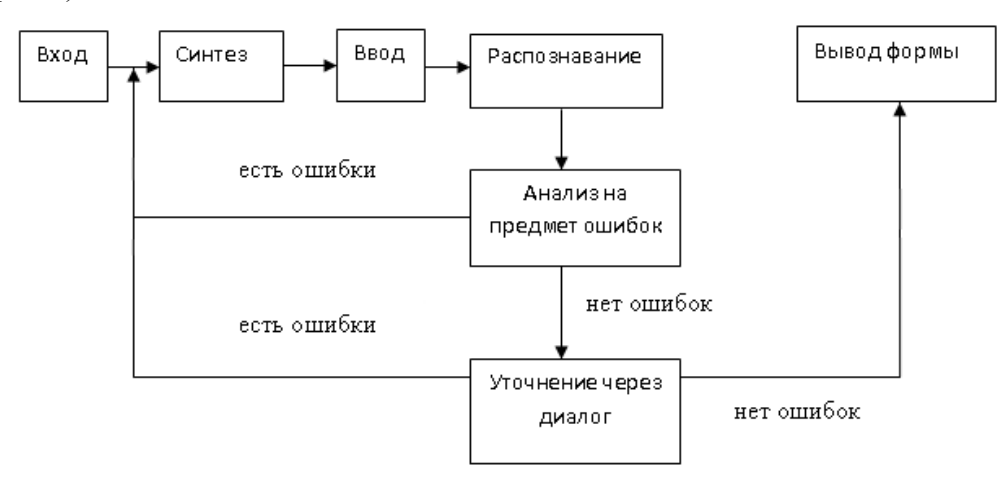

Рисунок 1 - Схема взамодействия с пользователем

## Список литературы

- 1. Аверилл М. Лоу, В.Дэвид Кельтон Имитационное моделирование Спб.: Питер, 2004.
- 2. Jonathan Strickland. Expert Stuff: Google's Mike Cohen [Электронный ресурс] Режим доступа: http://computer.howstuffworks.com/mike-cohen-google.htm

3. Батура Т.В. К вопросу об анализе текстов на естественном языке// Новые информационные технологии в науке и образовании / Т.В. Батура, О.Н. Еркаева, Ф.А. Мурзин. – Новосибирск, 2003. с. 7–58.

# ПРОЕКТИРОВАНИЕ И РЕАЛИЗАЦИЯ СИСТЕМЫ КЛАСТЕРИЗАЦИИ ТЕКСТОВ БОЛЬШОГО ОБЪЕМА НА ЕСТЕСТВЕННОМ ЯЗЫКЕ

Теплякова М.С. – студент, Крючкова Е.Н. – к.ф.-м.н., профессор Алтайский государственный технический университет (г. Барнаул)

Проблема поиска информации — одна из древнейших проблем человеческого общества. На протяжении развития человечества люди постоянно находятся в поиске того, что необходимо для их жизнедеятельности: пищи, жилища, пастбищ, дорог, полезных ископаемых и многого другого. Обобщая задачи поиска, можно сказать, что люди постоянно находятся в поиске информации.

В настоящее время поиск информации остается одной из наиболее распространенных и одновременно наиболее сложных задач. Эту задачу давно пытаются решить путем создания универсальных или специализированных информационно-поисковых систем. В результате опережающего развития технологий поиска по сравнению с методиками работы с семантической информацией образовался заметный разрыв между техникой работы с данными и способностью работать с содержанием, заложенным в этих данных. Зачастую стандартный поиск с использованием ключевых слов не даѐт желаемого результата, в связи с тем, что такой подход не учитывает языковые и смысловые взаимосвязи между словами запроса. Поэтому сейчас активно развиваются технологии обработки естественных языков (Natural Language Processing, NLP) [3].

Кроме того, для наибольшей эффективности поиска система должна иметь механизмы, позволяющие поддерживать актуальность знаний – а конкретно, средства для автоматического обучения и настройки на определенный семантический контент.

Таким образом, проблему поиска информации можно решить с помощью кластеризации текстов – выявления групп семантически похожих документов среди заданного множества текстов. Кластеризация предполагает разделение текстовых коллекций на множества текстов (кластеров), такие, что тексты в пределах одного и того же кластера максимально схожи между собой по смыслу, в то время как тексты, относящиеся к разным кластерам, имеют различный смысл.

Современные поисковые системы постоянно развиваются. На сегодняшний день в области информационного поиска ведется активная работа, существует множество систем, позволяющих находить необходимую информацию: в зоне русскоязычного Интернета действуют более трех десятков поисковых систем. Причем около 95% аудитории сети Интернет приходится всего на 3 самые популярные поисковые системы: Яндекс, Google, Поиск Mail.ru [2].

Однако в настоящее время проблема поиска информации далека от решения. В данной работе предлагаются алгоритмы и методы, с помощью которых могут быть устранены некоторые недостатки существующих поисковых роботов. На основе этих методов разработана система кластеризации текстов большого объема на естественном языке. Работа программы основана на распознавании и анализе текстов на русском языке и использовании словаря. Она ориентирована на самообучение – а значит, имеет большой потенциал для дальнейшего развития.

Система представляет собой законченный программный продукт, обладающий следующими возможностями:

• работа со словарем системы, построение семантических структур;

• графическое отображение построенных структур, позволяющее анализировать их состав и строение.

• определение степени близости поискового запроса и текста на русском языке.

• автоматическое обучение системы, настройка на определенный семантический контент (характер контента определяют тексты, предоставленные для анализа, и предметная область, которой они приналлежат).

Для реализации системы был разработан следующий алгоритм:

- 1. С помощью системы Диалинг выполняется построение семантического графа на основе текста образца - поискового запроса.
- 2. Граф расширяется на основе данных из словаря: выполняется поиск слов, содержащихся в тексте образца, в словаре. Связи из словаря используются для лобавления новых ребер и вершин.
- 3. Сопоставляемый текст обрабатывается с помощью системы Диалинг.
- 4. В графе, построенном на основе текста образца, прокрашиваются ребра, соответствующие отношениям, которые имеются в сопоставляемом тексте.
- 5. Веса всех прокрашенных ребер суммируются на этапе прокраски (если отношение встретилось в тексте несколько раз, это тоже учитывается) и результат нормируется по числу отношений в тексте. Полученное числовое значение является степенью соответствия текста поисковому запросу.

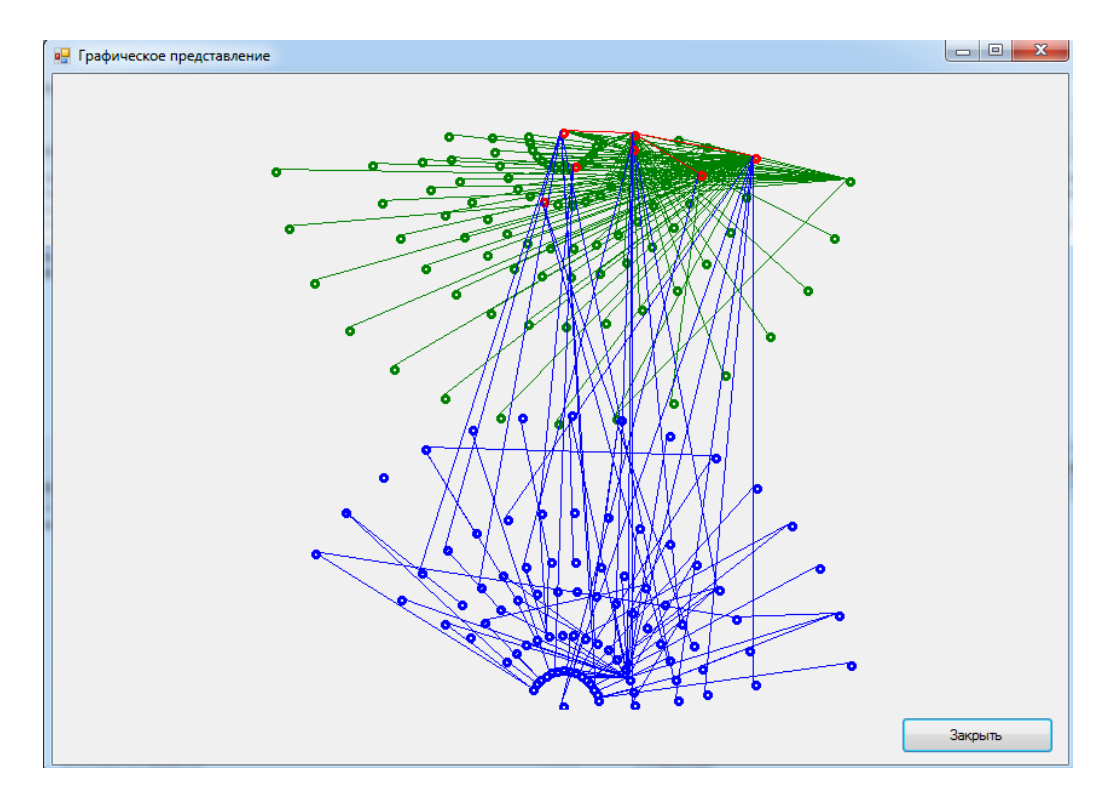

Рисунок 1 – Графическое представление результатов работы системы

Входными данными системы являются текст поискового запроса и текст большого объема. В случае обучения программы, входными данными являются тексты большого объема заданной тематики.

И запрос, и текст разбиваются на фразы для дальнейшей обработки. Разбиение на фразы производится с помощью системы Диалинг. Далее идет обработка всех полученных фраз с помощью выше разработанного алгоритма.

Выходные данные системы – графы, представленные в виде списка вершин и ребер или в графическом виде (зависит от используемого представления), коэффициент соответствия и соответствия. При использовании неформальное описание меры графического представления в верхней части окна отображается расширенный граф запроса, в нижней граф текста. Как правило, эти графы имеют общие вершины (если запрос и текст близки по смыслу). После наведения курсора на вершину, можно увидеть ее значение.

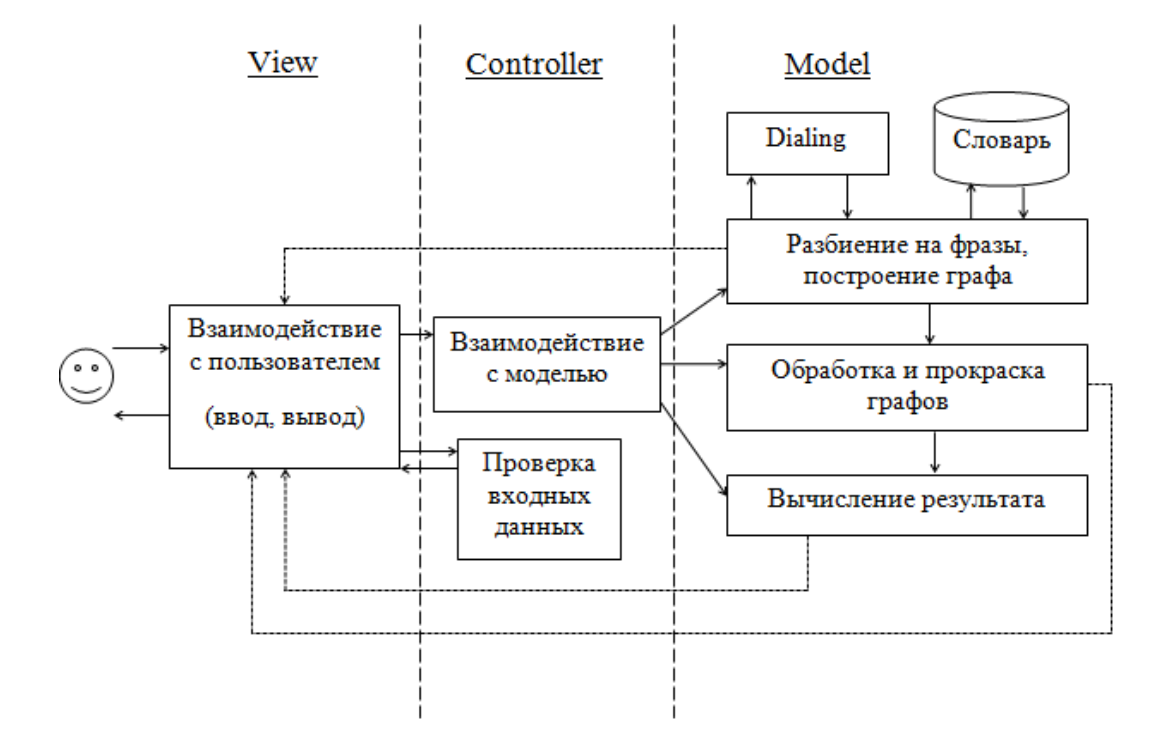

Рисунок 2 – Структура программы на основе паттерна MVC

Структура системы основана на паттерне проектирования Model-View-Controller (MVC).

В программе реализовано несколько представлений, которые отвечают за взаимодействие с пользователем (ввод и вывод данных). Каждое представление имеет доступ к контроллеру, который назначается представлению при создании. Кроме того, представления реагируют на события, инициированные моделью.

Контроллер обеспечивает проверку введенных данных и взаимодействие с моделью, так как представление не может напрямую обращаться к модели и не имеет к ней доступ. Контроллер имеет доступ к модели и к списку всех представлений.

Модель содержит всю бизнес-логику приложения и обрабатывает данные: формирует графы, выявляет соответствие, прокрашивает графы и вычисляет результат, а также имеет доступ к словарю и взаимодействует с системой Dialing. Модель является активной, она оповещает все подписанные представления о произведенных изменениях. Согласно концепции MVC, модель не знает ничего о контроллере и представлениях.

Благодаря использованию паттерна МVC, в дальнейшем систему можно легко расширять, модифицировать и поддерживать, а также добавлять необходимые представления, не меняя остальных частей системы.

#### Список литературы

1. Автоматическая обработка текстов. [Электронный ресурс]: - Режим доступа: http://www.aot.ru

- 2. Самые популярные поисковые системы в России. [Электронный ресурс]: Режим лостуna:http://topmira.com/internet/item/1-samye-populjarnye-poiskoviki-runeta
- 3. Энциклопедия поисковых систем. [Электронный ресурс]: Режим доступа: http://searchengines.ru
- 4. Гамма Э. ООП. Паттерны проектирования. [Текст] / Э. Гамма, Р. Хелм, Р. Джонсон, Дж. Влиссидес – СПб: Питер, 2001. – 368 с.: ил. – перевод с англ.
- 5. Model-View-Controller. [Электронный ресурс]: Режим доступа: http://ru.wikipedia.org/ wiki/Model-View-Controller

# ЗАВИСИМОСТЬ ХАРАКТЕРИСТИК ПРОПЕССА ФОРМОВАНИЯ ПОЛИМЕРНЫХ ПЛЕНОК ОТ ПАРАМЕТРОВ ТЕПЛО И МАССОПЕРЕНОСА

Трегубова Ю.Б., Третьяков И.В. – аспиранты, Пышнограй Г.В. – л.ф.-м.н., профессор Алтайский государственный технический университет (г. Барнаул)

В работе было рассмотрено течение полимерной жидкости в одномерном приближении соответствующее процессу формования полимерной пленки.

При описании процесса формования полимерной пленки учтено, что получаемая пленка охлаждается и, одновременно, подвергается растяжению.

Для нахождения установившихся напряжений при растяжении была использована обобщенная реологическая модель Виноградова-Покровского[1], параметры которой являются известными функциями температуры.

$$
\sigma_{ik} = -p\delta_{ik} + 3\frac{\eta_0}{\tau_0} a_{ik};
$$
\n
$$
\frac{d}{dt} a_{ik} - v_{ij} a_{jk} - v_{kj} a_{ji} + \frac{1 + (\kappa - \beta)I}{\tau_0} a_{ik} = \frac{2}{3} \gamma_{ik} - 3\frac{\beta}{\tau_0} a_{ij} a_{jk},
$$
\n(1)

где  $\sigma_{ik}$  – тензор напряжений;  $p$  – гидростатическое давление;  $\eta_0$  и  $\tau_0$  – начальные значения сдвиговой вязкости и времени релаксации;  $v_{ik}$  - тензор градиентов скорости;  $a_{ik}$  симметричный тензор анизотропии второго ранга;  $I=a_{ii}$  - первый инвариант тензора анизотропии;  $\gamma_{ik} = \frac{1}{2} (v_{ik} + v_{ki})$  – симметризованный тензор градиентов скорости;  $\kappa, \beta$  – феноменологические параметры модели, учитывающие в уравнениях динамики макромолекулы размеры и форму молекулярного клубка.

Была показана возможность использования модифицированной реологической модели Виноградова-Покровского для описания течений расплавов линейных полимеров в различных режимах деформирования[2].

Система уравнений динамики записана в одномерном приближении, с учетом теплопереноса, когда продольная скорость, температура, скорость удлинения, ненулевые компоненты тензора напряжений являются функциями только продольной координаты, а параметры реологической модели являются известными функциями температуры.

Получена система обыкновенных дифференциальных уравнений для зависимости полуширины и толщины пленки от ее продольной скорости в случае двуосного растяжения. Было осуществлено так называемое обезразмеривание задачи, т.е. приведение всех уравнений системы, граничных условий и т.д. к безразмерному виду. Что предоставило возможность ввести в рассмотрение безразмерные числа: Прандтля, Нуссельта, Рейнольдса и Вайсенберга - параметры модели.

При больших значениях Re образец не успевает остыть до температуры охлаждающего барабана. С уменьшением числа Re остывание образца происходит более интенсивно. При

 $Re = 5 \cdot 10^{-6}$  образец практически полностью остывает, проходя только 30% расстояния между головкой экструдера и охлаждающим барабаном. С ростом числа Re проявляется неравномерность в растяжении, и можно выделить 2 участка. На первом участке скорость меняется быстро, когда вязкость не велика. При установившейся температуре скорость изменяется незначительно. Это и приводит к проявлению шейки. Аналогичная картина наблюдается и для растягивающего напряжения – с ростом числа Рейнольдса напряжения уменьшаются.

В случае увеличения Pr теплообмен с окружением уменьшается, влияние охлаждающего барабана сказывается меньше, что приводит к меньшему остыванию пленки. При больших значениях числа Pr теплообмен с окружением затруднен и температура образца при выходе из экструдера практически не изменяется за время движения пленки от головки экструдера до охлаждающего барабана. Если теплопередача не затруднена (например, при Pr = 106) то появляется участок с интенсивным остыванием. Соответственно на этом участке происходит растяжение образца. На втором участке образец движется как единое целое и растяжения не происходит.

Увеличение числа Nu приводит к более крутому уменьшению полуширины пленки, что объясняется ее более быстрым остыванием за счет отдачи тепла в окружающий воздух. В случае уменьшения параметра Nu наблюдается уменьшение времени остывания пленки.С ростом числа Nu происходит более быстрый выход температуры на стационарное значение. Это влияет на вязкость образца в конечных точках и, как результат, сказывается на скорости пленки и еѐ полуширине.

Также в модели присутствует параметр We, однако, при его варьировании в интервале  $0.001 - 0.1$ , его влияние незначительно.

Изменение параметра анизотропии растяжения потока производит наибольшее воздействие на полуширину пленки. При этом меньшие значения этого параметра соответствуют большей ширине пленки.

## **Список литературы**

- 1. Пышнограй Г.В. Определяющее уравнение нелинейных вязкоупругих (полимерных) сред в нулевом приближении по параметрам молекулярной теории и следствия для сдвига и растяжения // Г.В. Пышнограй, В.Н. Покровский, Ю.Г. Яновский и др. // Докл. АН, 1994, Т. 339, №5, C. 612–615
- 2. G.V. Pyshnograi, A.S. Gusev, V.N. Pokrovskii Constitutive equations for weakly entangled linear polymers// Journal of Non-Newtonian Fluid Mechanics, 2009, v. 163, N1-3, p. 17-28.

## АЛГОРИТМЫ ОБРАБОТКИ ДЕРЕВЬЕВ В ИССЛЕДОВАНИИ КРИТИЧНЫХ ИНФОРМАЦИОННЫХ СИСТЕМ

Уваров Д.А. – студент, Крючкова Е.Н. – к.ф.-м.н., профессор Алтайский государственный технический университет (г. Барнаул)

#### **Дерево нестабильности критичных информационных систем**

Критичные информационные системы (КИС) - это системы управления опасными производствами и объектами, в которых имеется потенциальная возможность нарушения их нормального функционирования, когда полный или частичный отказ системы может привести к неустранимому экономическому, политическому, военному, экологическому или другому ущербу [1]. Внедрение информационных технологий во все сферы человеческой деятельности приводит, в том числе, к повышению сложности КИС, что в свою очередь повышает риск дестабилизации информационных систем. Снижение уровня рисков в КИС

может быть достигнуто на основе построения системы мониторинга функциональных свойств КИС. В данной работе рассматривается моделирование функциональных свойств КИС на основе дерева нестабильности системы.

Система является функционально стабильной, если в процессе жизненного цикла ее информационные объекты нахолятся в разрешенных лля них зонах: система является функционально нестабильной, если в зону возможного взаимодействия попадают объекты, отношения между которыми считаются опасными для функционирования системы [2]. Сложные КИС содержат большой набор взаимодействующих объектов, следовательно, задача мониторинга КИС имеет большую размерность, что приводит к необходимости разработки эффективных алгоритмов отслеживания изменений состояний множества взаимодействующих объектов КИС.

Очевидно, что зона возможного положения любого объекта ограничена некоторым интервалом дискретных значений, следовательно, каждому объекту или группе объектов КИС можно поставить в соответствие дерево отрезков [3], которое хранит информацию о количестве объектов определенного класса, находящихся в разрешенной или опасной зоне. Тогда поиск наличия взаимодействующих объектов КИС в опасной зоне сводится к поиску соответствующих объектов в дереве отрезков.

Назовем деревом нестабильности системы бинарное дерево, в каждом узле которого хранится количество объектов КИС, состояние которых принадлежит интервалу, соответствующее данному узлу. Пример дерева нестабильности представлен на рисунке 1. Фактически, если в КИС два типа взаимодействующих объектов, то при поиске минимального расстояния между взаимодействующими объектами задача сводится к следующей формальной постановке: «На оси Ох дано N точек красного и синего ивета. Найти минимальный интервал, содержаший точки обоих иветов». Если требуется определить, находится ли система в критичном состоянии, используется другая постановка: «существует ли интервал заданной длины D, содержащий точки обоих иветов».

Очевилное, но неэффективное решение, основанной на переборе пар точек, имеет сложность  $O(N^2)$ , затраты памяти  $O(N)$ . Решение, основанное на дереве отрезков имеет сложность  $O(Nlog_2N)$  и затраты памяти  $O(N)$ . Таким образом, проверка наличия на некотором интервале недопустимо большого количества объектов, взаимодействие которых может привести к дестабилизации системы, осуществляется за время  $O(Nlog_2N)$ ,  $T \pi e \quad N$ максимальное количество дискретных состояний объектов (длина интервала состояний). Рассмотрим алгоритм решения задачи более подробно.

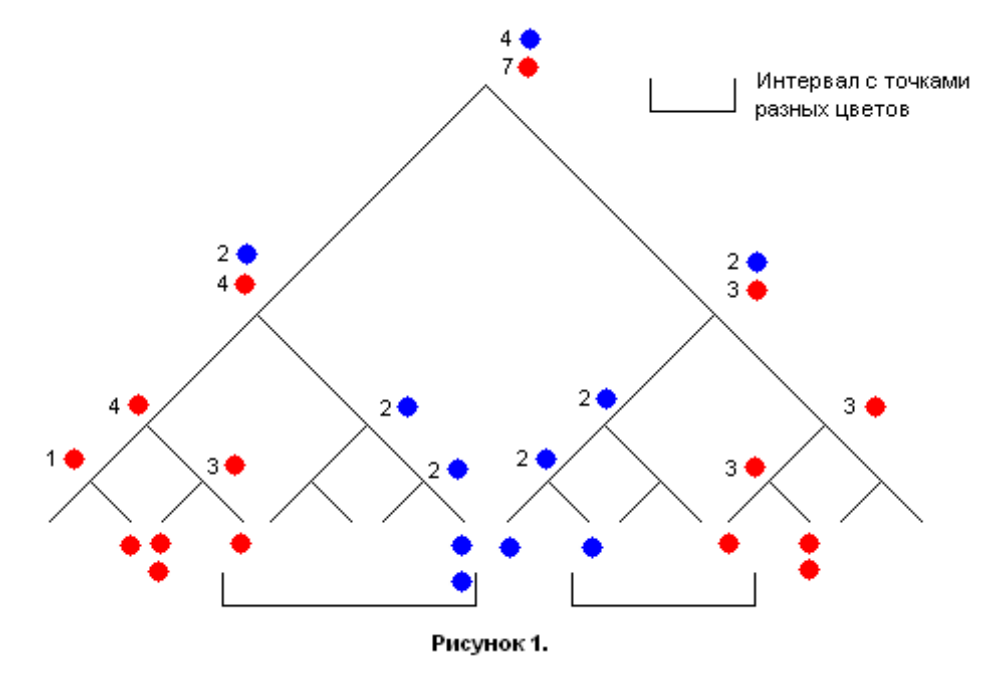

Лерево интервалов (или отрезков) - это структура данных, позволяющая быстро изменять значение в массиве и считать значение функции на отрезке массива (т. е. от *i*-го до *j*-го элементов массива). Пусть наш массив *а* имеет *N* элементов:  $a[0]$ ,  $a[1]$ , ...,  $a[N-1]$ . Без ограничение общности можно считать, что размер массива является степенью двойки, т.е.  $N=2^k$  для некоторого  $k\geq 0$ . Если это не так, то увеличим размер массива до степени двойки и заполним новые ячейки нейтральными для данной функции значениями. Тогда для хранения дерева отрезков в памяти можно использовать массив *tree* размера 2N, в ячейке  $2^{l}+u$  ( $0\le u<2^{l}$ ,  $0 \le l \le k$ ) будет храниться  $f(a[u2^{k-l}], a[u2^{k-l}+1], ..., a[(u+1)2^{k-l}-1])$ , где  $f$  – функция, которую мы хотим вычислять от отрезков нашего массива. Функция  $f$  может быть произвольной ассоциативной функцией (например, сумма, минимум/максимум). В нашем случае такой функцией является сумма объектов заданного типа, расположенном на заданном интервале. Таким образом, дерево отрезков представляет собой бинарное дерево с 2n вершинами и высотой  $k+1$  где листья хранят значение в одной точке (соответствующем элементе массива), а остальные вершины - на отрезке, являющемся объединением отрезка правого и левого поддеревьев. Причем у вершины *v* левый сын будет иметь индекс  $2v$ , правый  $-2v+1$ , tree[v] = f(tree[2v], tree[2v+1]), и корнем дерева будет вершина  $v=1$ .

#### Изменение положения объекта в дереве

Можно заметить, что при изменении одного элемента массива будет изменено только  $k+1$  значений в дереве. Для перестроения дерева необходимо сначала изменить значение в соответствующем листе, и затем обновить значения функции на пути от этого листа до корня дерева. Так как высота дерева равна  $k+1$ , то временная сложность изменения элемента массива будет  $O(log_2 N)$ .

#### Запрос значения функции на отрезке

Для того чтобы посчитать значение функции на отрезке можно поступить следующим образом. Пусть  $l$ ,  $r$  – вершины дерева, соответствующие левому и правому элементу массива. Будем подниматься вверх по дереву и поддерживать то, что все отрезки, за которые отвечают вершины с  $l$  по  $r$ , будут содержаться в запросе, а так же записывать результат в *res*. Тогда, если  $l$  – левый сын (т. е.  $l = 2\lceil l/2 \rceil$ ), то можно переходить в предка (в нем будет содержаться отрезок, за который отвечает вершина и тот, который располагается правее и тоже необходимо включить в ответ). Если же  $l$  – правый сын (т. е.  $l = 2\lceil l/2 \rceil + 1$ ), то в предка переходить нельзя - в нем содержится значение функции для отрезка, левее данного, который не нужно включать в ответ. В данном случае перейдем следующую за предком вершину ([ $l/2$ ] +1), а к *res* добавим значение на данном отрезке (т. е. *res = f(res, tree*[ $l$ ])). Для вершины г переходы будут симметричными. Данную процедуру необходимо повторять, пока  $l \leq r$ . Так как за один переход  $l$  и  $r$  уменьшаются вдвое, то временная сложность данного алгоритма будет равна  $O(log_2N)$ .

#### Список литературы

- 1. Симанков В.С. Системный анализ функциональной стабильности критичных информациионных систем: Монография / В.С. Симанков, П.В. Сундеев. - Краснодар: Институт современных технологий и экономики, 2003. - 132 с.
- 2. Волкова В.Н., Денисов А.А. Основы теории систем и системного анализа. СПб: СПбГТУ, 2001. – 514 с.
- 3. Кормен Т., Лейзер Ч. Алгоритмы. Построение и анализ. «Вильямс», 2012. 1296 с.

# РАЗРАБОТКА АВТОМАТИЗИРОВАННОГО КОМПЛЕКСА ОБРАБОТКИ ЗАЯВОК НА ТЕХНИЧЕСКОЕ ОБСЛУЖИВАНИЕ КОПИРОВАЛЬНОЙ ТЕХНИКИ АЛТГТУ

## Черных Д.К. – студент, Лукоянычев В.Г. – к.т.н. Алтайский государственный технический университет (г. Барнаул)

Техническое обслуживание компьютерной техники оказывает сильное влияние на работу различных отделов предприятия; также требует ведения специального документооборота. В настоящий момент сотруднику структурного подразделения АлтГТУ для обращения в отдел технического обслуживания и эксплуатации компьютерной техники необходимо составить заявку на техническое обслуживание.

Унифицированной формы данной заявки не существует, но в последней следует отразить следующую информацию:

- дату составления;
- наименование структурного подразделения;
- модель оргтехники (картриджа) подлежащих ремонту (заправке);
- контактное лицо;
- контактный телефон;
- материально ответственное лицо;
- финансово ответственное лицо;
- стоимость услуги.

Инженер отдела технического обслуживания при поступлении заявки сверяет указанную в ней модель оргтехники (картриджа) с непосредственной моделью оргтехники (картриджа). В нередких случаях сотрудник, составлявший заявку, неправильно указывает данную информацию в виду своей некомпетентности в данном вопросе. Если такая ошибка имеет место, то исправить ее можно, лишь распечатав новую заявку, предварительно откорректировав неточности. Таким образом, инженер принимает технику на обслуживание, сообщив примерный срок работ. Сотрудник, подавший заявку, по истечению данного периода снова обращается в отдел технического обслуживания, с целью узнать о состоянии выполнения работ. Ему могут сообщить:

- работы уже были успешно завершены, и он может забрать технику;
- необходимо дополнительное время, и ему придется еще ждать;
- неисправность восстановлению не подлежит.

Во всех случаях явно отражается нерациональное использование рабочего времени обоих сотрудников и самой техники, т.к. в первом случае происходит простой уже рабочей техники, во втором – сотрудники тратят время и силы на лишние действия, и в последнем происходит простой из-за несвоевременного информирования о необходимости замены техники. Данные проблемы можно решить, автоматизировав процесс обработки заявок, также это избавит от лишней бумажной работы (например, как выше описанная проблема корректирования заявки) и позволит воспользоваться другими преимуществами автоматизации.

Программный комплекс для автоматизации процесса обработки заявок состоит из двух модулей с отличающимися функциональными возможностями.

Модуль клиента:

- Формирование заявки;
- Возможность печати заявки;
- Получение информации о текущем состоянии выполнения заявки.
- Модуль администратора:
- Информирование о новых заявках;
- Возможность редактирования заявки перед ее принятием;
- Возможность печати заявки;
- Редактирование справочников, таких как справочник структурных подразделений, справочник моделей оргтехники и т.д.;
- Возможность информировать о текущем состоянии выполнения заявки;
- Формирование и печать отчетов;
- Финансовый отчет по заданному периоду;
- Финансовый отчет по заданному интервалу номеров заявок;
- Финансовый отчет по моделям оргтехники;
- Финансовый отчет по подразделениям.

Для создания базы данных выбрана свободно распространяемая система управления базами данных MySQL. Для реализации модулей администратора и клиента выбран [язык](https://ru.wikipedia.org/wiki/%D0%A1%D0%BA%D1%80%D0%B8%D0%BF%D1%82%D0%BE%D0%B2%D1%8B%D0%B9_%D1%8F%D0%B7%D1%8B%D0%BA) программирования общего назначения PHP.

## **Список литературы**

- 1. Норенков И.П. Автоматизированное проектирование. Учебник. Серия: Информатика в техническом университете. - M.: Изд-во МГТУ им. Н.Э. Баумана, 2000. - 188 с.: ил.
- 2. Межгосударственный стандарт «Информационная технология Комплекс стандартов на автоматизированные системы АВТОМАТИЗИРОВАННЫЕ СИСТЕМЫ термины и определения» ГОСТ 34.003-09 [Текст]. – Введен 01.01.92 г.

# РАЗРАБОТКА ИНТЕЛЛЕКТУАЛЬНОГО СЕТЕВОГО ЭКРАНА ДЛЯ ЯДРА ОС LINUX

Чудов Р.С. студент, Старолетов C.М. к.ф.-м.н., ст. преп. Алтайский государственный технический университет (г. Барнаул)

### **Актуальность**

Почти три года назад был обнародован доклад [1] специалистов компании Gartner под названием Defining the Next Generation Firewall. В этом докладе аналитики констатировали необходимость появления сетевых экранов нового поколения.

Однако сегодня мы уже не можем игнорировать одну очень серьезную проблему, связанную с сетевыми экранами. В то время как антивирусные продукты становились все более высокотехнологичными, включали в себя эвристику, искусственный интеллект и облачные технологии, файерволлы «зависли» на стадии блокирования трафика по известным сигнатурам и пользовательским правилам.

В настоящее время актуальной проблемой является поиск новых методов обнаружения атак. В данной работе предлагается рассмотреть эти два метода обнаружения «аномалий» трафика, построенных на базе системы обнаружения аномалий сетевого трафика, которая использует адаптивную модель цепей Маркова переменного порядка для обнаружения аномалий в TCP-трафике, а также самоорганизующиеся карты Кохонена для классификации потоков трафика и определения, несет ли он угрозу.

### **Краткий анализ существующих систем обнаружения атак**

Всего рассмотрено 5 систем обнаружения атак [2]: Bro, OSSEC, STAT, Prelude, Snort.

Часть рассмотренных систем (Bro, STAT) разработаны в университетах и базируются на исследованиях в области обнаружения атак, проведенных в этих университетах.

Все рассмотренные системы используют в качестве основного метода обнаружения атак сигнатурный метод (сравнение строк, шаблонов).

Сравнительный анализ систем обнаружения атак позволяют сделать вывод о том, что в настоящий момент не существует открытой общедоступной системы обнаружения, которая обладала бы адаптивностью к неизвестным атакам. Также некоторые системы обладают большой вычислительной сложностью, что является неэффективным в сфере сетевых технологий, где главным фактором, определяющим эффективность системы, является быстродействие.

#### Постановка залачи

Ставится следующая задача: разработать систему с открытым исходным кодом, которая использует методы искусственного интеллекта и адаптивную модель, использующую марковские цепи переменного порядка, для обнаружения угроз в сети.

Должны быть реализованы следующие компоненты:

- 1. Сетевой экран, работающий на уровне ядра ОС Linux.
- 2. База данных для хранения пользовательских правил для сетевого экрана, а так же модуль загрузки этих правил в сетевой экран.
- 3. Система обнаружения аномалий, генерирующая новые правила для сетевого экрана, состоящая из двух компонентов:
	- 3.1. детектор атак по протоколу ТСР на базе адаптивной модели цепей Маркова переменного порядка;
	- 3.2. летектор аномалий сетевого трафика на базе самоорганизующихся карт Кохонена

Система работает на основе обнаружения аномалий, а значит, ее необходимо обучить на нормальном и аномальном видах трафика перед тем, как запустить ее в эксплуатацию. Далее, при возможном изменении нормального состояния локальной сети, будет происходить адаптация ADS к измененным условиям.

Данная система, будучи установленной на сетевом маршрутизаторе, обеспечит защиту от атак всю локальную сеть пользователя.

#### Адаптивная модель марковских цепей переменного порядка

В 1983 году была разработана модель цепей Маркова переменной длины [3]. Эта модель может быть представлена в виде дерева, известного как «вероятностное суффиксное дерево» (PST) [3], отдельные ветви которой могут быть глубины L, а некоторые – меньше L, в то время как цепи Маркова порядка L соответствует полное дерево глубины L. Таким образом, вероятностные суффиксные деревья позволяют снизить стоимость хранения и время обработки данных.

Для поддержания реальной адаптивности (когда для получения скорректированной модели модифицируется текущая с учетом поступившей информации) предлагается определенная процедура изменения параметров модели, в результате чего полученная недавно информация является наиболее весомой. При этом сохраняются полезные аппроксимирующие свойства исходной модели.

Для работы с цепями Маркова необходимо определить, чем будут являться состояния, а так же способ их кодирования.

Состояния ТСР-соединения характеризуются набором флагов в заголовке ТСР-пакета: SYN, ACK, PSH, FIN, RST, URG.

Отсюда определим набор состояний:

$$
S = \{S_i\},\tag{1}
$$

#### $S_i$  = SYN + ACK · 2 + PSH · 4 + RST · 8 + URG · 16 + FIN · 32  $(2)$

#### Дадим формальное определение вероятностному суффиксному дереву [4].

Определение. Вероятностным суффиксным деревом Т над алфавитом S называется дерево степени  $|S|$ , где каждое ребро дерева помечено одним символом  $\sigma \in S$  так, что из каждого внутреннего узла выходит одно ребро с таким символом. С каждым узлом дерева связана пара (s,ys), где s — строка, ассоциированная со «спуском», начиная из корня дерева в данный узел в обратном порядке символов в строке, которая помечает этот узел, а  $\gamma_s : S \rightarrow$  $[0,1]$  - связанная с s функция вероятностей следующего символа. Требуется, чтобы

 $\sum_{\sigma \in S} \gamma_s(\sigma) = 1$  для каждой s, помечающей узел в дереве.

Вероятность того, что PST сгенерирует последовательность символов  $r = r_1r_2...r_N$ составляет:

$$
P_T^N(r) = \prod_{i=1}^N \gamma_{s^{i-1}}(r_i),\tag{3}
$$

где  $s^0$  = е и для каждого 1<i <(N-1),  $s^j$  – строка, помечающая самый глубокий узел, в который мы попадаем, сделав проход по дереву в соответствии с  $r_i r_{i-1} \dots r_1$ , начиная от корня дерева Т.

Применительно к задаче определения аномальности трафика, величина  $P_{\tau}^{N}(r)$ определяет вероятность появления цепочки состояний ТСР-соедиения (г). Следовательно, если эта вероятность мала, то это означает, что последовательность состояний ТСРсоединения является аномальной для данной информационной системы, а значит, может нанести ей вред.

Особенность данной задачи состоит в необходимости адаптивного построения и модификации суффиксного дерева. Чтобы снабдить модель определенной адаптивностью, предлагается модифицировать алгоритм вычисления эмпирических вероятностей таким образом, чтобы вклад более ранних примеров в совокупную эмпирическую вероятность с каждым шагом уменьшался. Тогда более поздние примеры будет учитываться с большими весовыми коэффициентами, и можно будет смоделировать «забывание» ранних примеров. Соответственно необходимо изменить и алгоритм построения дерева.

В качестве класса гипотез выберем сами вероятностные суффиксные деревья.

Зададимся определенным коэффициентом обучения  $0 < \alpha < 1$ , и положим эмпирическую вероятность состояния с меткой s в момент времени t:

$$
P_1(s) = P_1^{'}(s),
$$
  
\n
$$
P_t(s) = \alpha P_{t-1}(s) + (1 - \alpha) P_t^{'}(s) = \alpha^{t-1} P_1^{'}(s) + (1 - \alpha) \sum_{\tau=2}^t \alpha^{t-\tau} P_\tau^{'}(s),
$$
\n(4)

где  $P_1$ (s) - эмпирическая вероятность состояния в строке, которая поступила в момент времени t.

Вычисление вероятностей по таким правилам дает возможность уменьшить влияние более ранних примеров и одновременно учесть с большим весом более свежие. Величина коэффициента α регулирует скорость забывания: значения, близкие к нулю приведут к быстрому забыванию, а значения, близкие к единице - к медленному.

Модифицированный алгоритм должен приспособиться к новому поведению и обеспечить необходимую адаптивность модели.

103

где

#### **Карты Кохонена**

Нейронные сети Кохонена [5] позволяют в результате обучения осуществлять топологически непрерывное отображение входного N-мерного пространства в выходное Mмерное пространство. Структура такой нейронной сети представляет собой сеть с прямым распространением сигнала. Обычно используются одно- и двумерные сетки. В качестве метода обучения используется конкурентное обучение. По мере поступления входных образов на такую сеть посредством обучения происходит разбиение N-мерного входного пространства на различные области решений, каждой из которых соответствует отдельный нейрон.

Основу самоорганизации нейронных сетей составляет подмеченная закономерность, что глобальное упорядочение сети становится возможным в результате самоорганизующихся операций, независимо друг от друга проводящихся в различных сегментах сети. В соответствии с поданными входными сигналами осуществляется активация нейронов, которые вследствие изменения значений синаптических весов адаптируются к поступающим входным выборкам. При этом происходит естественное расслоение нейронов в различные группы.

Для задачи обнаружения аномальности трафика в сети, «образом» может служить некоторая совокупность статистических данных, характеризующих поток трафика, то есть некоторый вектор размерности N. В данной работе используется кортеж из следующих элементов:

- 1. средний размер пакета;
- 2. кол-во небольших пакетов;
- 3. кол-во больших пакетов;
- 4. кол-во TCP-соединений;
- 5. кол-во UDP пакетов;
- 6. кол-во ICMP пакетов;
- 7. кол-во фрагментов;
- 8. кол-во urgent-пакетов;
- 9. кол-во различных IP-источников;
- 10. кол-во различных портов назначения;
- 11. кол-во малоактивных TCP-соединений.

Для задачи классификации потоков трафика необходимо обучить сеть нейронов как на «нормальном» трафике, так и на вредоносном, «аномальном» трафике. Таким образом, нейроны будут группироваться в зоны, характеризующие «нормальный» и «аномальный» трафик. Для определения степени вредоносности трафика в рабочем режиме системы достаточно определить группу, к которой относится нейрон-победитель.

#### **Заключение**

В рамках данной работы предпринята попытка, представляющаяся актуальной, исследовать перспективные технологии защиты локальных сетей от сетевых атак. Рассмотрен алгоритм построения адаптивной системы обнаружения аномалий TCP-трафика на базе цепей Маркова переменного порядка, а так же рассмотрен подход, основанный на одном из методов искусственного интеллекта – самоорганизующихся карт Кохонена, позволяющие создать интеллектуальный сетевой экран.

Планируется создать техническое задание на разработку данной системы и участие в конкурсе «УМНИК».

#### **Список литературы**

- 1. Defining the Next-Generation Firewall [Электронный ресурс]. Stamford, 2009. Режим доступа: http://www.gartner.com/DisplayDocument?doc\_cd=171540
- 2. Системы обнаружения атак [Электронный ресурс]. Режим доступа: http://inf-bez.ru/ ?p=672
- 3. Prediction Suffix Tree [Электронный ресурс]. Режим доступа: http://en.wikipedia.org/ wiki/Prediction\_Suffix\_Tree
- 4. Адаптивное обнаружение аномалий в поведении пользователей компьютерных систем при помощи марковских цепей переменного порядка [Электронный ресурс]. – Режим доступа: http://www.cl.uni-heidelberg.de/~sokolov/pubs/kussul03adaptive\_part1\_ru.pdf
- 5. Головко В.А. Нейронные сети: обучение, организация, применение / В.А. Головко // Нейро-компьютеры и их применение: учеб. пособие / В.А. Головко. – М., 2001 – 256 с.

## РАЗРАБОТКА ПРИЛОЖЕНИЯ РАСПОЗНАВАНИЯ СИМВОЛОВ И ЭЛЕМЕНТОВ ФОРМУЛ

Ширшова А.В. – студент, Андреева А.Ю. – к.ф.-м.н., доцент Алтайский государственный технический университет (г. Барнаул)

Распознавание текста, в том числе формул, является одним из направлений распознавания образов. Распознавание образов представляет собой очень сложную задачу в теоретическом и практическом смыслах, несмотря на то, что с ней достаточно легко справляются многие живые организмы и человек. Крайне сложно создать искусственную систему и ее технически реализовать для того, чтобы эффективно выполнять данный процесс. Поэтому задача распознавания текста и формул остается актуальной на сегодняшний день.

На данным момент существуют несколько передовых приложений обеспечивающих распознавание текста. Коммерческий вариант ABBYY FineReader (Поддерживает распознавание текста на  $188^{[4]}$  языках и имеет встроенную проверку орфографии для 45 из них.), и бесплатное приложение [LiveOCR](http://liveocr.com/) (сервис оптического распознавания символов, позволяющий файлы форматов JPG, JPEG, BMP, PNG, GIF, содержащих текст, конвертировать в файлы формата RTF.).

 Что касается именно распознавания формул, то данная область ещѐ только развивается. Примером приложения данного вида может послужить приложение Infty Reader . Включает в себя OCR-пакет (*Optical Character Recognition*) для распознавания текста с математическими формулами с возможностью их дальнейшего редактирования. Позволяет распознавать изображение, полученное непосредственно со сканера, или из сохраненного файла в формате TIFF, но подходит не любой вариант сжатия формата TIFF, только черно-белые TIFF CCITT Group 3 или 4 с разрешением 400 или 600 dpi, при этом изображение не должно содержать шумов, рисунков и таблиц, но к сожалению имеется только английское издание.

Распознавание математического выражения, на основе сканированного документа, стоит разделить на следующие стадии:

1. Сбор, а также предварительная обработка данных. Целью предварительной обработки данных является преобразование «сырых» данных в формат, который позволяет создать модель символа с целью его дальнейшей классификации:

$$
\chi^2 = 2\,\kappa - 1
$$

2. Сегментация выражения (разделение выражения на символы):

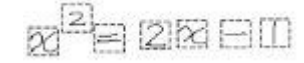

3. Распознавание отдельных символов:

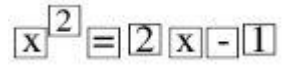

4. Распознавание структуры математического выражения:

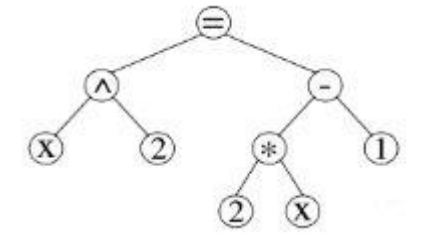

Отношения математических операторов определяются в зависимости от позиции и относительного размера символа в выражении. Для определения отношений используются пространственные области «сверху слева», «сверху», «верхний индекс», «нижний индекс», «снизу», «снизу слева» и «подвыражение». Например, ожидается, что операнды (числитель и знаменатель) оператора дроби будут лежать в областях «сверху» и «снизу» относительно горизонтальной линии. На основе распознанных отношений и составленных на их основе параметров каждого символа, строится граф отношений символов и дальнейшее формирование выражения в электронном виде.

В процессе работы были изучены общие методы распознавания символов, выбрана направление в данной области - распознавание печатных математических символов. Произведено сравнение алгоритмов сегментации. Решение задачи находится на стадии реализации системы обработки и сегментирования документа. В дальнейшем планируется перейти к разработке и обучению нейронной сети распознавать отдельные символы и формировать их характеристики расположения в основной линии выражения.

В мире немного приложений занимающихся распознаванием формул, поэтому разрабатываемая программа будет уникальна в своем роде. Приложение поможет оцифровывать документы, основанные на крупных математических работах, имеющие большие объемы дробей, степенных обозначений и интегралов.

### Список литературы

- 1. Ling Zhang, Dorothea Blostein, Richard Zanibbi, Using Fuzzy Logic to Analyze Superscript and Subscript Relations in Handwritten Mathematical Expressions // «Proceeding ICDAR '05» Proceedings of the Eighth International Conference on Document Analysis and Recognition, 2005, pp. 972-976.
- 2. Seong-Whan Lee, Dong-June Lee, Hee-Seon Park, A New Methodology for Gray-Scale Character Segmentation and Recognition» // IEEE Transactions on Pattern Analysis and Machine Intelligence, Vol.18, Issue 10, 1996. - pp.1045-1050
- 3. Оптическое распознование символов [Электронный ресурс] . Режим доступа: http://ru.wikipedia.org/wiki/Оптическое распознавание символов#
- 4. Распознование математических выражений [Электронный ресурс]. Режим доступа: http://habrahabr.ru/post/120159/

# РАЗРАБОТКА ПРОГРАММНОГО ОБЕСПЕЧЕНИЯ ДЛЯ УЧЕТА НАГРУЗКИ НА ТЕЛЕФОННУЮ СТАНЦИЮ И СЕТЕВУЮ ИНФРАСТРУКТУРУ АЛТГТУ

# Яковлев В.А. – студент, Ананьев П.И. доцент Алтайский государственный технический университет (г. Барнаул)

В настоящее время, для обеспечения приемлемого уровня предоставляемых телекоммуникационных услуг на предприятии, очень важно вести учѐт нагрузки на используемое оборудование. Это относится как к телефонной, так и сетевой структуре и позволяет оценивать эффективность этого оборудования, а так же то, достаточно ли установленных устройств для качественного оказания услуг или наоборот их количество избыточно.

Внутри Алтайского государственного технического университета, используется большое количество телефонов, также как и компьютеров подключенных к сети интернет. С телефонов могут совершаться как внутренние, так и внешние звонки, оплата которых производится из фондов вуза. Интернет трафик так-же оплачивается университетом. Так как каждый фонд оплачивает переговоры своего подразделения вуза, очень важно знать точно, какими телекоммуникационными услугами и в каких количествах это подразделение пользовалось. Кроме того, знание количества трафика потраченного, к примеру, определенным факультетом, позволило бы установить узкие места в пропускной способности. Однако в настоящий момент в вузе не используется единого ПО позволяющего собирать и наглядно отображать статистическую информацию по данным услугам. Всего этого можно добиться, путем работы с информацией, получаемой непосредственно с АТС и серверов университета.

Целью данной работы является написание программного продукта, который позволит оценивать нагрузку на сетевую инфраструктуру, а так-же на телефонную станцию вуза.

Для достижения поставленной цели необходимо было решить следующие задачи:

- провести анализ существующей сетевой архитектуры вуза;
- изучить технические характеристики работающих в университете АТС;
- проанализировать отчетные данные (логи) получаемые с АТС и маршрутизаторов вуза;
- написать программный продукт для обработки логов и получения развернутых отчетов.

Практическая значимость работы заключается в создании программы, позволяющей вести подробную статистику телефонных переговоров, а так-же использования сетевого трафика.

В настоящее время, можно найти некоторые аналоги данной программы, но наиболее подходящие варианты являются платными и всѐ равно не в полной мере удовлетворяют требованиям университета.

Для предоставления услуг телефонной связи, в университете работают три АТС. Среди них Cisco CallManager и Panasonic KX-TDA600.

В АлтГТУ развернута система IP телефонии. Сотрудники университета могут иметь внутренние, внешние, а так же мобильные номера.

Для того, чтобы вести учет нагрузки на телефонную станцию, необходимо для начала получать статистику работы АТС. Данную статистику можно взять из лог-файлов. Логфайлы АТС содержат большое количество информации, анализируя которую, можно узнать телефонный номер звонящего, телефонный номер места назначения, продолжительность звонка, время звонка. Зная план тарификации, можно рассчитать, к примеру, сумму потраченную на разговор.

Лля прелоставления услуг интернета в университете развернута широкая сетевая инфраструктура.

Как и в случае с телефонными переговорами, статистическую информацию о передаваемых по сети данных можно получить из лог-файлов. Данные для оплаты интернета приходят в виде счета от провайдера.

Работая с лог-файлами телефонных станций и сервера университета, можно получить всю необходимую для учета информацию. Это может позволить собирать подробную статистику о телефонных переговорах и интернет трафике. Имея такую статистику, намного проще следить за расходами денежных средств на оплату коммуникационных услуг.

Разрабатываемый программный продукт написан с использованием технологии Oracle ADF. Это среда разработки (или фреймворк) WEB ориентированных приложений, построенная на платформе Enterprise Java. Oracle ADF включает в себя набор из более чем 150 компонентов, основанных на стандартах Java Server Faces (JSF) с встроенной функциональностью Ајах. Эти компоненты предлагают функциональность для взаимодействия с данными и для визуализации данных клиентским браузером, что делает разработку сложных приложений проще, чем когда либо.

На первом этапе работы программы, необходимо обработать данные, на основе которых будут составляться отчеты. Однако, разные лог-файлы, имеют разную структуру и содержат зачастую избыточную информацию. Поэтому, для начала необходимо было написать несколько программ синтаксического анализа документов, позволяющих выделить самую необходимую информацию и представить её в удобном виде.

Следующей целью было написание отчетов. Для этого технология ADF содержит большое количество готовых визуальных компонент, позволяющих максимально упростить написание кода. Данные компоненты могут быть легко модифицированы и изначально содержат большой функционал по сортировке, удобному отображению и редактированию данных.

В результате проделанной работы, было написано программное обеспечение позволяющее работать с лог файлами университета и на основе полученных данных составлять отчеты о затратах на телефонные переговоры, а так же подсчитывать количество использованного сетевого трафика. Представление данных в виде отчетов позволяет сформировать общую картину использования телекоммуникационных услуг наиболее простым и наглядным способом, а также повышает контроль за использованием финансовых ресурсов университета. Кроме того, данные по интернет трафику позволяют обнаруживать наиболее загруженные участки сети.

Данный программный продукт может быть легко расширен, при помощи добавления нового функционала и новых видов отчетов, востребованных вузом. Так же, при дальнейшем усовершенствовании программы, можно увеличить количество типов входной обрабатываемой информации (различные виды логов, журналов), в случае, к примеру, закупки университетом нового оборудования.

# Список литературы

- 1. Oracle Application Development Framework [Электронный ресурс]: Википедия: свободная энциклопедия. – Режим доступа: http://en.wikipedia.org/wiki/ Oracle Application Development Framework.
- 2. Oracle Application Development Framework Overview [Электронный ресурс]: Oracle. -Режим доступа: http://www.oracle.com/technetwork/developer-tools/adf/adf-11-overview-1-129504.pdf
- 3. Oracle Application Development Framework [Электронный ресурс]: Википедия: свободная энциклопедия. - Режим доступа: http://en.wikipedia.org/wiki/Oracle Application Development Framework.
- 5. Cisco CallManager [Электронный ресурс]: Cisco. Режим лоступа: http://www.cisco.com/web/RU/products/sw/custcosw/callmanager/index.html.
- 6. Panasonic KX-TDE600 [Электронный ресурс]: Panasonic. Режим доступа: http://www.panasonic.ru/products/telecom solutions/ats/pbx main unit/KX-TDE600RU.

## СОЗДАНИЕ ПРОГРАММНОГО КОМПЛЕКСА НА ОСНОВЕ SCILAB ДЛЯ ОБУЧЕНИЯ И ТЕСТИРОВАНИЯ СТУДЕНТОВ

Яровой А.Д. - студент, Бразовская Н.В. - к.ф.-м.н., профессор Алтайский государственный технический университет (г. Барнаул)

Scilab - это система компьютерной математики, предназначенная для решения инженерных вычислительных задач, которое относится к свободному программному обеспечению, а потому доступно для любого пользователя. Для эффективного овладения программным обеспечением в помощь студентам инженерных специальностей ЭТИМ создается программный комплекс. Этот программный комплекс позволяет быстро усваивать материал и основные аспекты программирования на SciLab, содержит примеры работы программы, проверку знаний в режиме тестирования, позволяющие преподавателю контролировать знания студентов.

На современном этапе требования к компетенциям и практическим навыкам будущих поэтому владение современными средствами решения задач, инженеров возрастают. которые можно осуществлять с помощью Scilab, становится необходимым.

Предлагаемый программный комплекс направлен на обучение студентов инженерных специальностей с минимальными знаниями программирования, что позволит ИM впоследствии решать практические сложные инженерные задачи с использованием программ, написанных на внутреннем языке SciLab.

Программный комплекс состоит из нескольких модулей, его структура представлена на  $P$ ис 1

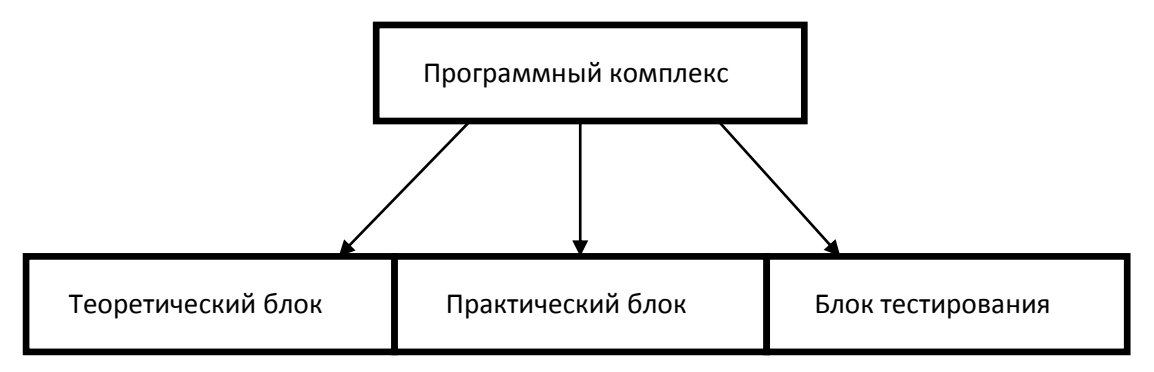

Рисунок 1 - Структура программного комплекса

В теоретическом блоке студенты получают возможность изучать основы программы SciLab, его внутреннего языка, а так же теоретическое обоснование основных математических задач, таких как решение различных систем уравнений, работа с матрицами, вычисление производных и интегралов, графическое представление в двух и трех - мерном изображении и так далее.

В практическом блоке студенту предлагается поработать в Scilab. Для этого он может запустить непосредственно готовый шаблон для решения какой либо конкретной задачи, познакомиться с работой готовой программы и написать свою программу.

В блоке тестирования преподаватель может проконтролировать учебные достижения студентов на различных этапах обучения в соответствии с новыми требованиями, заложенными в федеральных государственных образовательных стандартах. При этом допускается возможность использования Центра тестирования АлтГТУ с генерацией тестов по программе ФГОС.

В настоящий момент полностью реализован функционал теоретического блока. Доступна вся необходимая теория для начала работы с SciLab. Частично реализован функционал практического блока. На данный момент он находится на стадии заполнения его алгоритмами, написанными на внутреннем языке SciLab. Из уже реализованных алгоритмов можно выделить решение систем линейных уравнений, нахождение корней полинома, нахождение определителя матрицы, нахождение обратной матрицы.

планируется расширить практический блок, лальнейшем чтобы наглялно  $\mathbf{B}$ ШИРОТУ возможностей SciLab.. полностью реализовать продемонстрировать блок тестирования, который позволит давать оценку знаний студента, а для преподавателя возможность проведения анализа с целью коррекции методики преподавания изучаемого материала. Так же планируется разработать обучающий видеокурс по работе с графическими возможностями SciLab, что позволит студенту работать самостоятельно и применять полученные знания при изучении других предметов.

## Список литературы

- 1. Алексеев Е.Р. Scilab: Решение инженерных и математических задач / Е.Р. Алексеев, О.В.Чеснокова, Е. А.Рудченко. - М.: ALT Linux; БИНОМ. Лаборатория знаний, 2008. - $260c$ .
- 2. Документация по SciLab [Электронный ресурс]. Режим доступа: http://www.scilab.com  $/$ help
- 3. Зорина Д.В. Основы создания диалогового интерфейса на С#. 2010. 180 с.
- 4. Matthew McDonald, Pro C# 5.0 and the .NET Framework,  $2012 c$ . 424 487.